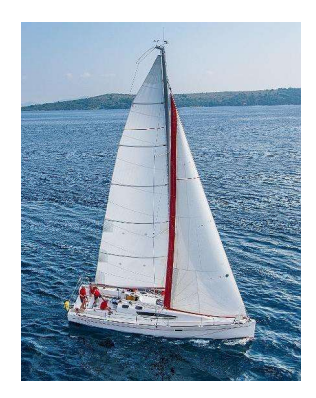

# **ter 4 : Intermediate SQL**<br>Database System Concepts, 7<sup>th</sup> Ed.<br>©Silberschatz, Korth and Sudarshan<br>See www.db-book.com for conditions on re-use Chapter 4 : Intermediate SQL

See www.db-book.com for conditions on re-use

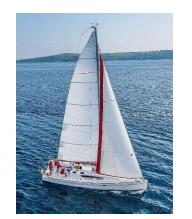

#### Chapter 4: Intermediate SQL

- **Join Expressions**
- **No Views**
- **Transactions**
- **Integrity Constraints**
- **SQL Data Types and Schemas**
- **Index Definition in SQL**
- Authorization → Authorization → Authorization → 4.2 ©Silberschatz, Korth and Sudarshan<br>Database System Concepts 7<sup>th</sup> Edition → 4.2 ©Silberschatz, Korth and Sudarshan **Authorization**

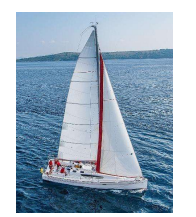

#### Problem?

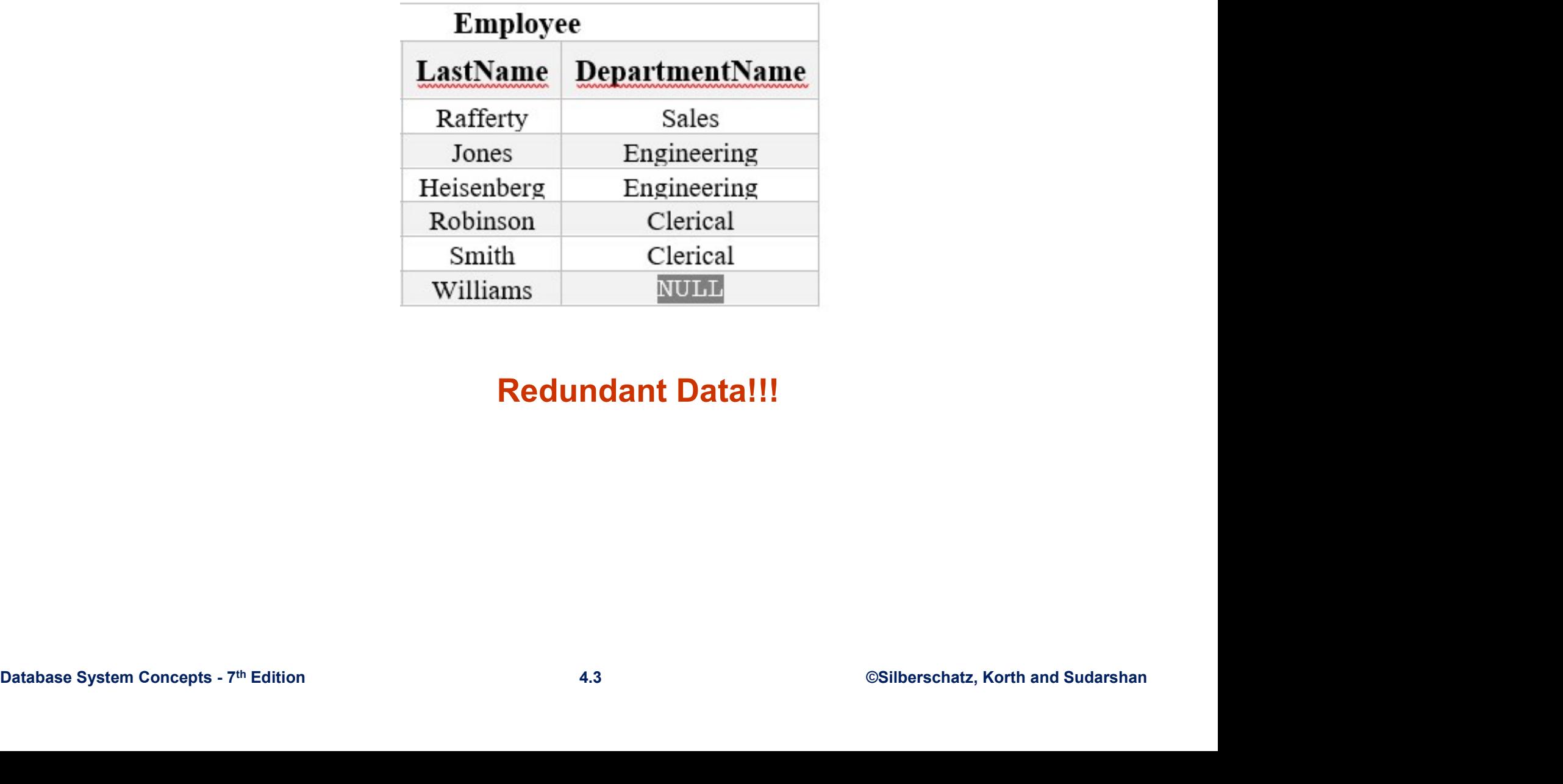

#### Redundant Data!!!

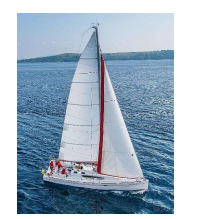

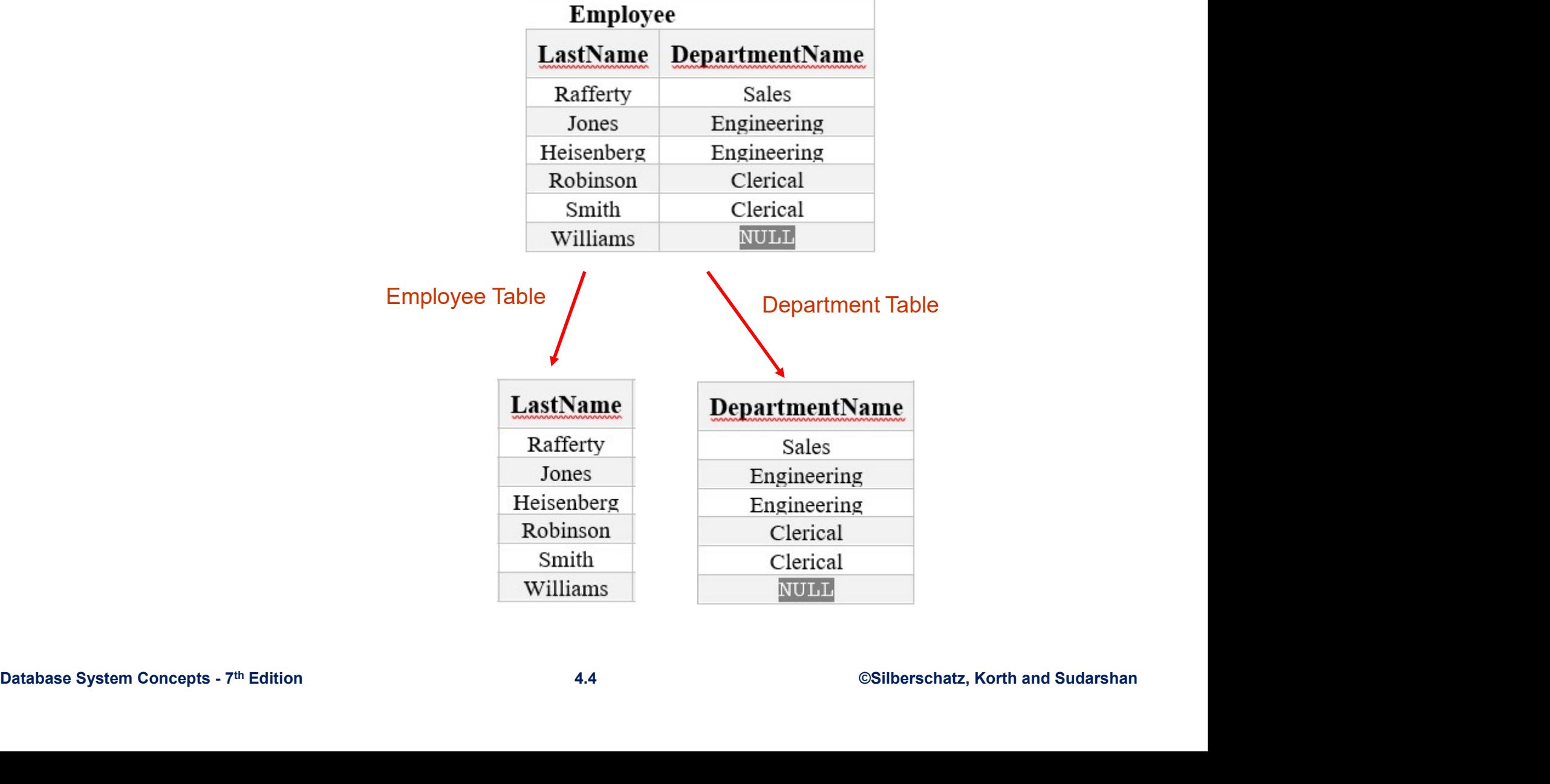

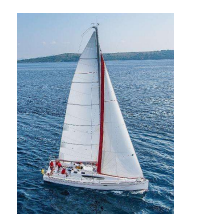

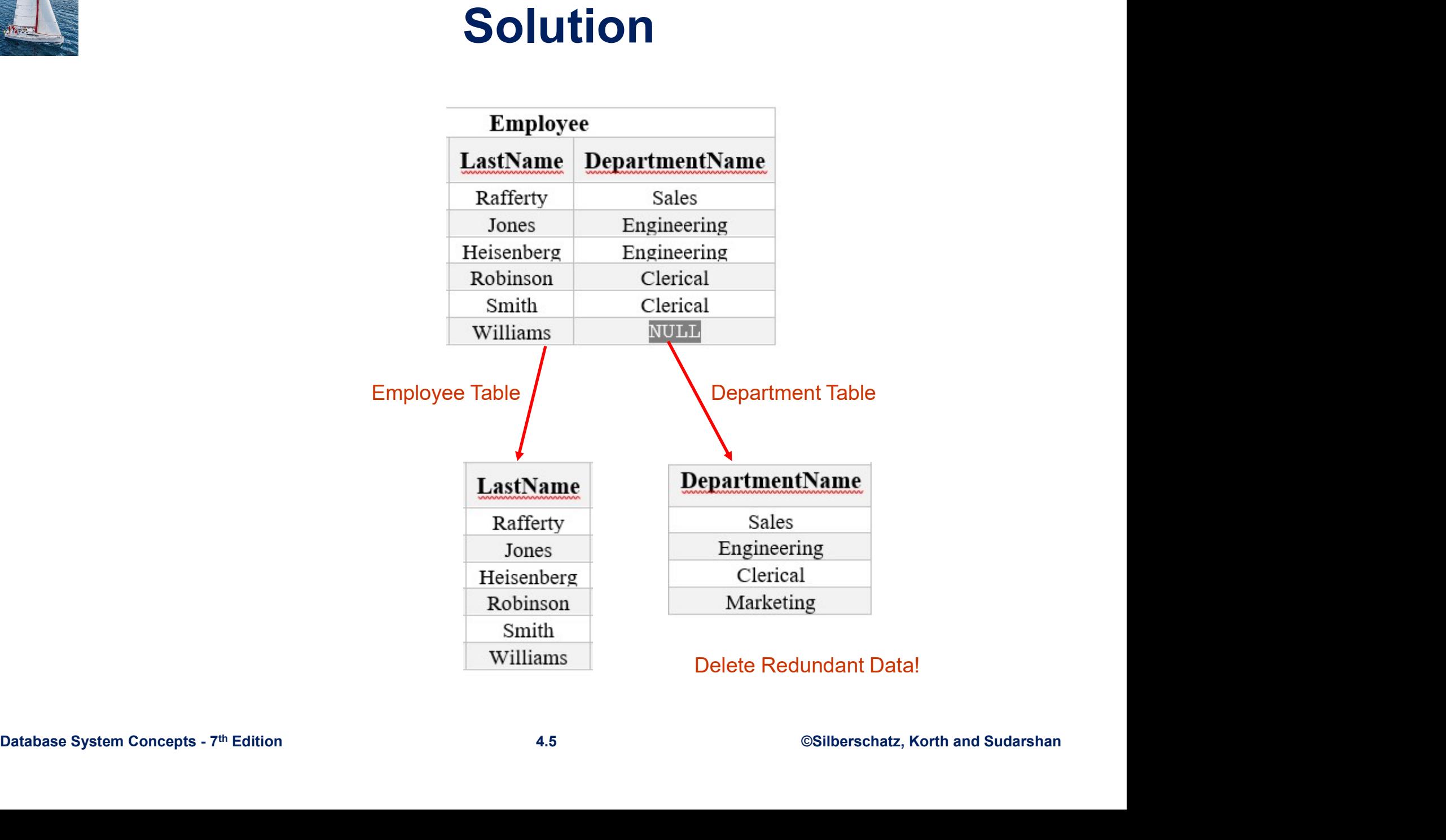

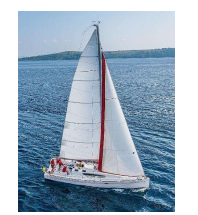

#### Solution Add primary key (ID)

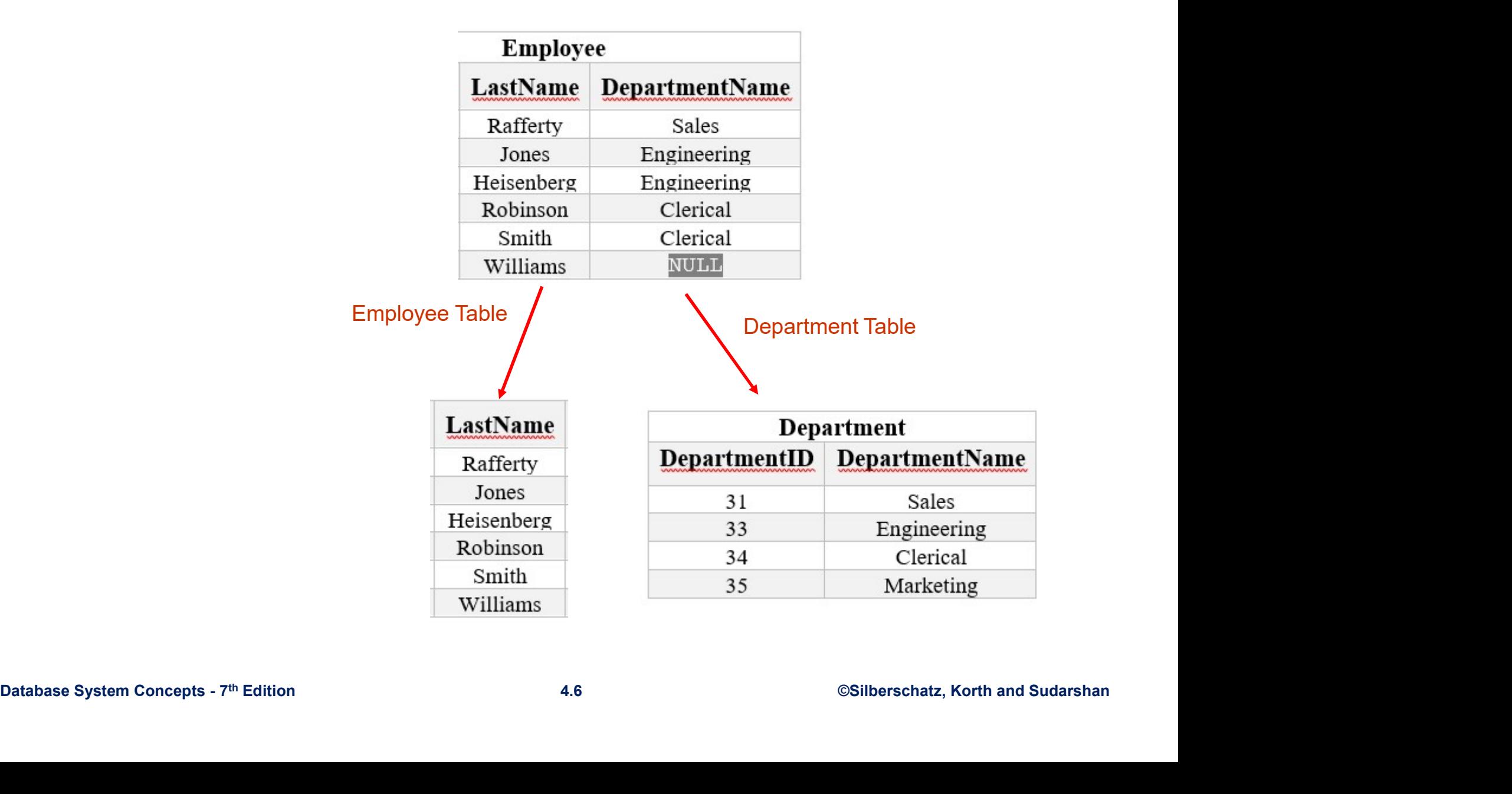

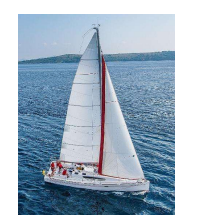

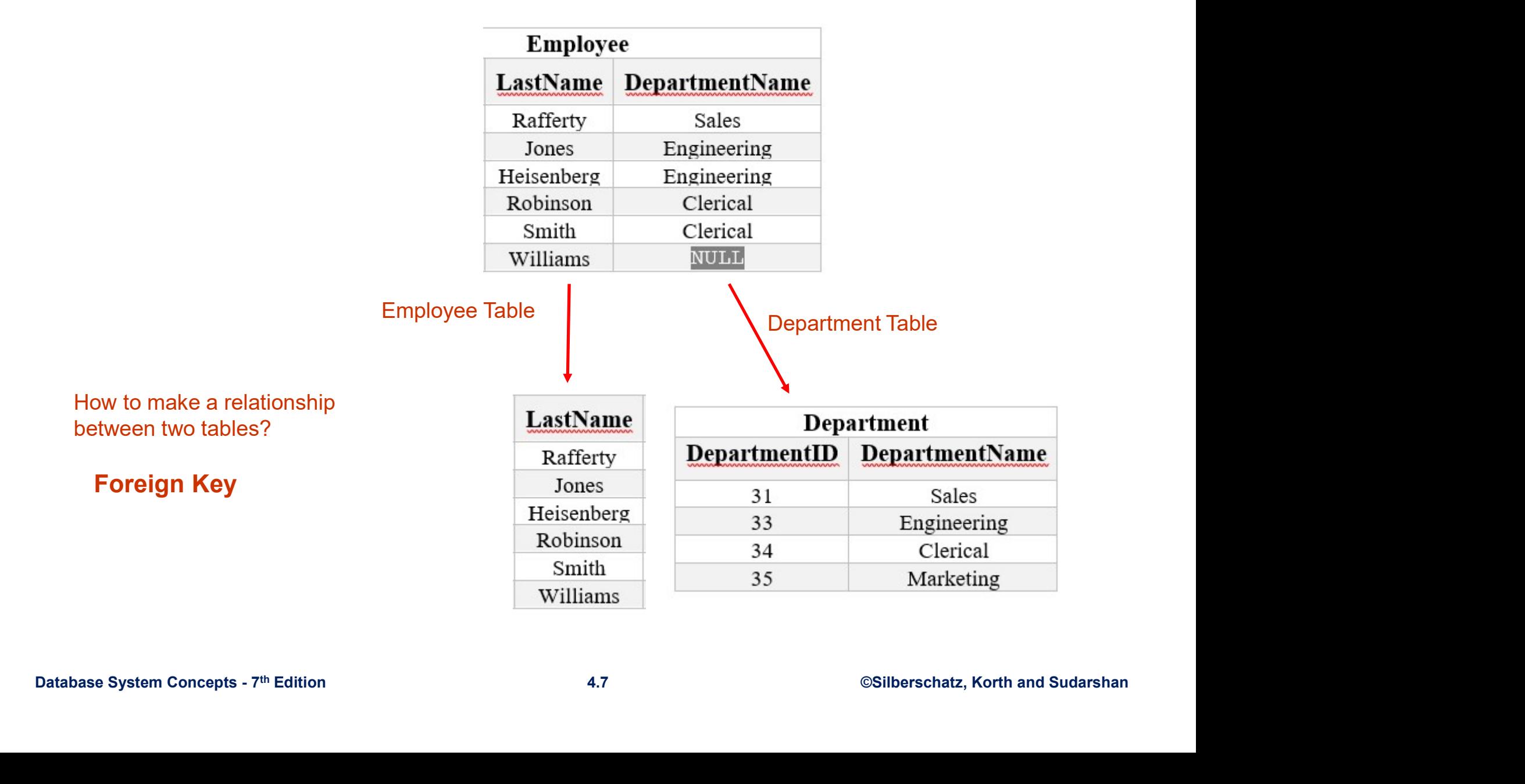

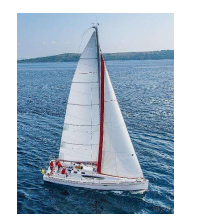

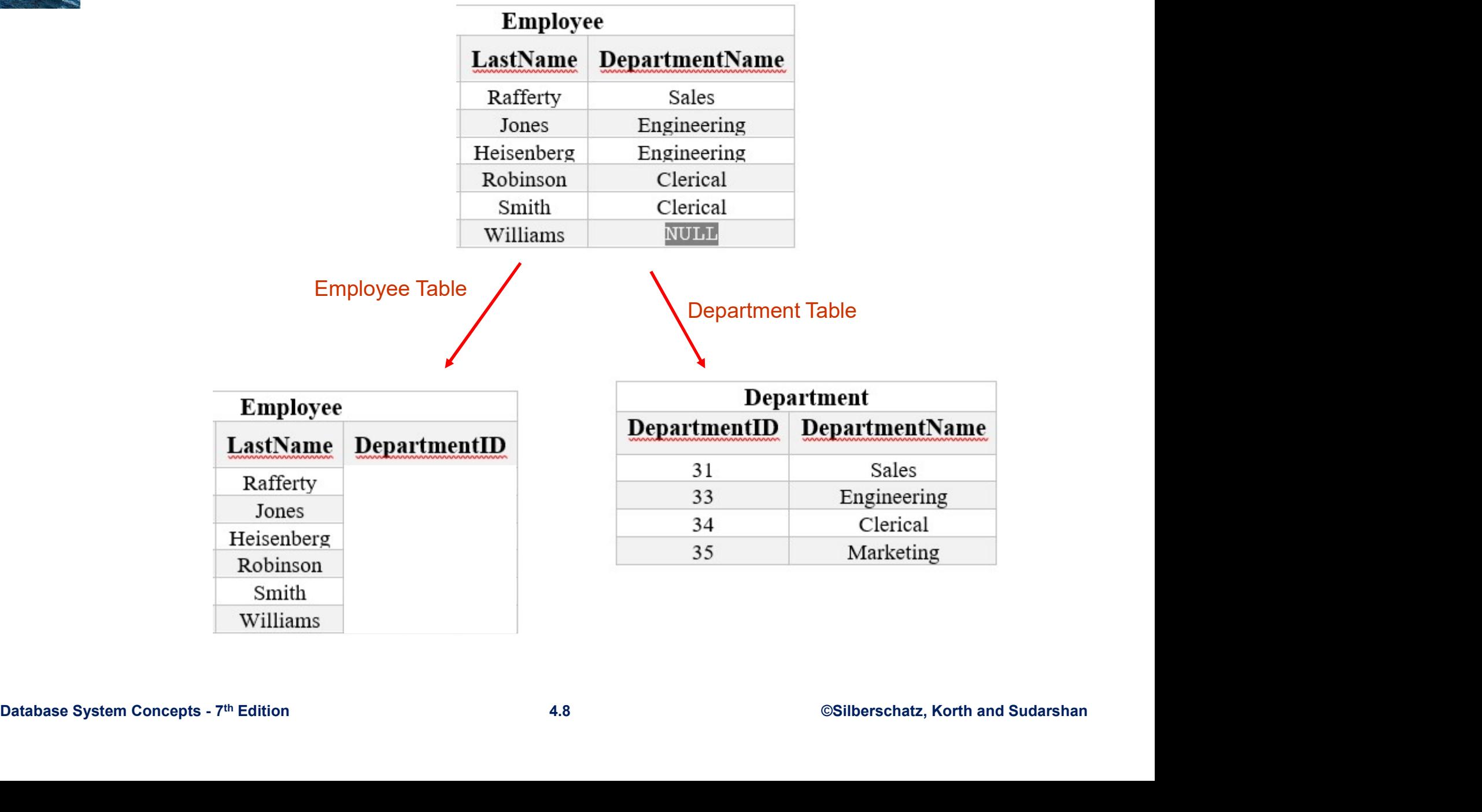

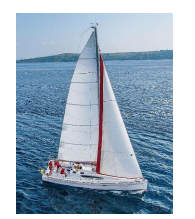

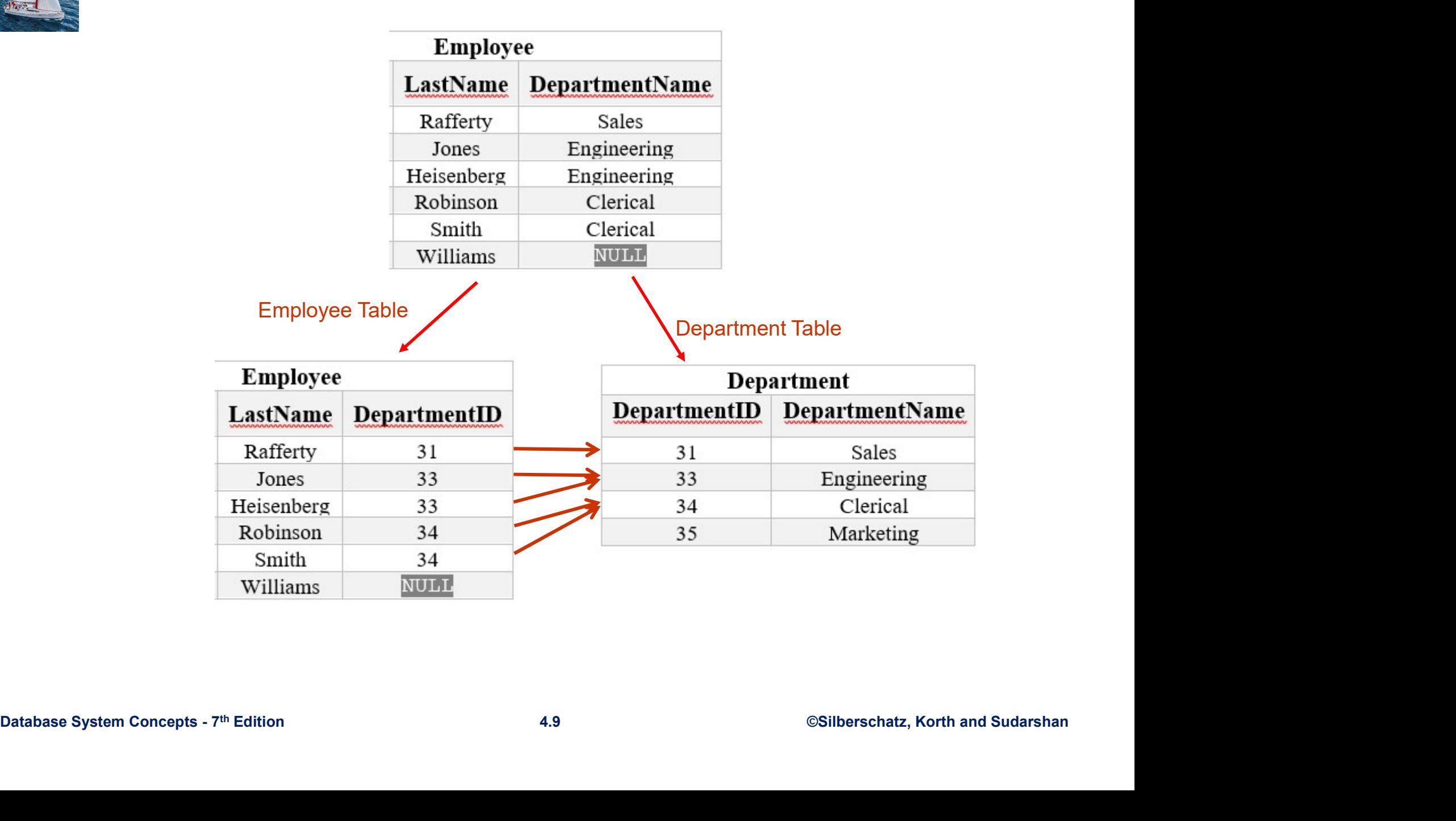

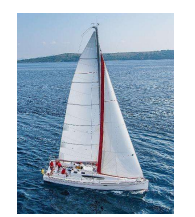

#### Structured Query Language (SQL)

SELECT <attribute list> FROM <table list > WHERE <condition>

- **Language for constructing a new table from argument table(s).** 
	- FROM indicates source tables
	- WHERE indicates which rows to retain
		- $\blacksquare$  It acts as a filter
- It acts as a filter<br>
 SELECT indicates which *columns* to extract from retained rows<br>
 Projection<br>
 The result is a table.<br>
<br>
Database System Concepts 7<sup>th</sup> Edition<br>
4.10 ©Silberschatz, Korth and Sudarshan<br>
©Silber • SELECT indicates which *columns* to extract from retained rows
	- **Projection**
	- $\blacksquare$  The result is a table.

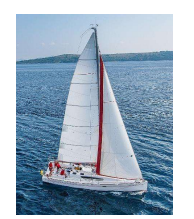

#### Example

SELECT Name FROM Student WHERE  $Id > 4999$ ;

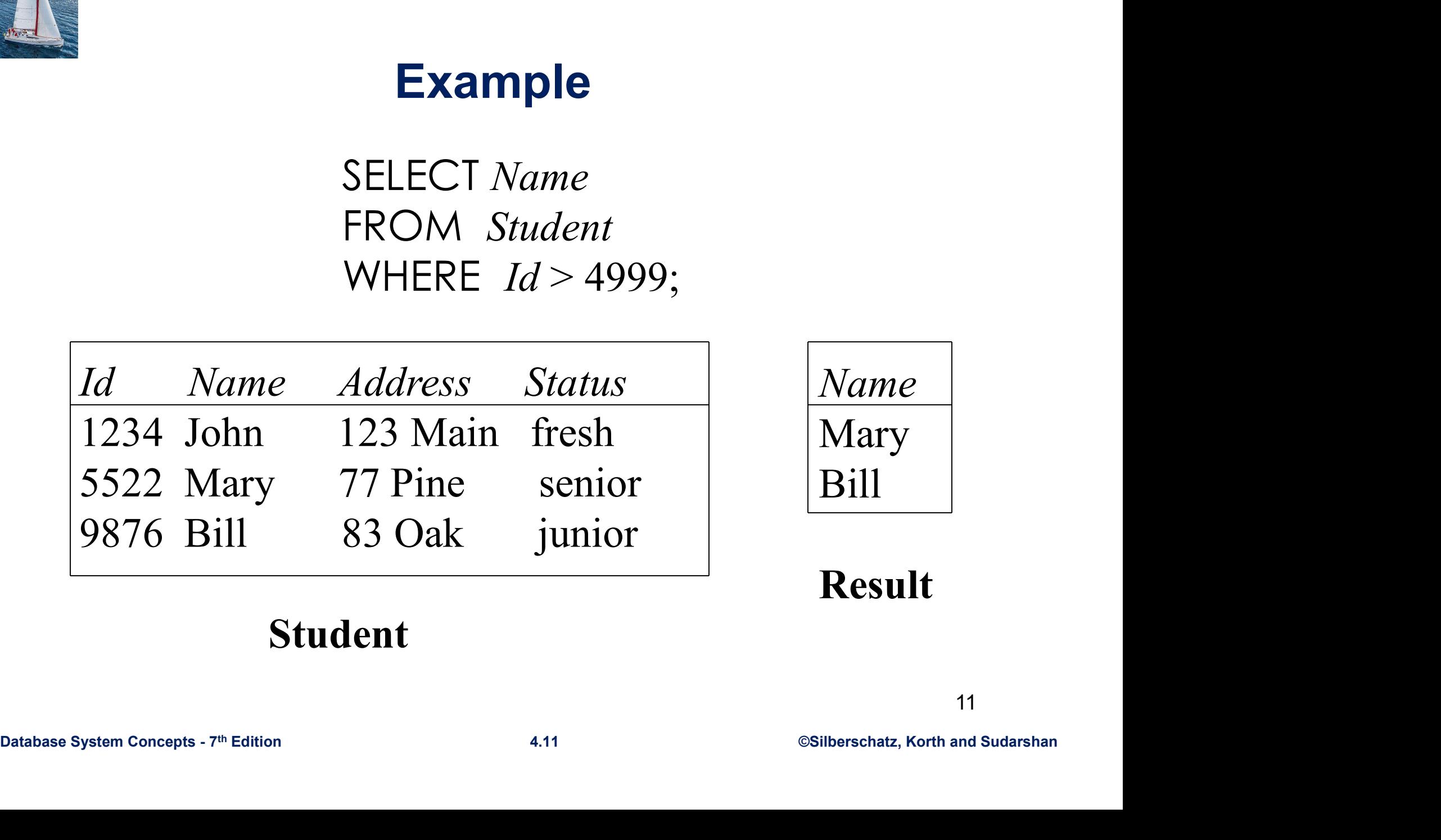

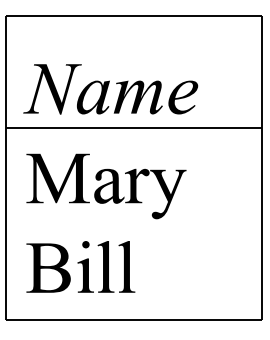

Result

#### Student

11

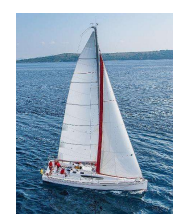

#### Examples

#### SELECT Id, Name FROM Student;

SELECT Id, Name FROM Student WHERE  $Status = 'senior';$ 

SELECT \* FROM Student WHERE  $Status = 'senior';$ 

result is a table with one column and one row

## SELECT \* FROM Student<br>
WHERE Status = 'senior';<br>
SELECT COUNT(\*) FROM Student<br>
WHERE Status = 'senior';<br>  $^{12}$ <br>
Database System Concepts - 7<sup>th</sup> Edition<br>  $^{12}$ <br>
Database System Concepts - 7<sup>th</sup> Edition<br>  $^{4.12}$ <br>  $^{65}$ SELECT COUNT(\*) FROM Student WHERE  $Status = 'senior';$

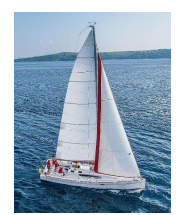

#### More Complex Example

- Goal: table in which each row names a senior and gives a course taken and grade
- Combines information in two tables:
	- Student: Id, Name, Address, Status
	- Transcript: StudId, CrsCode, Semester, Grade

### SELECT *Name, CrsCode, Grade*<br>FROM Student, Transcript<br>WHERE *StudId* = Id AND *Status* = 'senior';<br>Database System Concepts - 7<sup>th</sup> Edition 4.13 ©Silberschatz, Korth and Sudarshan<br>4.13 ©Silberschatz, Korth and Sudarshan SELECT Name, CrsCode, Grade FROM Student, Transcript WHERE  $Studd = Id$  AND  $Status = 'senior';$

13

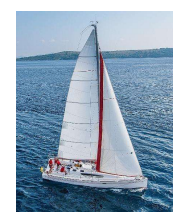

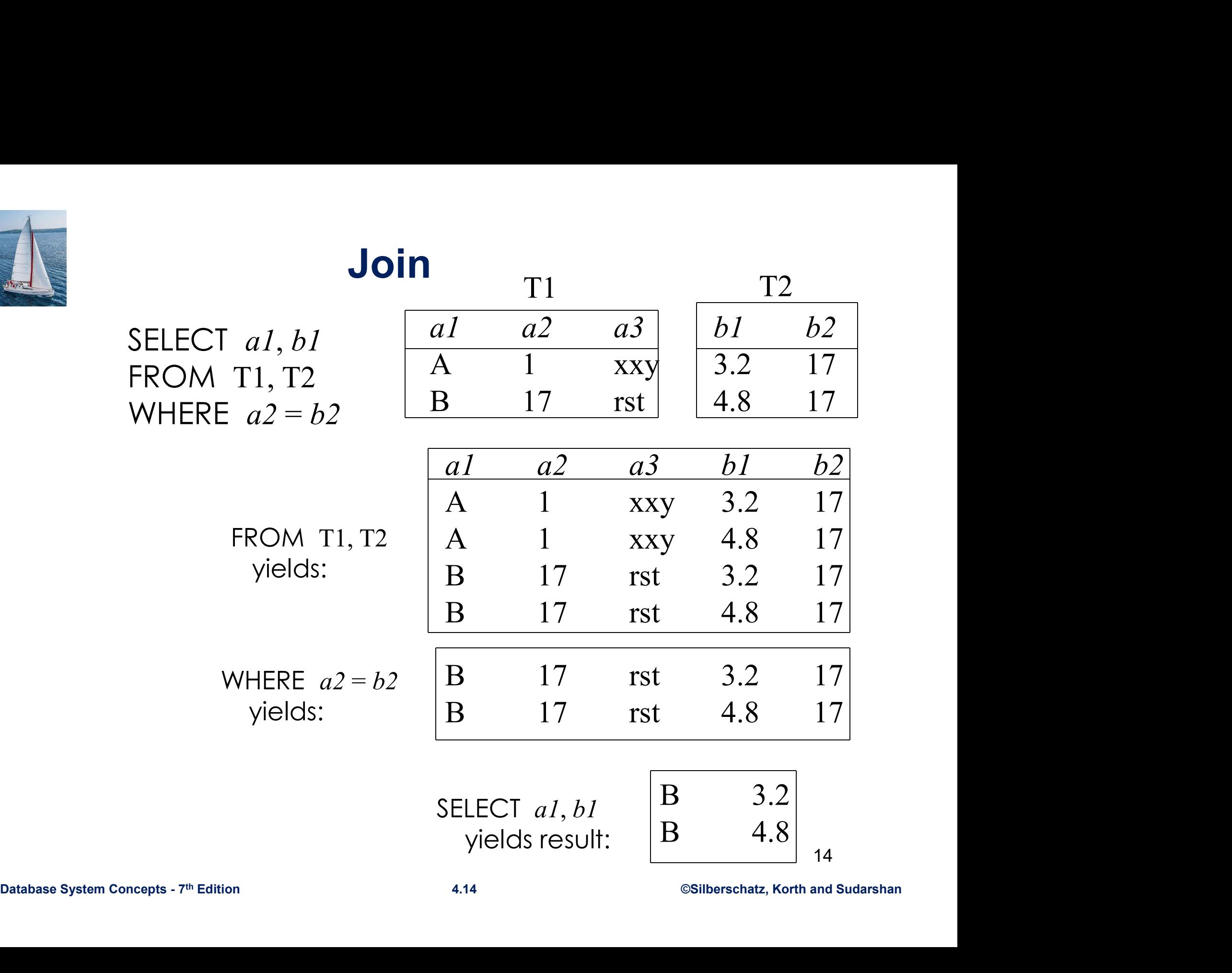

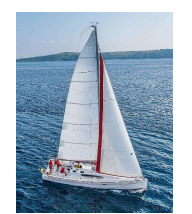

#### Modifying Tables

UPDATE Student  $SET \; Status = 'soph'$ WHERE  $Id = 11111111$ ;

INSERT INTO Student (*Id*, *Name*, *Address*, *Status*)<br>VALUES (9999999999, 'Bill', '432 Pine', 'senior')<br>DELETE FROM Student<br>WHERE  $Id = 111111111$ <br>Database System Concepts - 7<sup>th</sup> Edition<br>4.15 ©Silberschatz, Korth and Sud **Modifying Tables**<br>
UPDATE *Student*<br>
SET *Status* = 'soph'<br>
WHERE *Id* = 11111111;<br>
INSERT INTO Student (*Id*, *Name*, *Address*, *Status*)<br>
VALUES (999999999, 'Bill', '432 Pine', 'senior') VALUES (999999999, 'Bill', '432 Pine', 'senior')

DELETE FROM Student WHERE  $Id = 11111111$ 

15

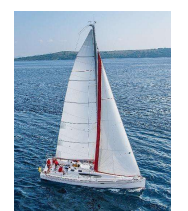

Find the titles of courses in the Comp. Sci. department that have 3 credits.

select *title* from course **Practice**<br>es in the Comp. Sci. department that have 3 credit<br>select *title*<br>from course<br>where dept name = 'Comp. Sci.'<br>and credits = 3 and  $credits = 3$ 

Find the highest salary of any instructor.

select max(salary) from *instructor* 

Select max(salary)<br>
from *instructor*<br>
Find all instructors earning the highest salary (there may be more than one<br>
with the same salary).<br>
Select *ID*, *name*<br>
from *instructor*<br>
where salary = (select max(salary) from *i* Find all instructors earning the highest salary (there may be more than one with the same salary).

select *ID*, name from *instructor* ry of any instructor.<br>
select max(salary)<br>
from *instructor*<br>
select *ID*, name<br> **select** *ID***, name**<br>
from *instructor*<br>
where salary = (select max(salary) from *instructor*)<br>
4.16<br>
<sup>4.16</sup>

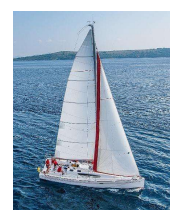

write a query that finds departments whose names contain the string "Sci" as a substring.

> select dept\_name from department where dept\_name like '%Sci%'

Select *name*<br>
Select *name*<br>
The *instructor*<br>
Where  $dept\_name \leq$  Comp. Sci.'<br>
Database System Concepts - 7<sup>th</sup> Edition 4.17 ©Silberschatz, Korth and Sudarshan Find all instructors who do not work for Computer Science department. (Assume that all people work for exactly one department). select name from *instructor* 

where dept\_name <> 'Comp. Sci.'

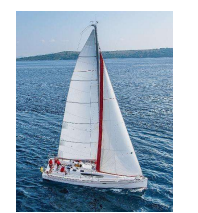

Modify the database so that Kim now teaches in Biology. (Assume that each person has only one tuple in the *instructor* relation)

> update instructor set *dept\_name* = 'Biology' where  $name = 'Kim'$

Increase the salary of each instructor in the Comp. Sci. department by 10%.<br> **update** instructor<br> **set** salary  $\approx$  1.10<br> **where dept name = 'Comp. Sci.'**<br>  $\approx$ <br>  $\frac{1}{2}$ <br>  $\approx$ <br>  $\frac{1}{2}$ <br>  $\approx$ <br>  $\approx$ <br>  $\approx$ <br>  $\approx$ <br>  $\approx$ <br> Increase the salary of each instructor in the Comp. Sci. department by 10%. update instructor set salary = salary  $*$  1.10 so that Kim now teaches in Biology.<br>
erson has only one tuple in the *instructor* relation<br> **update** *instructor*<br>
set dept\_name = 'Biology'<br> **where** name = 'Kim'<br>
each instructor in the Comp. Sci. department by 10<br> **updat** 

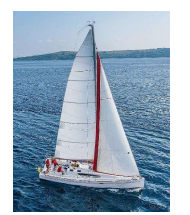

#### Joined Relations

- **Join operations** take two relations and return as a result another relation.
- A join operation is a Cartesian product which requires that tuples in the two relations match (under some condition). It also specifies the attributes that are present in the result of the join
- Ine join operations are typically used as subquery<br>
expressions in the from clause<br>
 Three types of joins:<br>
 Natural join<br>
 Inner join<br>
 Outer join<br>
 Outer join<br>
 Outer join<br>
 Database System Concepts 7<sup>th</sup> Edi **The join operations are typically used as subquery** expressions in the from clause
	- **Three types of joins:** 
		- Natural join
		- Inner join
		- Outer join

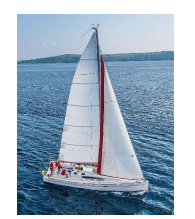

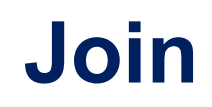

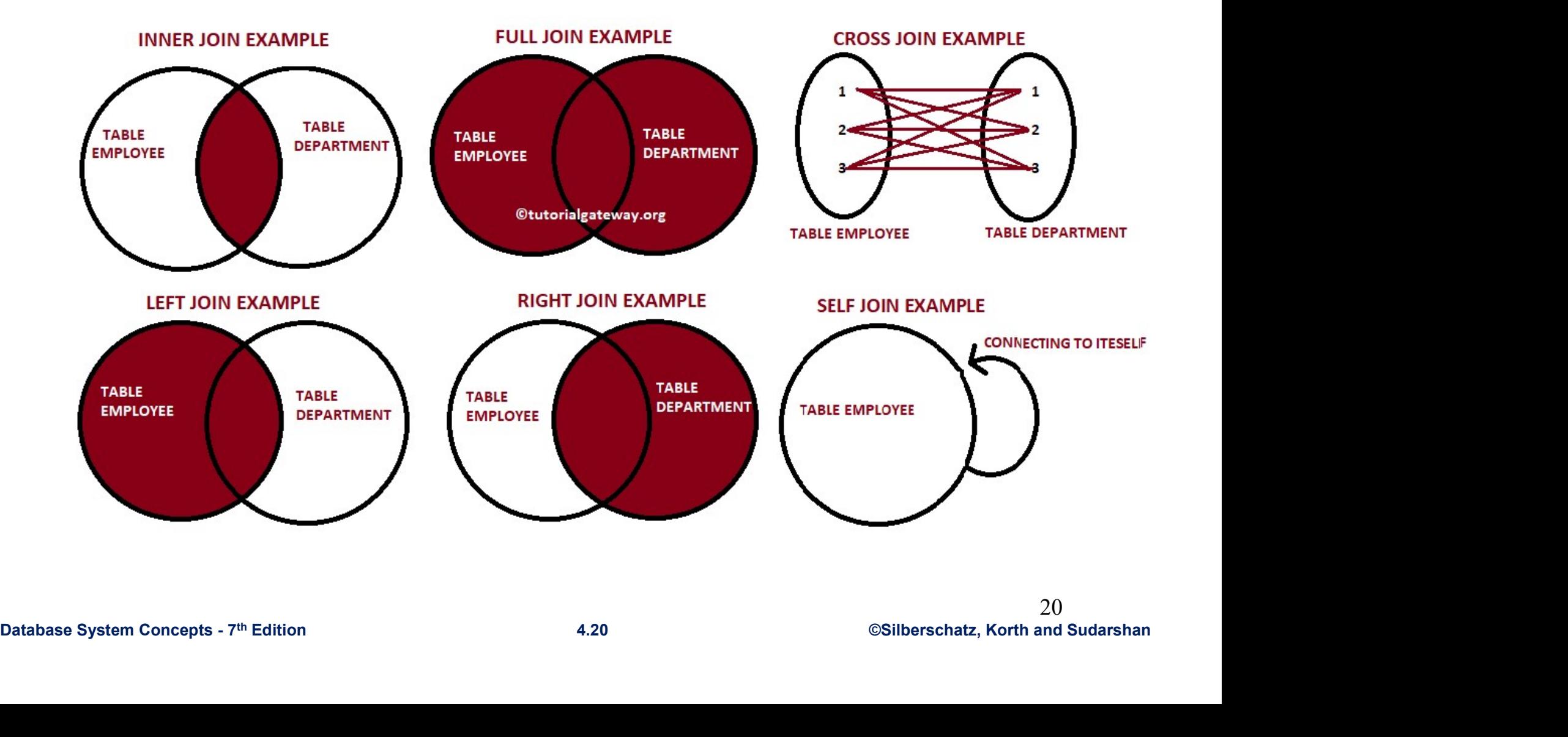

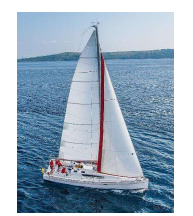

# **Semantics of JOINs**

SELECT  $x_1.a_1, x_1.a_2, ..., x_n.a_k$ FROM  $R_1$  AS  $x_1$ ,  $R_2$  AS  $x_2$ , ...,  $R_n$  AS  $x_n$ WHERE Conditions $(x_1,...,x_n)$ 

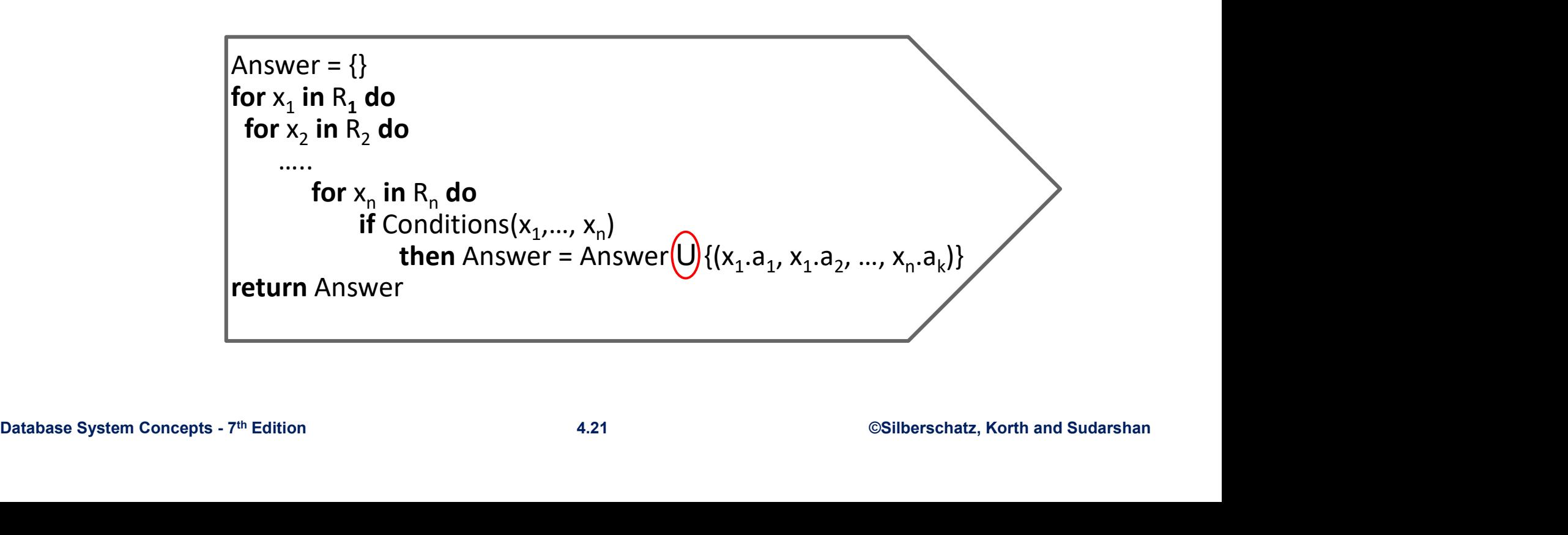

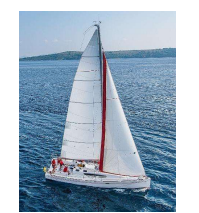

#### An example of SQL semantics

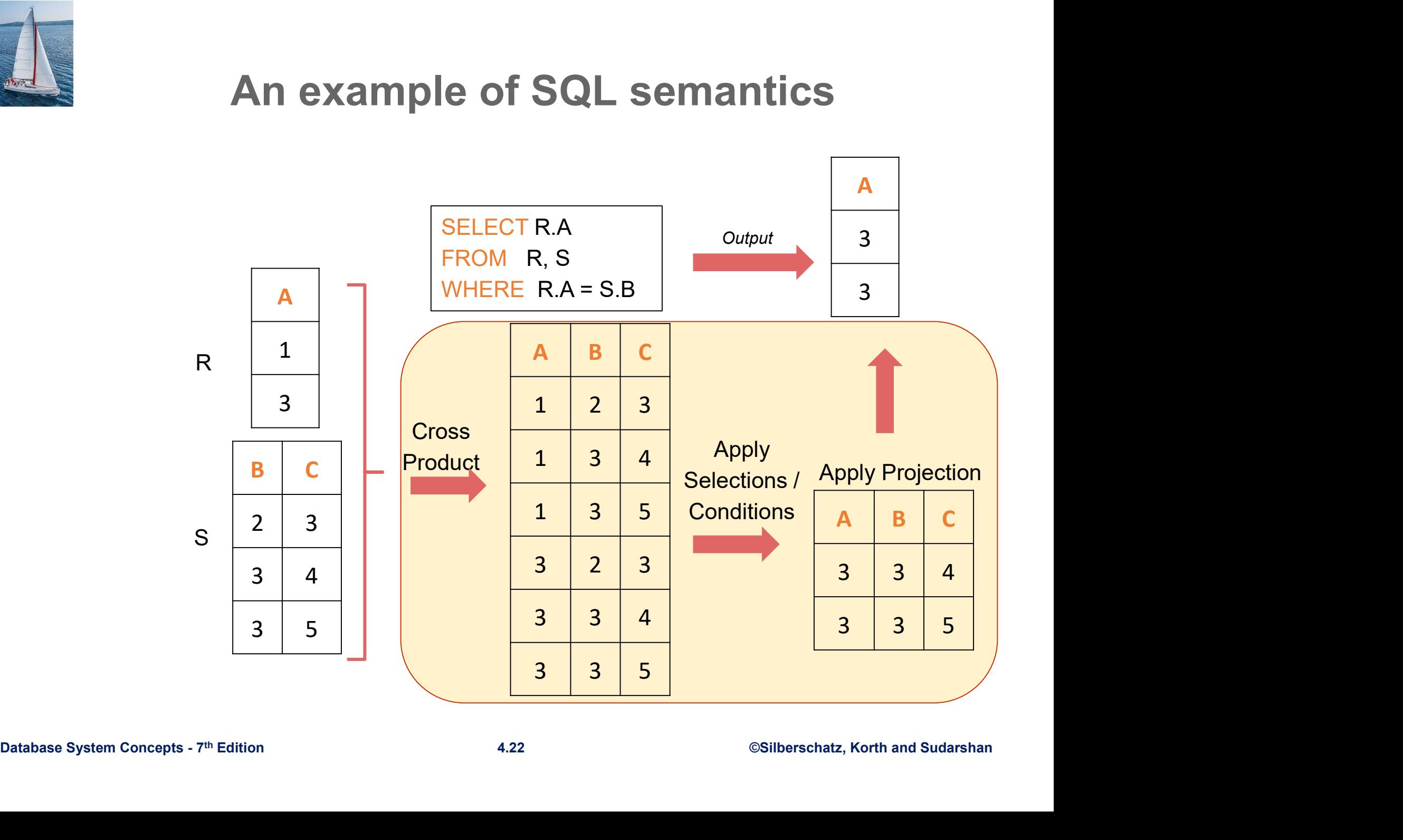

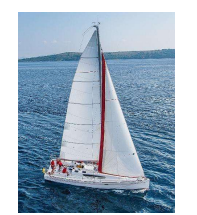

MySQL supports the following types of joins:

Cross join Inner join Left join Right join

MySQI Tutorial:<br>http://www.mysqltutorial.org/<br>Database System Concepts - 7<sup>th</sup> Edition 4.23 <sup>2.3</sup> ©Silberschatz, Korth and Sudarshan<br>
<sup>2.3</sup> ©Silberschatz, Korth and Sudarshan Cross join<br>
Inner join<br>
Left join<br>
Right join<br>
Right join<br>
MySQl Tutorial:<br>
http://www.mysqltutorial.org/ http://www.mysqltutorial.org/ https://en.wikipedia.org/wiki/Join\_(SQL)

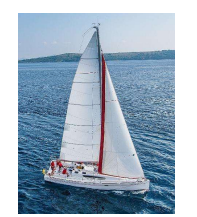

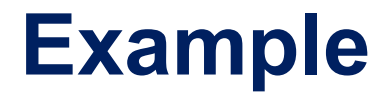

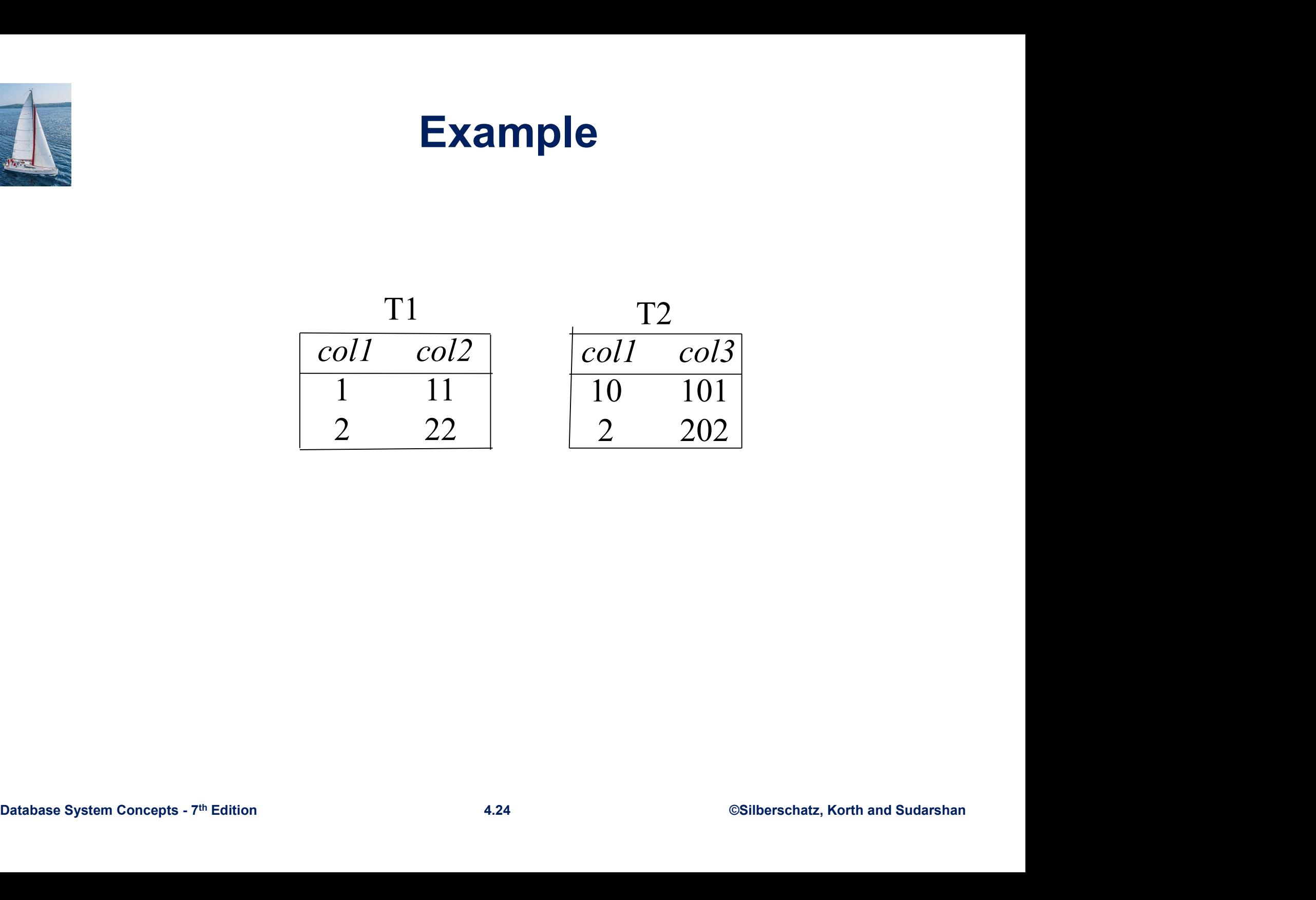

SELECT \* FROM table1 CROSS JOIN table2:

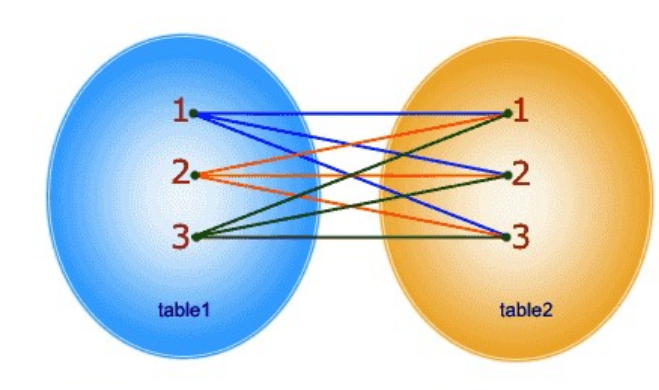

In CROSS JOIN, each row from 1st table joins with all the rows of another table. If 1st table contain x rows and y rows in 2nd one the result set will be x \* y rows.

#### Cross Join Cartesian Product

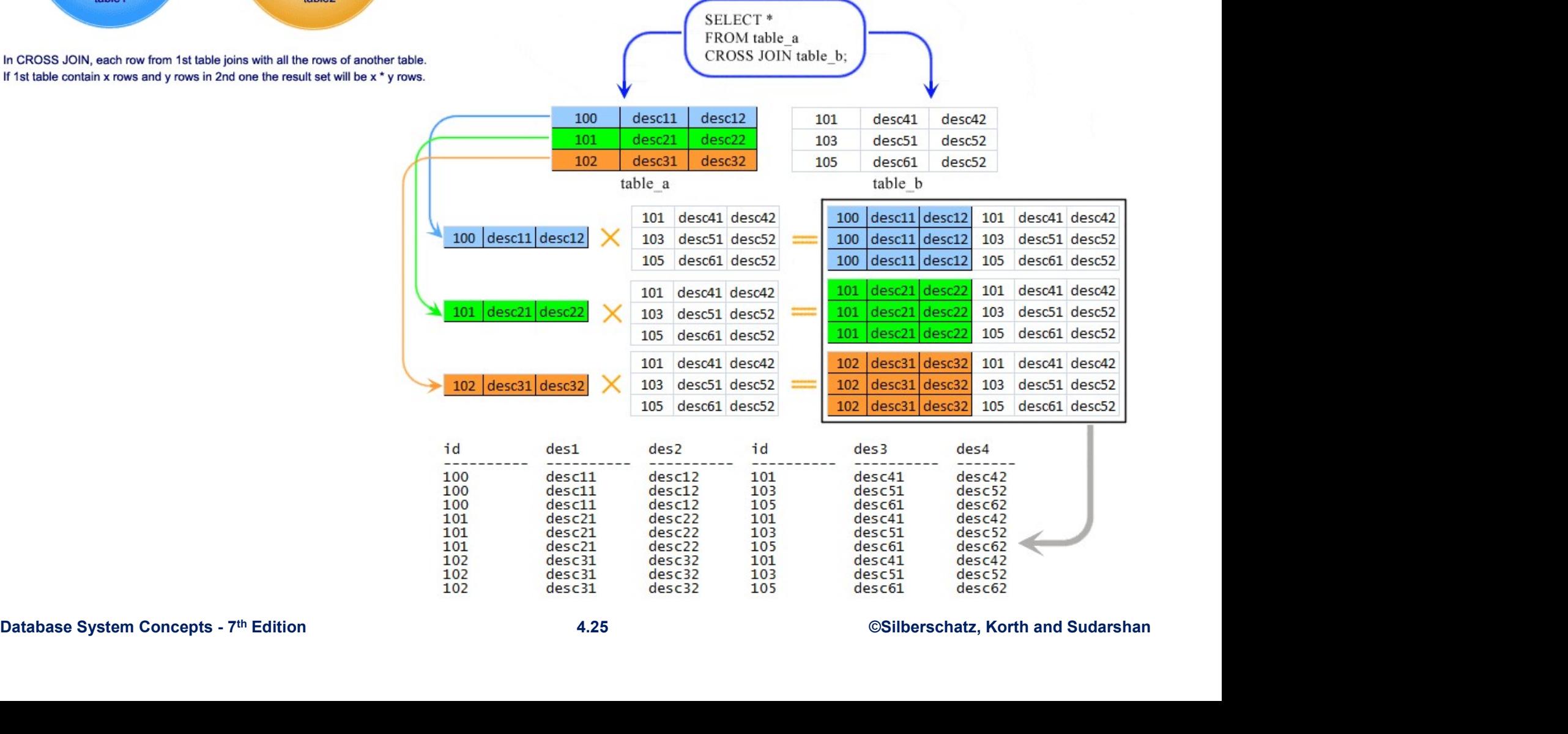

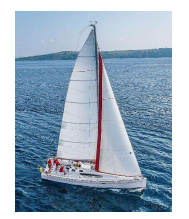

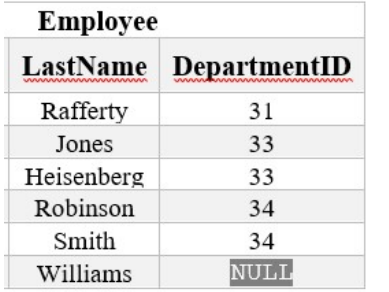

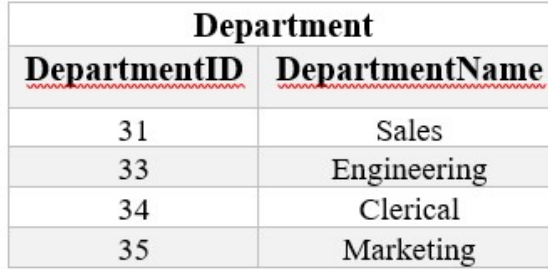

#### Cross Join

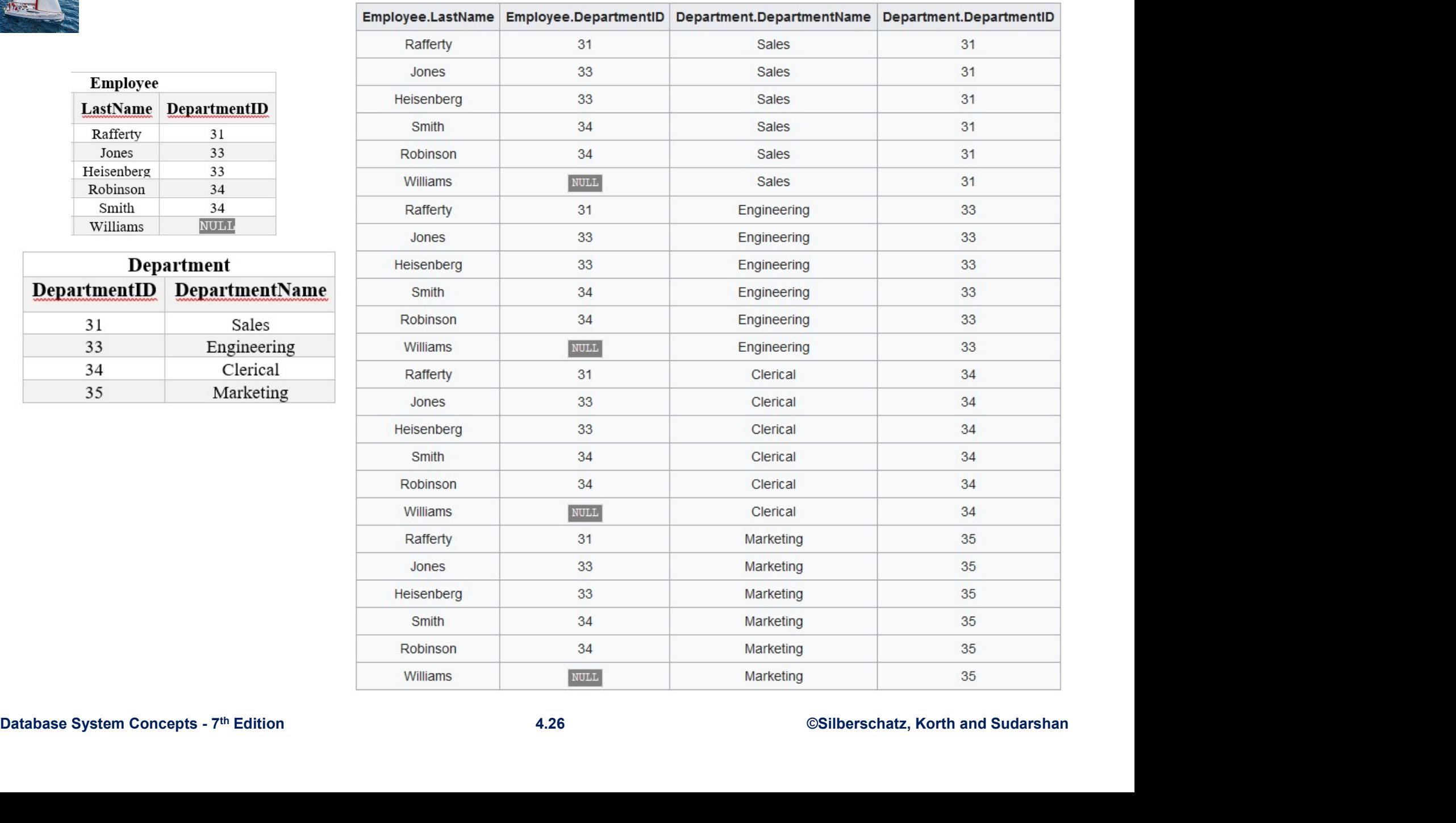

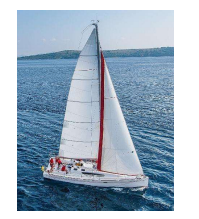

#### Inner Join

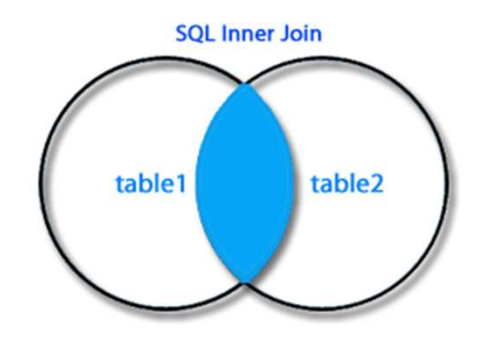

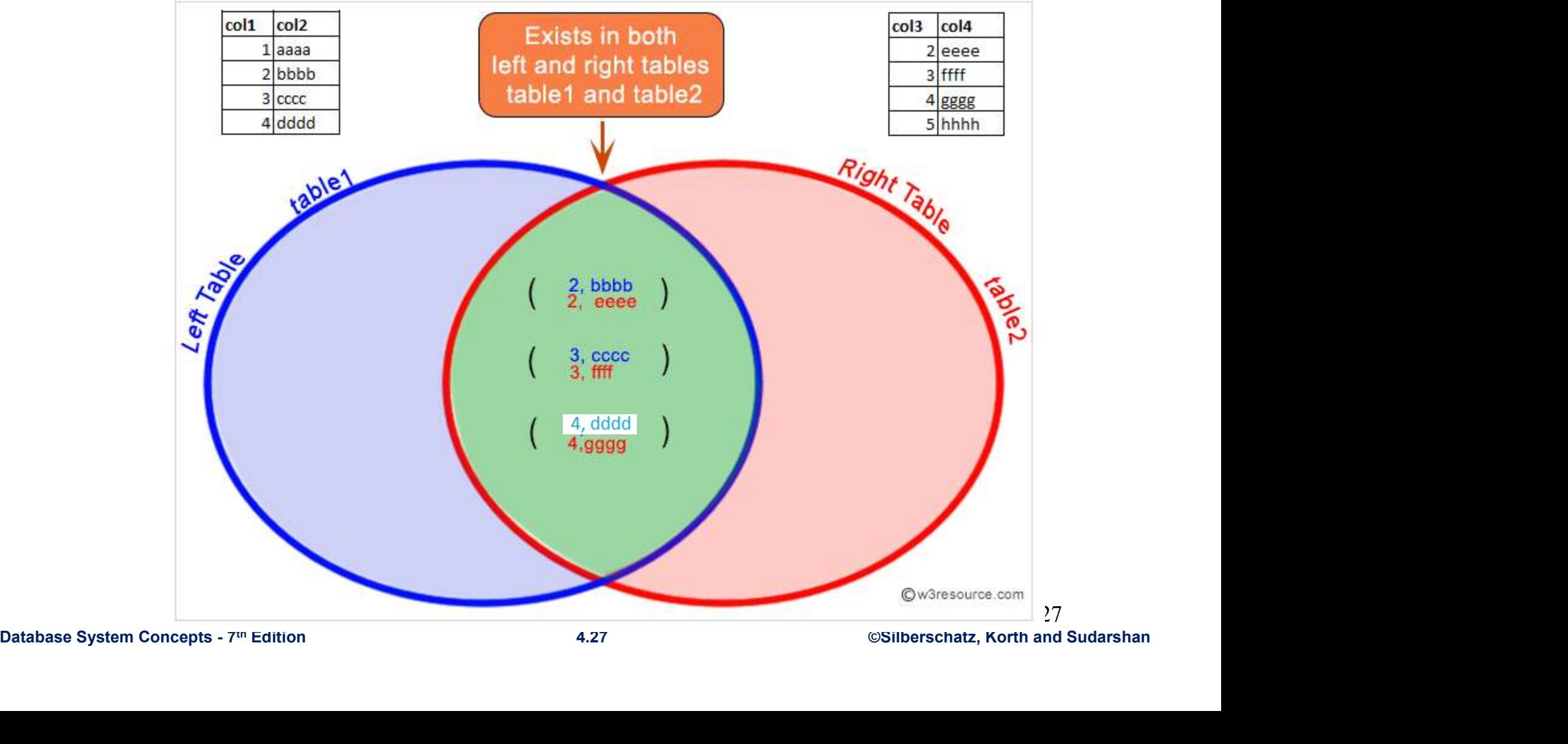

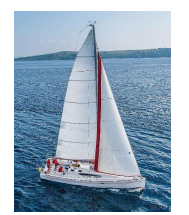

#### Join Condition

- The on condition allows a general predicate over the relations being joined.
- This predicate is written like a where clause predicate except for the use of the keyword on.
- Query example

```
select *
```
from student join takes on student  $ID = takes \cdot ID$ 

- The on condition above specifies that a tuple from student<br>
matches a tuple from takes if their ID values are equal.<br>
Equivalent to:<br> **Select** \*<br> **from** student, takes<br>
where student\_ID = takes\_ID<br>
Database System Concepts • The on condition above specifies that a tuple from student matches a tuple from *takes* if their *ID* values are equal.
	- Equivalent to:

select \* from student, takes where  $student$ <sub>*LID* = takes*<sub>LID</sub>*</sub>

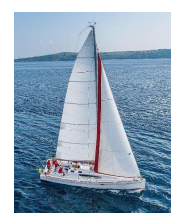

#### Inner join

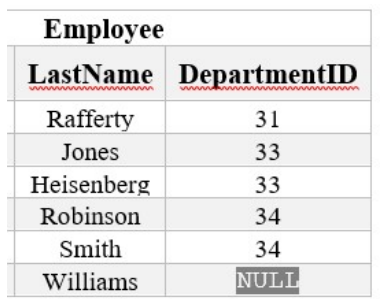

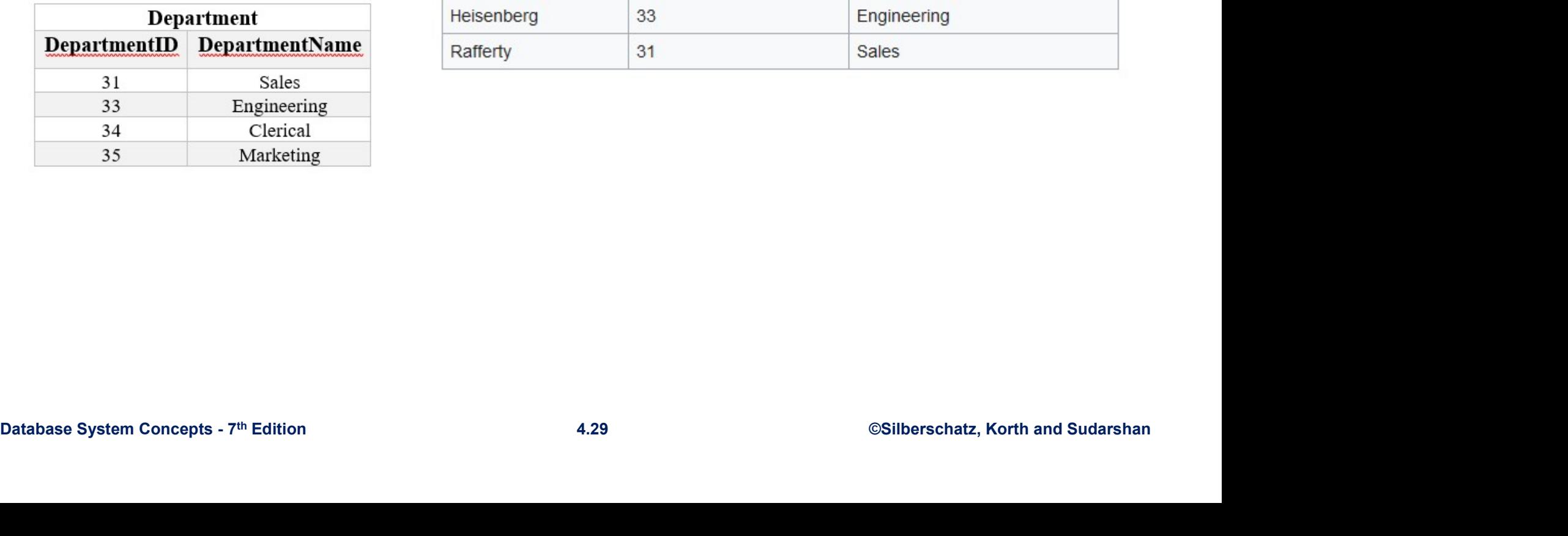

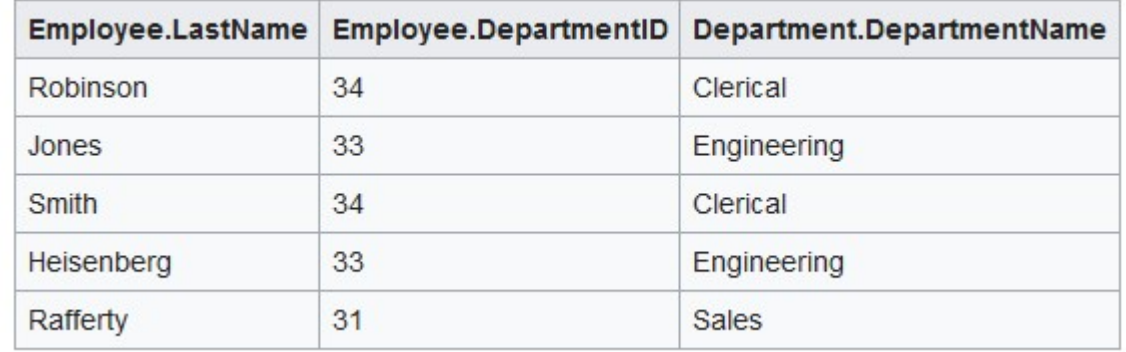

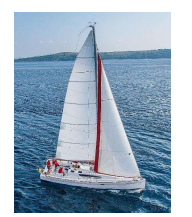

#### Outer Join

- An extension of the join operation that avoids loss of information.
- **Computes the join and then adds tuples form one relation** that does not match tuples in the other relation to the result of the join.
- Uses *null* values.
- Three forms of outer join:<br>● left outer join<br>● right outer join<br>● full outer join<br>● full outer join<br><br>Database System Concepts 7<sup>th</sup> Edition<br><br>4.30 ©Silberschatz, Korth and Sudarshan **Three forms of outer join:** 
	- left outer join
	- right outer join
	- full outer join

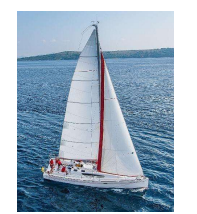

#### Left (outer) Join

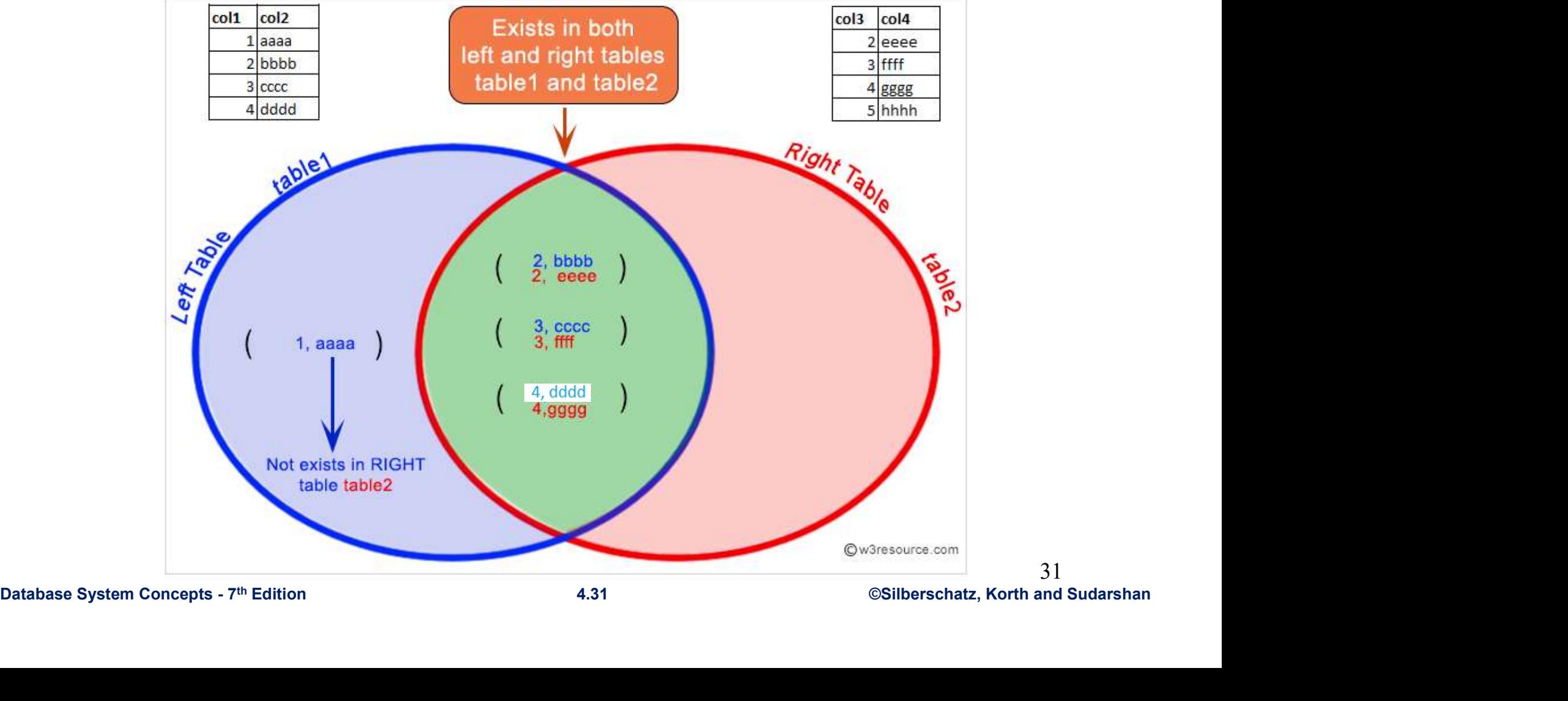

31

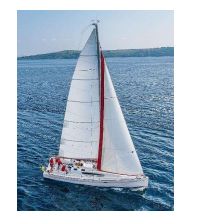

#### Left Outer Join

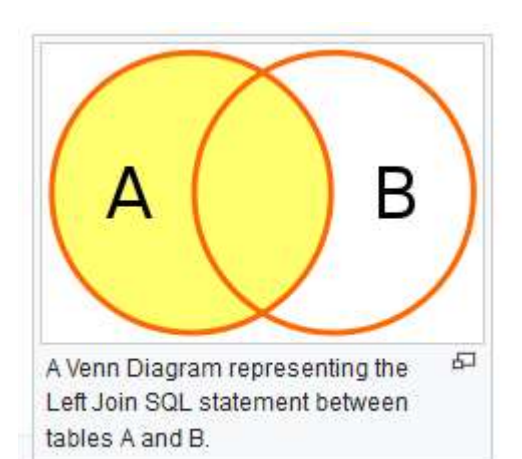

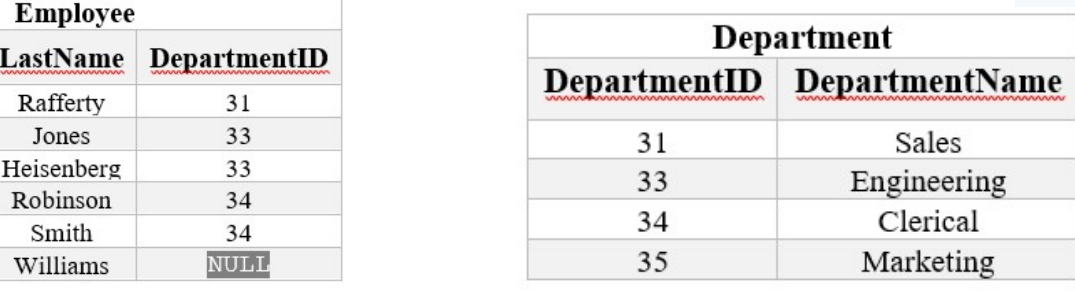

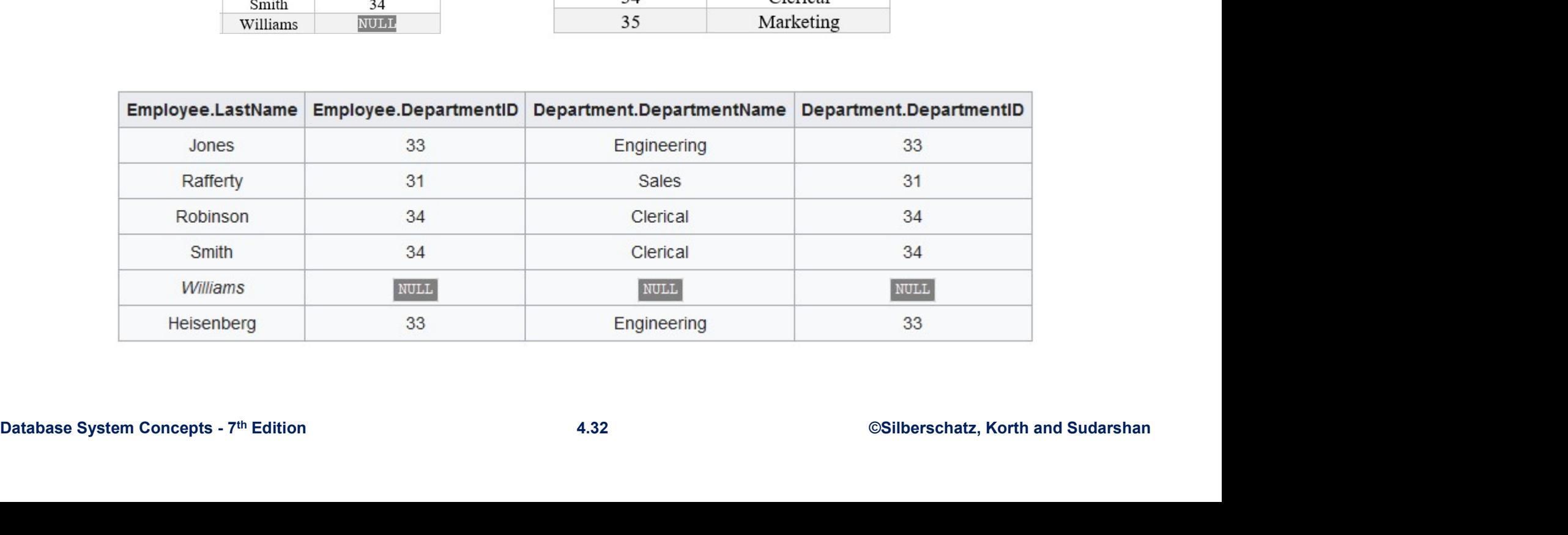

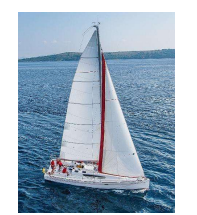

#### Right(Outer) Join

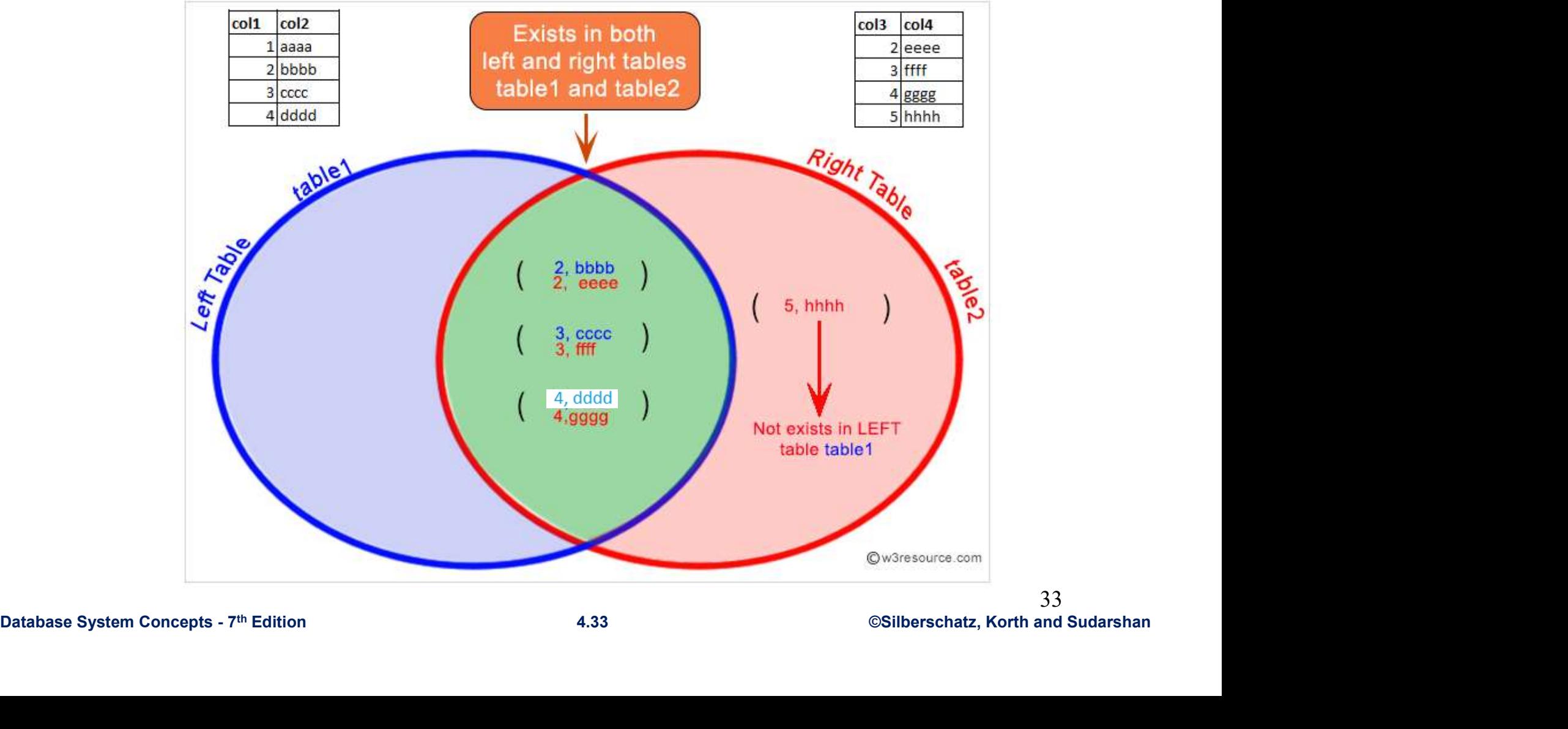

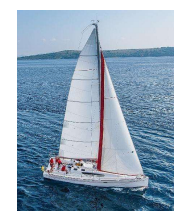

#### Right Outer Join

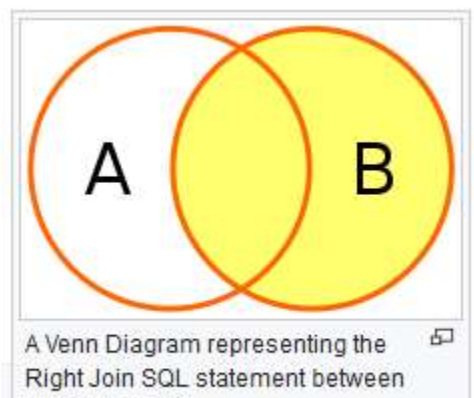

tables A and B.

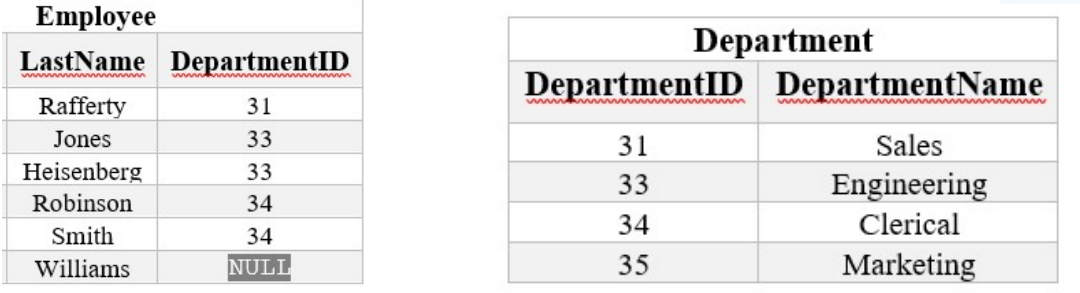

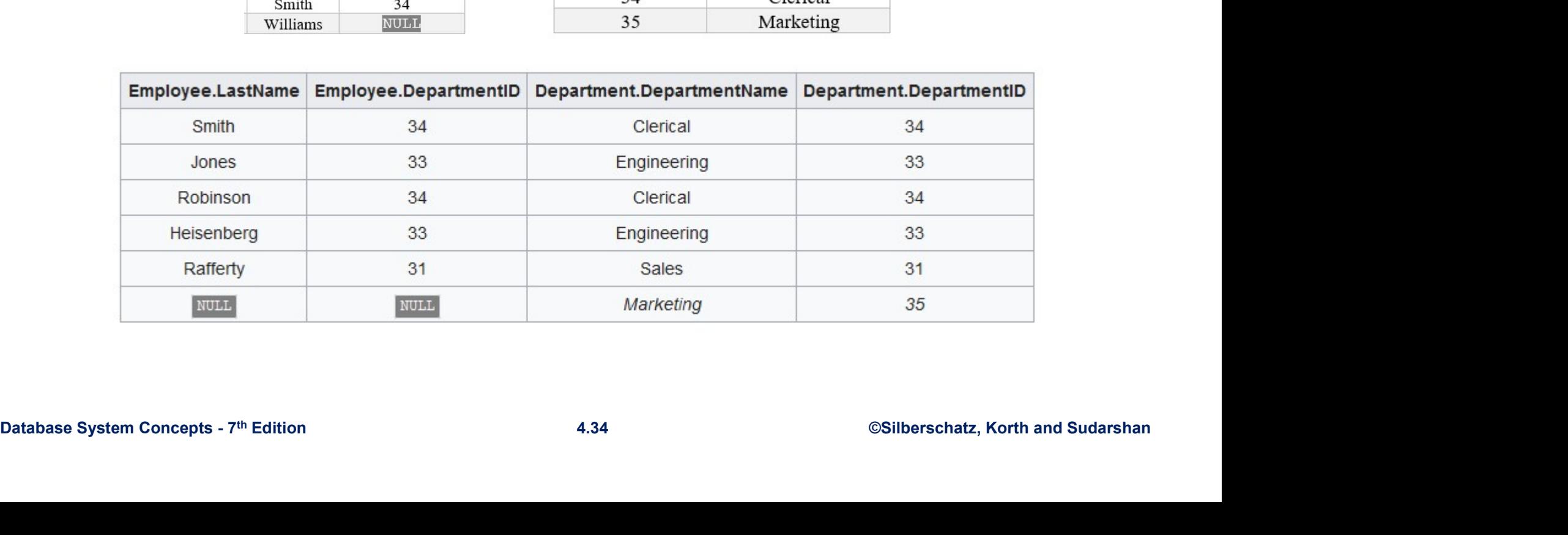

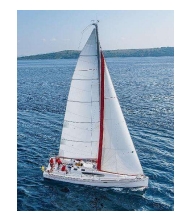

#### Full Outer Join

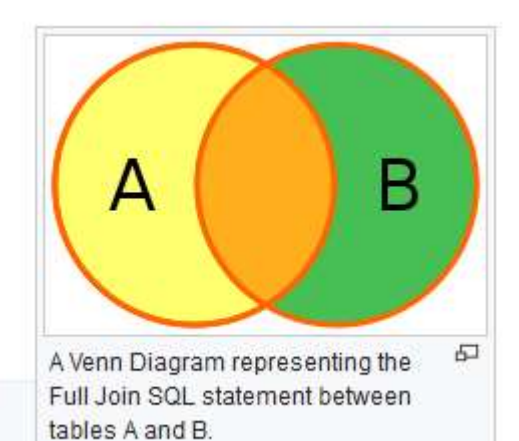

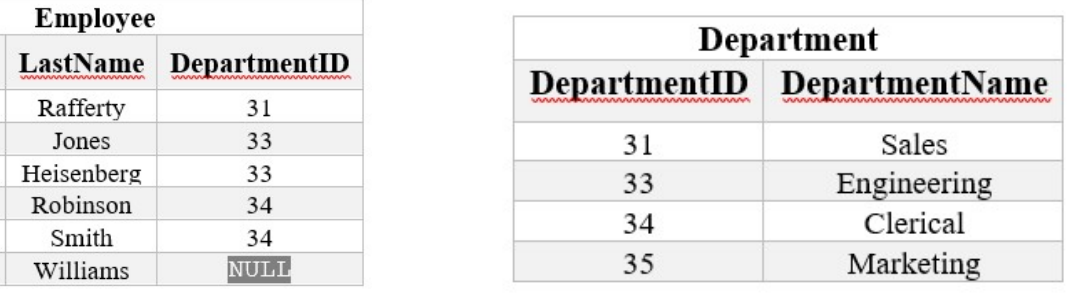

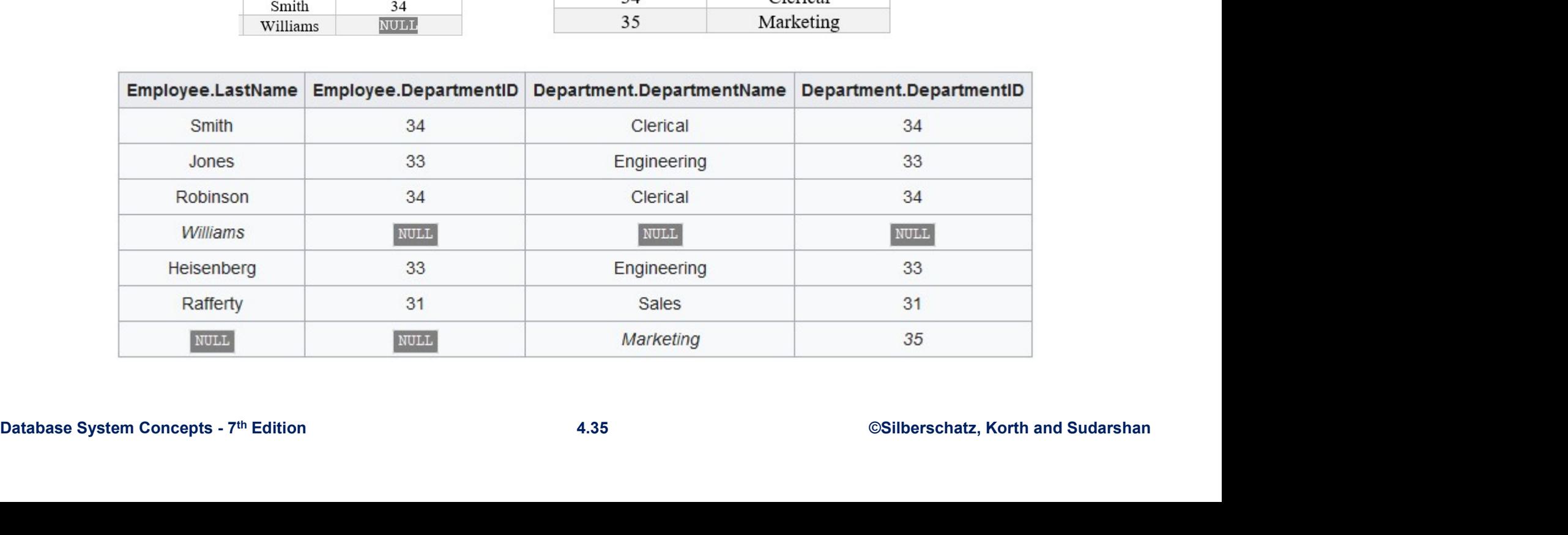

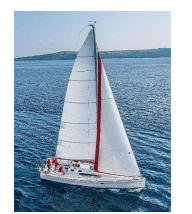

#### Other Join

#### Equi-join:

An equi-join is a specific type of comparator-based join, that uses only equality (=) comparisons in the join-predicate. Using other comparison operators (such as <) disqualifies a join as an equi-join. The query shown above has already provided an example of an equi-join:

SELECT \* FROM employee JOIN department ON employee.DepartmentID = department.DepartmentID; isqualifies a join as an equi-join. The query shown<br>vided an example of an equi-join:<br>SELECT \*<br>FROM employee JOIN department<br>ON employee.DepartmentID = department.DepartmentID;<br>below:<br>SELECT \*<br>FROM employee, department<br>WHE

We can write equi-join as below:

FROM employee JOIN department D = department Department D;<br>
De can write equi-join as below:<br>
SELECT \*<br>
FROM employee, department<br>
WHERE employee, Department D = department Department ID;<br>
Database System Concepts - 7<sup>th</sup> SELECT \* FROM employee, department
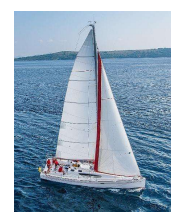

### Other Join

### Natural join:

The natural join is a special case of equi-join. Natural join  $(\infty)$  is a binary operator that is written as  $(R \Join S)$  where R and S are relations.

The result of the natural join is the set of all combinations of tuples in R and S that are equal on their common attribute names. For an **Cther Join**<br>The natural join:<br>The natural join is a special case of equi-join. Natural join ( $\bowtie$ ) is a binary<br>operator that is written as  $(R \bowtie S)$  where R and S are relations.<br>The result of the natural join is the set

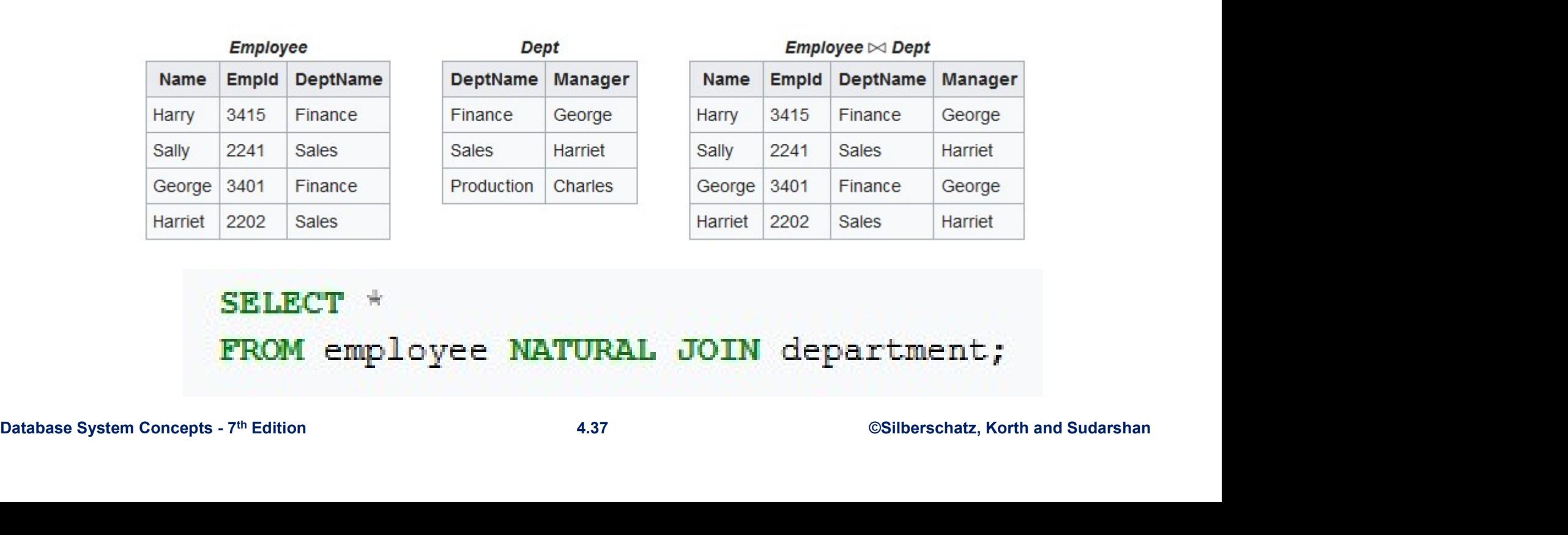

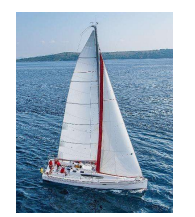

### **Subquery**

 A sub query is a select query that is contained inside another query. The inner select query is usually used to determine the results of the outer select query.

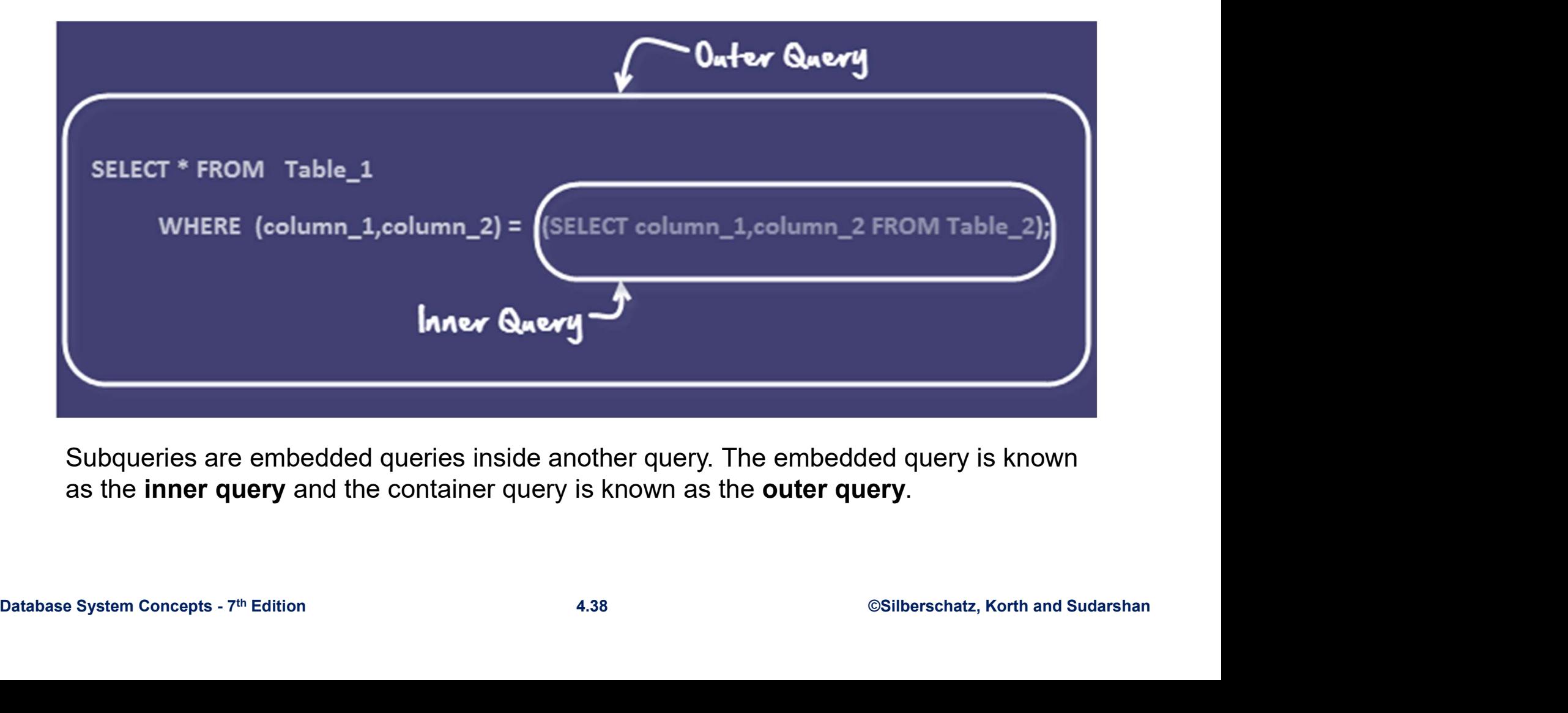

Subqueries are embedded queries inside another query. The embedded query is known as the inner query and the container query is known as the outer query.

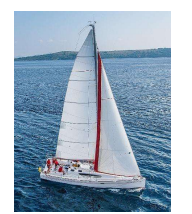

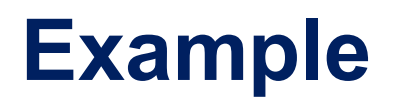

movies = (movie id, title, director, year released, category id)

```
Database System Concepts - 7th Edition \frac{1}{2}<br>
Database System Concepts - 7th Edition 4.39 (States of the Substitute of the Substitute of the Substitute of the Substitute of the Substitute of the Substitute of the Subs
                    SELECT category name
                    FROM categories 
                    WHERE category id = ( SELECT MIN(category id)Example<br>
d, title, director, year_released, category_id)<br>
SELECT MIN(category_id)<br>FROM movies );<br>
is executed
                CONE THE PER SURPRESS AND RESULT CONFORMATION CONFIDENT CONFORMATION<br>
SELECT category, name FROM categories WHERE category, id =1<br>
ON Execution OUTER Query gives following Result<br>
The above is a form of Row Sub-Query
```
The above is a form of **Row Sub-Query**. In such sub-queries the, inner query can give only

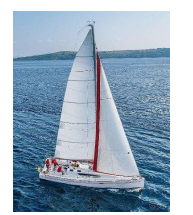

### Example

SELECT full\_names,contact\_number FROM members WHERE membership\_number IN ( SELECT membership\_number FROM movierentals Xample<br>er<br>SELECT membership\_number<br>FROM movierentals<br>WHERE return\_date IS NULL );<br>xecuted

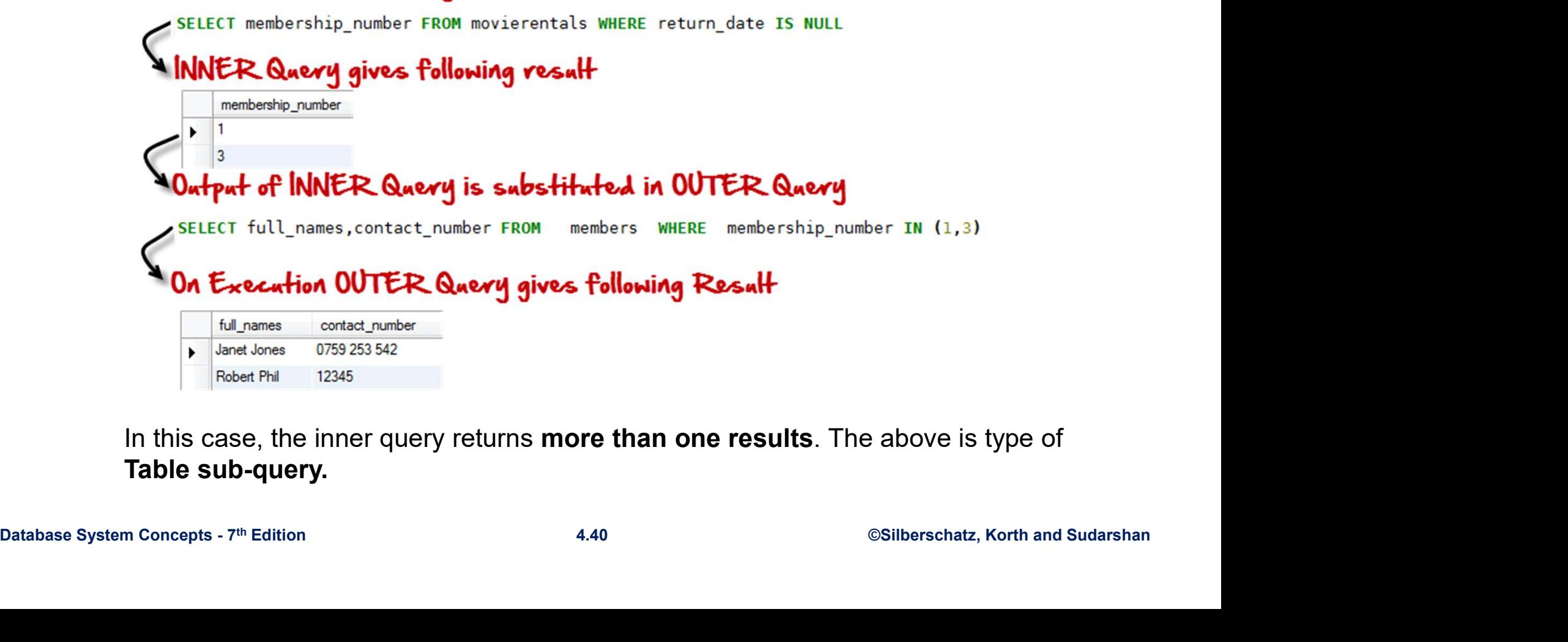

In this case, the inner query returns **more than one results**. The above is type of Table sub-query.

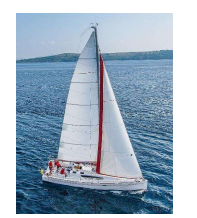

### **Subqueries**

- **Subqueries<br>• A subquery may occur in:<br>– A SELECT clause<br>– A FROM clause Subqueries<br>
Subquery may occur in:<br>
- A SELECT clause<br>- A FROM clause<br>- A WHERE clause** 
	-
	-
	-
- **Rule of thumb**: avoid writing nested queries when<br>possible; keep in mind that sometimes it's impossible<br> $Dababase System Concepts . \overline{I}^m \text{ Edition}$ <br> $4.41$ **Subqueries**<br>
A subquery may occur in:<br>
- A SELECT clause<br>
- A FROM clause<br>
- A WHERE clause<br>
Rule of thumb: avoid writing nested quer **Subqueries**<br>
A subquery may occur in:<br>
- A SELECT clause<br>
- A FROM clause<br>
- A WHERE clause<br>
Rule of thumb: avoid writing nested querie<br>
possible: keep in mind that sometimes it's in • Rule of thumb: avoid writing nested queries when **Subqueries**<br>
A subquery may occur in:<br>
- A SELECT clause<br>
- A FROM clause<br>
- A WHERE clause<br>
Rule of thumb: avoid writing nested queries when<br>possible; keep in mind that sometimes it's impossible

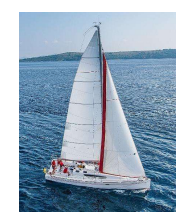

### Correlated Nested Queries

Output a row  $\leq$  *prof, dept* if *prof* has taught a course in dept.

WHERE **P.1d** IN -- set of all Profid's who have taught a course in D.Deptid<br>
(SELECT T.Profild --Subquery<br>
FROM Teaching T, Course C<br>
WHERE T.*CrsCode* = C.*CrsCode* AND<br>
C.*DeptId* = D.*DeptId --correlation*<br>
) (SELECT T.ProfId --subquery *<prof, dept>* if *prof* has taught a course<br>
me, D.Name --outer query<br>
sor P, Department D<br>
IN -- set of all Profid's who have taught a course in D.Deptid<br>
SELECT T.Profild --subquery<br>
FROM Teaching T, Course C<br>
WHERE T. WHERE T.CrsCode = C.CrsCode AND C.DeptId = D.DeptId --correlation ) SELECT P.Name, D.Name --outer query **Correlated Nested Queries**<br>
Output a row <*prof, dept*> if *prof* has taught a course<br>
in *dept.*<br>
SELECT P.Name, D.Name --outer query<br>
FROM Professor P, Department D<br>
WHERE P.Id IN -- set of all Profid's who have taught **Correlated Nested Queries**<br>
Output a row <*prof, dept*> if *prof* has taught a course<br>
in *dept.*<br>
SELECT P.Name, D.Name --outer query<br>
FROM Professor P, Department D<br>
WHERE P.Id IN -- set of all Profid's who have taught

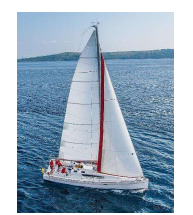

### Correlated Nested Queries (con't)

- Tuple variables T and C are local to subquery
- Tuple variables P and D are global to subquery
- Correlation: subquery uses a global variable, D
- Correlated queries can be expensive to evaluate

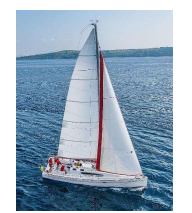

# **1. Subqueries in SELECT**

**1. Subqueries in SELECT**<br>Product (pname, price, cid)<br>Company(<u>cid,</u> cname, city) **1. Subqueries in SELECT**<br>Product (pname, price, cid)<br>Company(<u>cid,</u> cname, city)<br>For each product return the city where it is manufactu **1. Subqueries in SELECT**<br>Product (pname, price, cid)<br>Company(<u>cid</u>, cname, city)<br>For each product return the city where it is manufactured

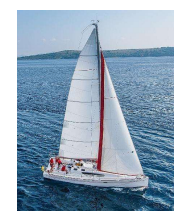

# **1. Subqueries in SELECT**

**1. Subqueries in SELECT**<br>Product (pname, price, cid)<br>Company(<u>cid,</u> cname, city)<br>r each product return the city where it is manufactured 1. Subqueries in SELECT<br>Product (pname, price, cid)<br>Company(cid, cname, city)<br>r each product return the city where it is manufactured

 $\begin{array}{|l|l|}\hline \text{FROM Product X}\hline \hline \text{2001} & \text{211} & \text{222} & \text{233} & \text{244} & \text{256} \\ \hline \end{array}$ **1. Subqueries in SELECT**<br>Product (pname, price, cid)<br>Company(cid, cname, city)<br>For each product return the city where it is manufactured<br>SELECT X.pname, (SELECT Y.city<br>FROM Company Y SELECT X.pname, (SELECT Y.city **ubqueries in SELECT**<br> **e**, price, cid)<br>
rame, city)<br>
return the city where it is manufactured<br>
SELECTY.city<br>
FROM Company Y<br>
WHERE Y.cid=X.cid) as City **ubqueries in SELECT**<br> **e**, price, cid)<br>
return the city where it is manufactured<br>
SELECTY.city<br>
FROM Company Y<br>
WHERE Y.cid=X.cid) as City I. Subqueries in SELE<br>
Product (pname, price, cid)<br>
Company(cid, cname, city)<br>
For each product return the city where it is matches<br>
SELECT X.pname, (SELECT Y.city<br>
FROM Company Y<br>
WHERE Y.cid=X.cid) as City<br>
FROM Product

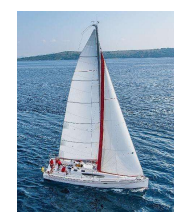

# **1. Subqueries in SELECT**

**1. Subqueries in SELECT**<br>Product (pname, price, cid)<br>Company(<u>cid,</u> cname, city)<br>r each product return the city where it is manufactured 1. Subqueries in SELECT<br>Product (pname, price, cid)<br>Company(cid, cname, city)<br>r each product return the city where it is manufactured

```
SELECT X.pname, (SELECT Y.city<br>
FROM Company Y<br>
WHERE Y.cid=X.cid) as City<br>
FROM Product X<br>
What happens if the subquery returns more than one city?<br>
We get a runtime error<br>
(Some DBMS simply ignore the extra values)<br>
Data
             1. Subqueries in SELECT<br>Product (pname, price, cid)<br>Company(cid, cname, city)<br>For each product return the city where it is manufactured<br>SELECT X.pname, (SELECT Y.city<br>FROM Company Y
              SELECT X.pname, (SELECT Y.city
                                                                            Example 10 SELECT<br>
Example 3 ASSECT<br>
From the city where it is manufactured<br>
FROM Company Y<br>
WHERE Y.cid=X.cid) as City
                                                                            Example 18 III SELECT<br>
Example: Price, cid)<br>
Frame, city)<br>
The City where it is manufactured<br>
EXECT Y.city<br>
FROM Company Y<br>
WHERE Y.cid=X.cid) as City<br>
The Qubettery returns more than and gitt<sup>2</sup>?
               Product (pname, price, cid)<br>
Company(cid, cname, city)<br>
For each product return the city where it is main<br>
SELECT X.pname, (SELECT Y.city<br>
FROM Company Y<br>
WHERE Y.cid=X.cid) as City<br>
FROM Product X<br>
What happens if the sub
                   Froduct (phanne, price, city)<br>
or each product return the city where it is manufa<br>
ELECT X.pname, (SELECT Y.city<br>
FROM Company Y<br>
WHERE Y.cid=X.cid) as City<br>
Nom Product X<br>
What happens if the subquery returns more than<br>
W
                   Company (CIQ, Chame, City)<br>
or each product return the city where it is manufactured<br>
ELECT X,pname, (SELECT Y.city<br>
FROM Company Y<br>
WHERE Y.cid=X.cid) as City<br>
What happens if the subquery returns more than one city?<br>
We
```
What happens if the subquery returns more than one city?

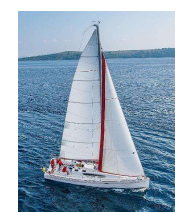

### **1. Subqueries in SELECT 1. Subqueries in SELECT**<br>Product (pname, price, cid)<br>Company(<u>cid</u>, cname, city)<br>r each product return the city where it is manufactu **1. Subqueries in SELECT**<br>Product (<u>pname,</u> price, cid)<br>Company(<u>cid</u>, cname, city)<br>r each product return the city where it is manufactu

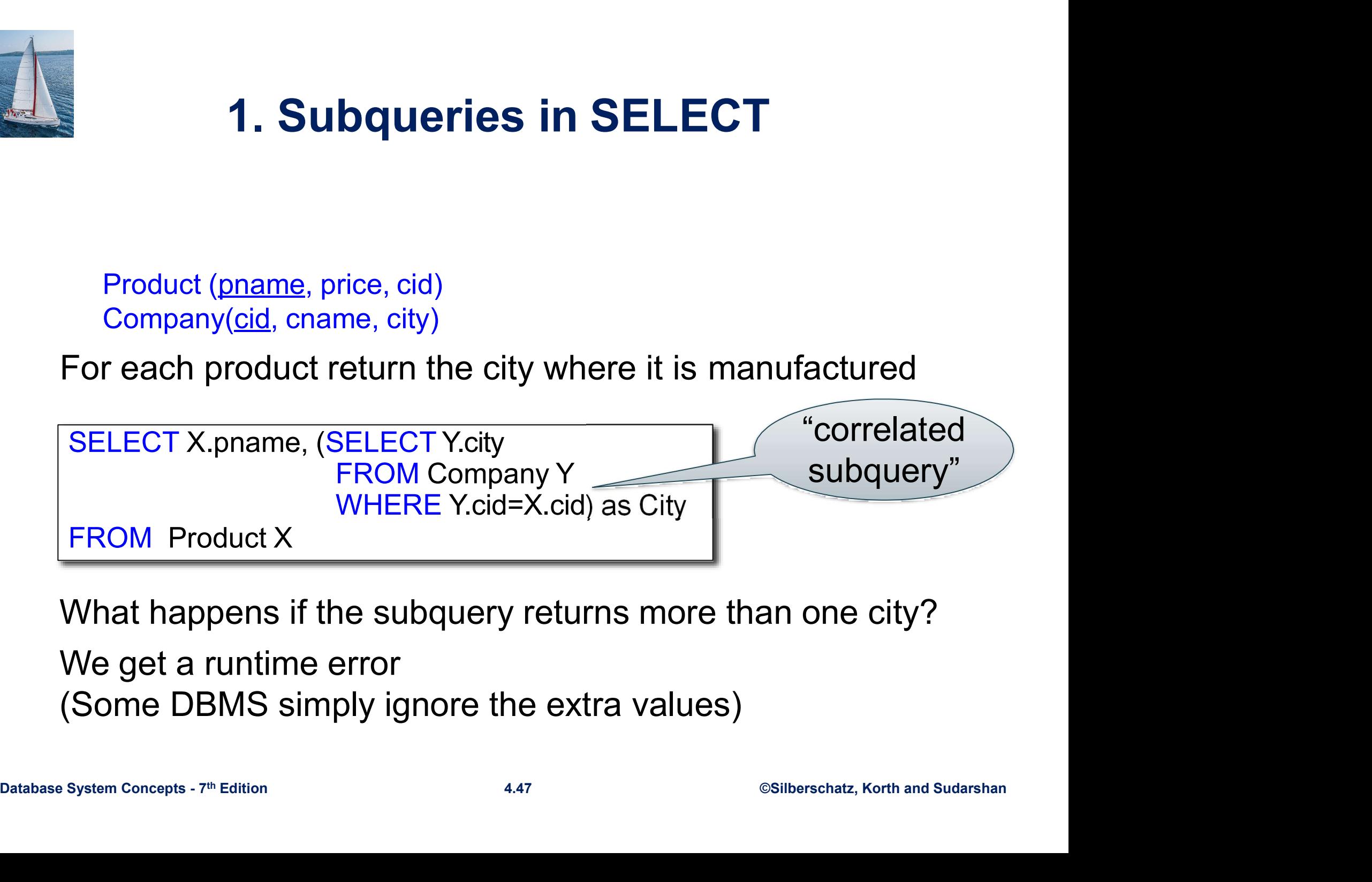

What happens if the subquery returns more than one city?

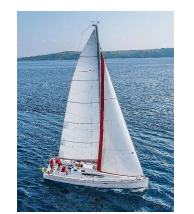

### **1. Subqueries in SELECT 1. Subqueries in SELECT**<br>Product (pname, price, cid)<br>Company(<u>cid,</u> cname, city) **1. Subqueries in SELECT**<br>Product (pname, price, cid)<br>Company(<u>cid,</u> cname, city)<br>r each product return the city where it is manufactu

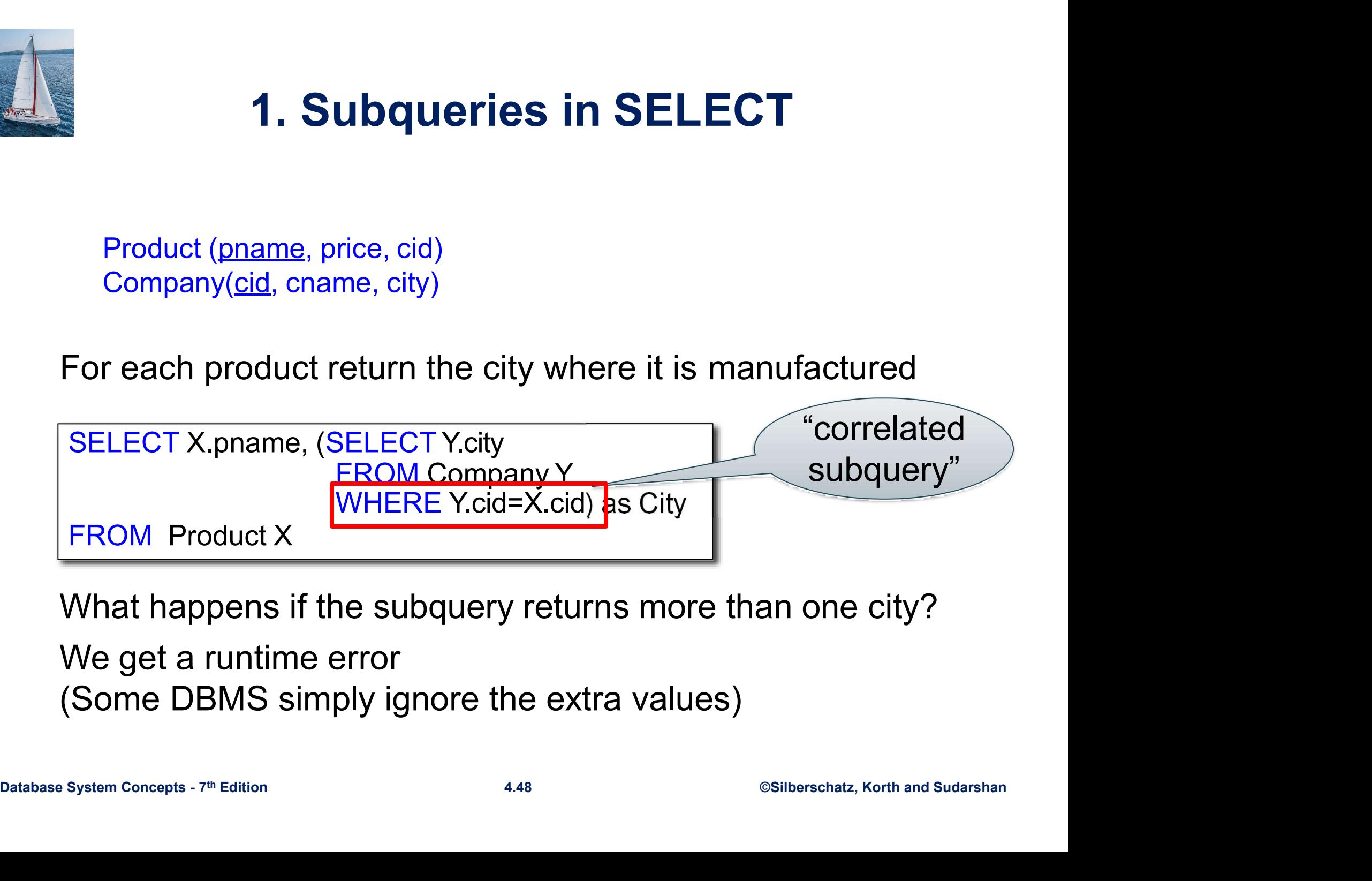

What happens if the subquery returns more than one city?

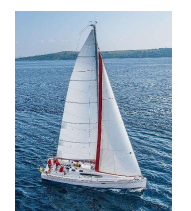

### **1. Subqueries in SELECT**<br><sub>, price, cid)</sub> **1. Subqueries in SELECT**<br>
Product (pname, price, cid)<br>
Company(c<u>id,</u> cname, city)<br>
Whenever possible, don't use a nested queries: **1. Subqueries in SELECT**<br>Product (pname, price, cid)<br>Company(c<u>id,</u> cname, city)<br>Whenever possible, don't use a nested queries:

Product (pname, price, cid)

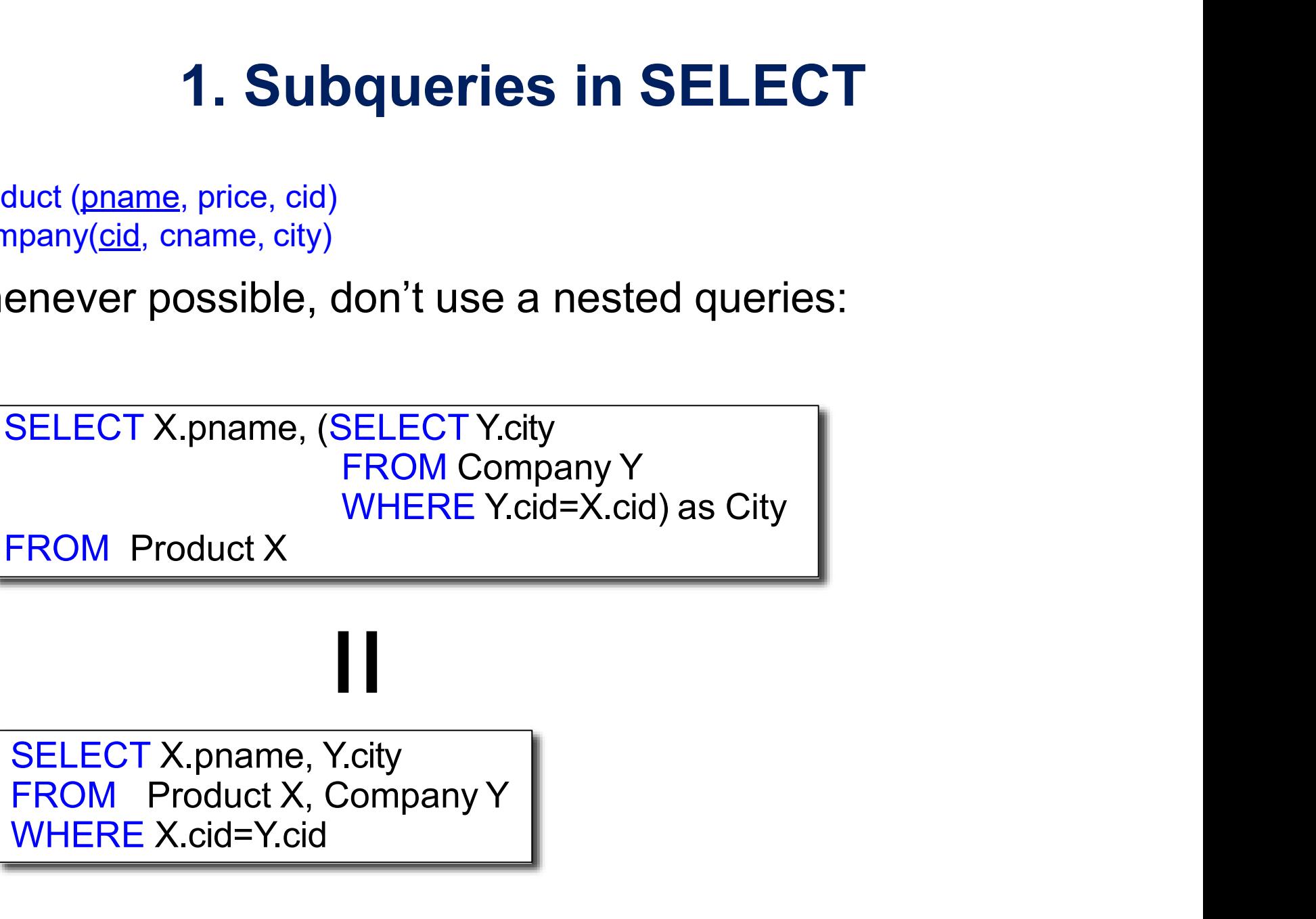

FROM Product X<br>
II<br>
SELECT X, pname, Y.city<br>
FROM Product X, Company Y<br>
WHERE X.cid=Y.cid<br>
Database System Concepts - 7<sup>th</sup> Edition 4.49 ©Silberschatz, Korth and Sudarshan<br>
©Silberschatz, Korth and Sudarshan SELECT X.pname, Y.city WHERE X.cid=Y.cid

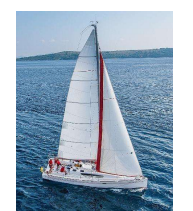

### **1. Subqueries in SELECT**<br>
price, cid) 1. Subqueries in SELECT<br>
Product (pname, price, cid)<br>
Company(cid, cname, city)<br>
Whenever possible, don't use a nested queries:<br>
CELECT Y PRAME (CELECT Y 2001) 1. Subqueries in SELECT<br>
Product (pname, price, cid)<br>
Company(c<u>id,</u> cname, city)<br>
Whenever possible, don't use a nested queries:

Product (pname, price, cid)

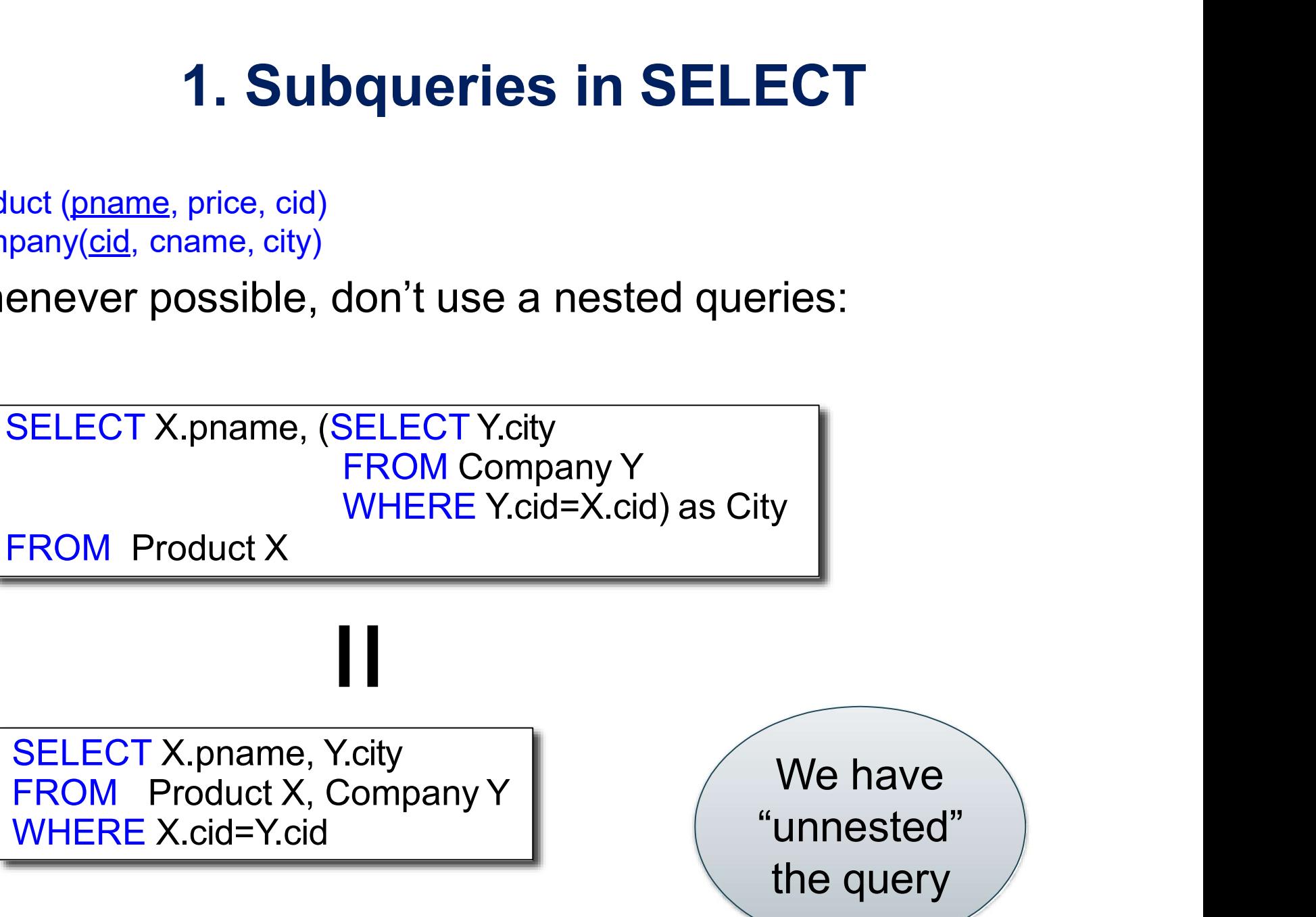

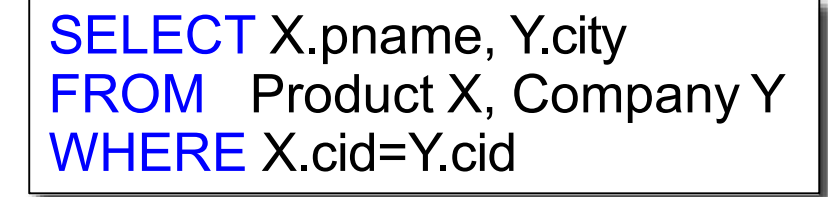

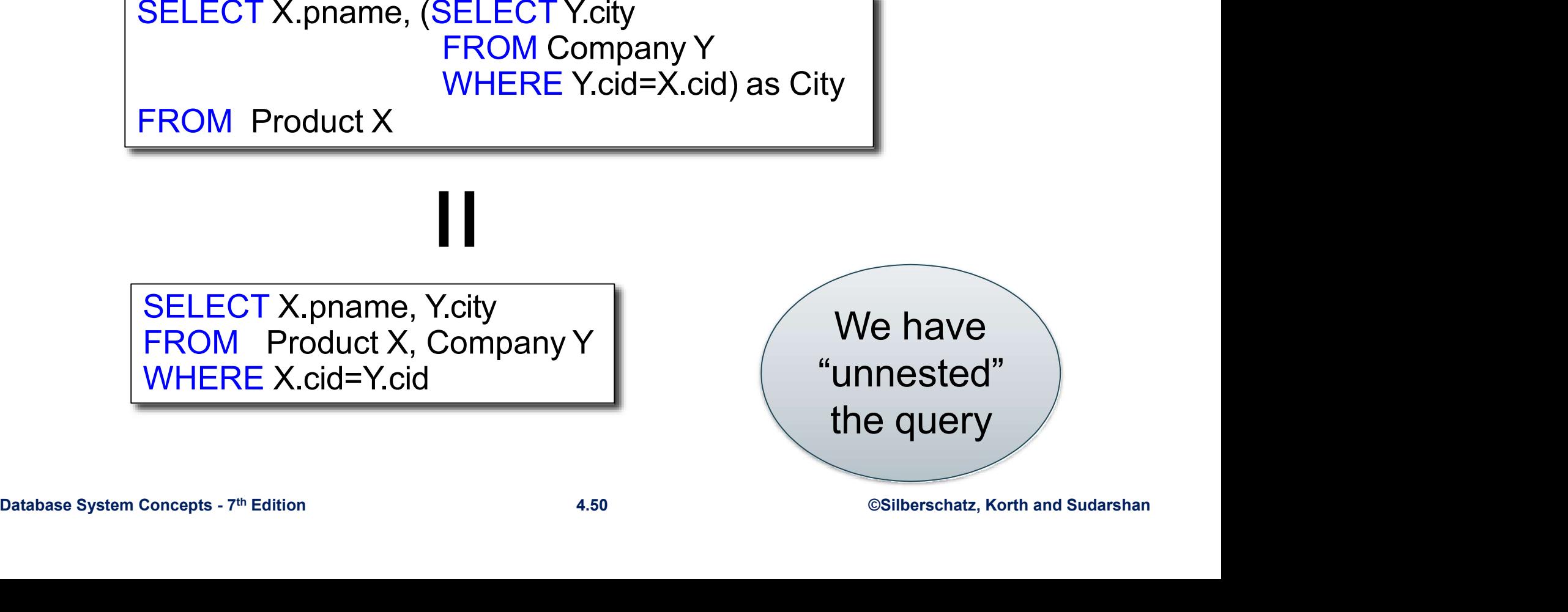

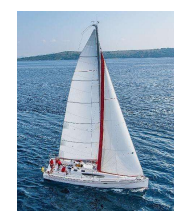

## **1. Subqueries in SELECT 1. Subqueries in SELECT**<br>Product (pname, price, cid)<br>Company(<u>cid,</u> cname, city)<br>Compute the number of products made by each

Product (pname, price, cid)

**1. Subqueries in SELECT**<br>
Product (pname, price, cid)<br>
Company(<u>cid</u>, cname, city)<br>
Compute the number of products made by each company<br>
SELECT DISTINCT C cname (SELECT count(\*)

WHERE P.Cid=C.cid)<br>
FROM Company C<br>
Database System Concepts - 7<sup>th</sup> Edition 4.51 ©Silberschatz, Korth and Sudarshan<br>
Database System Concepts - 7<sup>th</sup> Edition 4.51 ©Silberschatz, Korth and Sudarshan SELECT DISTINCT C.cname, (SELECT count(\*) FROM Product P WHERE P.cid=C.cid) Product (pname, price, cid)<br>
Company (c<u>id</u>, cname, city)<br>
Compute the number of products made by each<br>
SELECT DISTINCT C.cname, (SELECT count(\*)<br>
FROM Product P<br>
WHERE P.cid=C.cid)<br>
FROM Company C

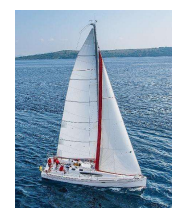

## **1. Subqueries in SELECT**<br>
price, cid) 1. Subqueries in SELECT<br>Product (pname, price, cid)<br>Company(<u>cid,</u> cname, city)<br>Compute the number of products made by each

Product (pname, price, cid)

**1. Subqueries in SELECT**<br>
Product (pname, price, cid)<br>
Compute the number of products made by each company<br>
SELECT DISTINCT C cname (SELECT count(\*)

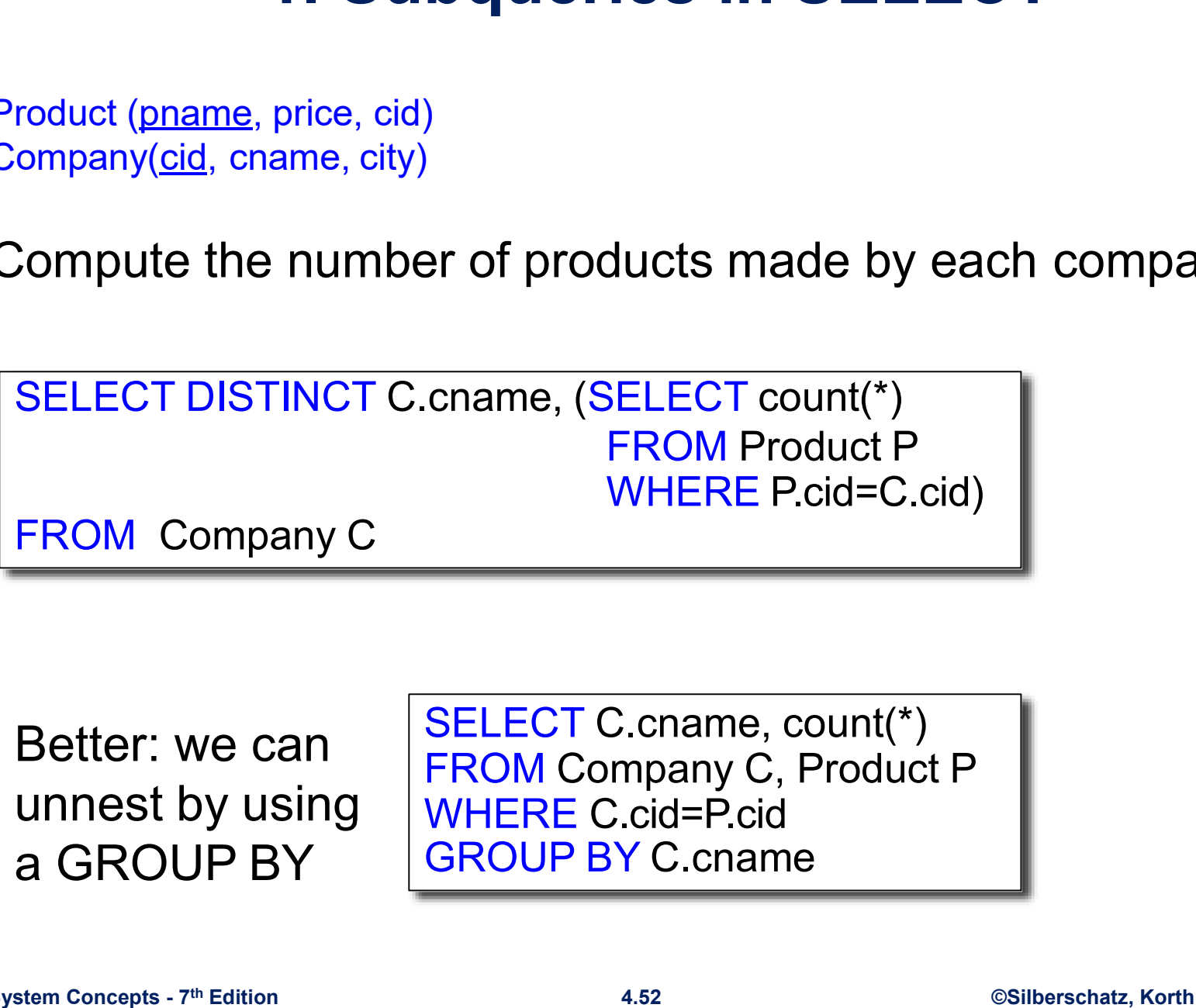

Better: we can

WHERE P.cid=C.cid)<br>
Database System Concepts - 7th Edition<br>
Database System Concepts - 7th Edition<br>
Database System Concepts - 7th Edition<br>
Database System Concepts - 7th Edition<br>
Database System Concepts - 7th Edition<br>
2. SELECT C.cname, count(\*) FROM Company C, Product P WHERE C.cid=P.cid GROUP BY C.cname

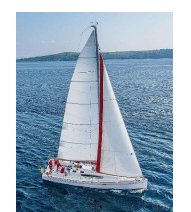

## **1. Subqueries in SELECT**<br><sub>, price, cid)</sub> **1. Subqueries in SELECT**<br>Product (pname, price, cid)<br>Company(cid, cname, city)<br>But are these really equivalent?<br>SELECT DISTINCT C cname (SELECT count(\*)

Product (pname, price, cid)

1. Subqueries in SELECT<br>
Product (pname, price, cid)<br>
Company(c<u>id</u>, cname, city)<br>
But are these really equivalent?<br>
SELECT DISTINCT C.cname, (SELECT count(\*)<br>
FROM Product P SELECT DISTINCT C.cname, (SELECT count(\*) FROM Product P WHERE P.cid=C.cid) 1. Subqueries in SELEC<br>
Product (pname, price, cid)<br>
Company (cid, cname, city)<br>
But are these really equivalent?<br>
SELECT DISTINCT C.cname, (SELECT count(\*)<br>
FROM Product P<br>
FROM Company C. Product P<br>
FROM Company C. Produ

SELECT C.cname, count(\*)<br>
FROM Company C, Product P<br>
WHERE C.cid=P.cid<br>
GROUP BY C.cname<br>
<br>
Database System Concepts - 7th Edition 4.53 ©Silberschatz, Korth and Sudarshan<br>
©Silberschatz, Korth and Sudarshan SELECT C.cname, count(\*) FROM Company C, Product P WHERE C.cid=P.cid GROUP BY C.cname

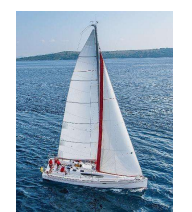

## **1. Subqueries in SELECT**<br>price, cid) **1. Subqueries in SELECT**<br>
Product (pname, price, cid)<br>
Company(<u>cid</u>, cname, city)<br>
But are these really equivalent?<br>
SELECT DISTINCT C cname (SELECT COUP<sup>14\*)</sup>

Product (pname, price, cid)

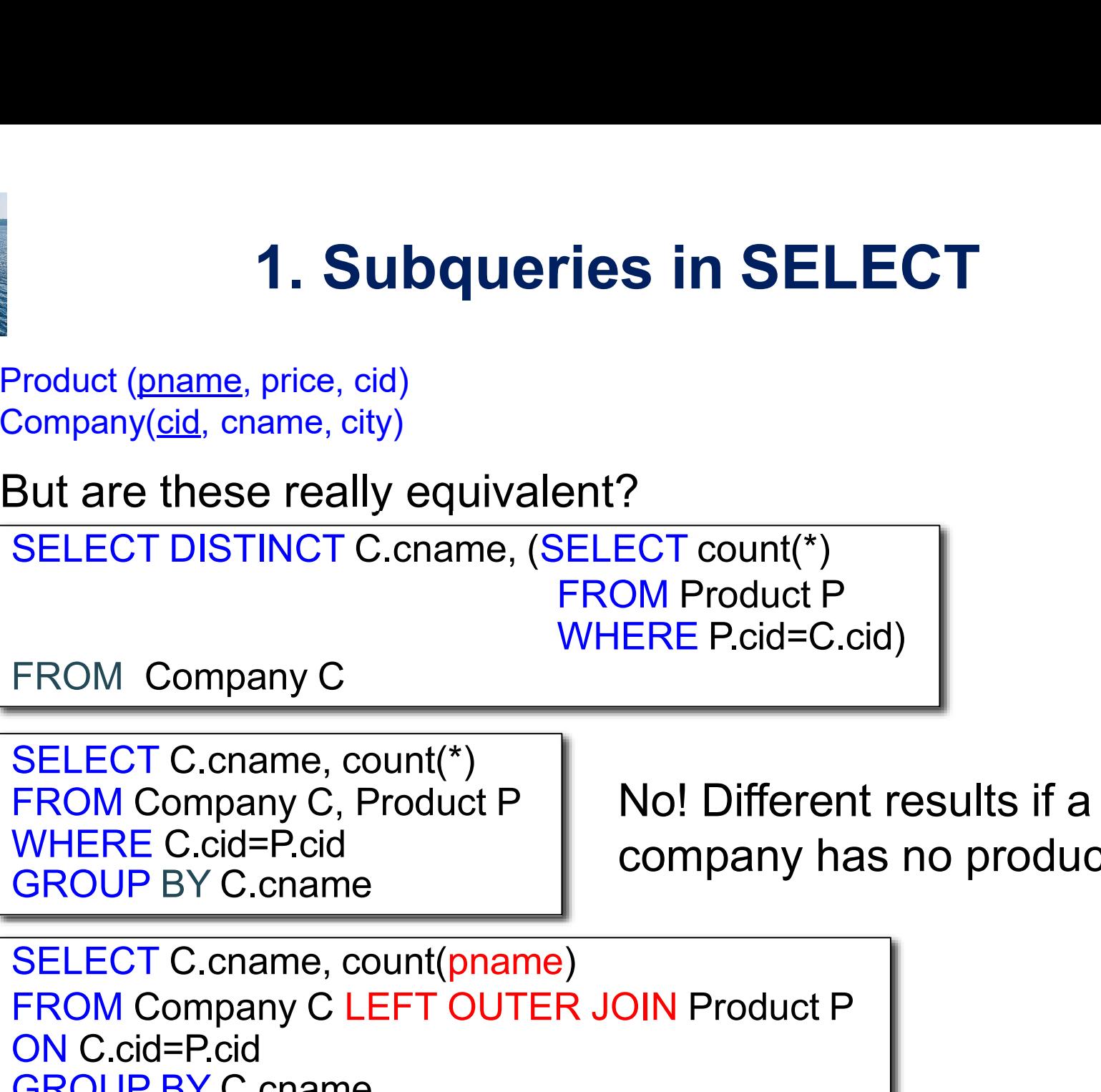

SELECT C.cname, count(\*) FROM Company C, Product P GROUP BY C.cname

No! Different results if a ?<br>
ECT count(\*)<br>
DM Product P<br>
ERE P.cid=C.cid)<br>
No! Different results if a<br>
company has no products WHERE C.cid=P.cid

SELECT C.cname, count(\*)<br>
FROM Company C, Product P<br>
WHERE C.cid=P.cid<br>
GROUP BY C.cname<br>
SELECT C.cname, count(pname)<br>
FROM Company C LEFT OUTER JOIN Product P<br>
ON C.cid=P.cid<br>
GROUP BY C.cname<br>
Database System Concepts -FROM Company C LEFT OUTER JOIN Product P ON C.cid=P.cid GROUP BY C.cname

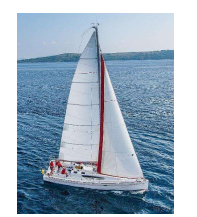

## 2. Subqueries in FROM<br>e, price, cid)<br>channe city) **2. Subqueries in FROM**<br>Product <u>(pname,</u> price, cid)<br>Company(<u>cid,</u> cname, city)<br>Find all products whose prices is > 20 and < 500

Product (pname, price, cid)

**2. Subqueries in FROM**<br>Product (pname, price, cid)<br>Company(cid, cname, city)<br>Find all products whose prices is > 20 and < 500

SELECT X.pname<br>
FROM (SELECT \* FROM Product AS Y WHERE price > 20) as X<br>
WHERE X.price < 500<br>
Unnest this query !<br>
SELECT pname FROM Product<br>
WHERE price > 20 and price < 500<br>
Database System Concepts - 7<sup>th</sup> Edition 4.55 SELECT X.pname FROM (SELECT \* FROM Product AS Y WHERE price > 20) as X **2. Subqueries in FROM**<br>
Product (pname, price, cid)<br>
Company(cid, cname, city)<br>
Find all products whose prices is  $> 20$  and  $<$   $\frac{1}{5}$ <br>
SELECT X.pname<br>
FROM (SELECT \* FROM Product AS Y WHERE price ><br>
WHERE X.price  $<$ Product (phame, price, cid)<br>
Company(cid, cname, city)<br>
Find all products whose prices is > 20 and < 50<br>
SELECT X.pname<br>
FROM (SELECT \* FROM Product AS Y WHERE price > 2<br>
WHERE X.price < 500<br>
Unnest this query !<br>
SELECT pn Find all products whose prices is > 20 and < 500<br>
SELECT X.pname<br>
FROM (SELECT \* FROM Product AS Y WHERE price > 20) as X<br>
WHERE X.price < 500<br>
Unnest this query !<br>
SELECT pname FROM Product<br>
WHERE price > 20 and price < 5

SELECT pname FROM Product

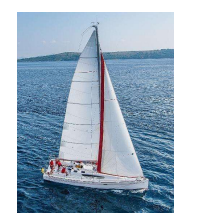

## 3. Subqueries in WHERE **Company (Cid, Company Company Company Company Company Company Companies that make <u>some</u> products with the all companies that make <u>some</u> products with the all companies that make <u>some</u> products with the all companies th**

Product (pname, price, cid)

**3. Subqueries in WHERE**<br>Product (pname, price, cid)<br>Company(c<u>id,</u> cname, city)<br>Find all companies that make <u>some</u> products with price < 200

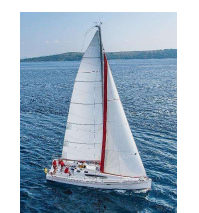

## 3. Subqueries in WHERE **3. Subqueries in WHERE**<br>
Froduct (pname, price, cid)<br>
Company(<u>cid,</u> cname, city)<br>
Company(cid, cname, city)

# **Solution 3. Subqueries in WHERE**<br>Find all companies that make <u>some</u> products with price < 200<br>Product (pname, price, cid)<br>Company(cid, cname, city)

Product (pname, price, cid)

**HERE**<br>Icts with price < 200<br>Existential quantifiers

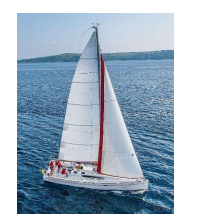

### **3. Subqueries in WHERE**<br><sub>8, price, cid)<br><sup>name, city)</sup></sub> **3. Subqueries in WHERE**<br>
Product (pname, price, cid)<br>
Company(cid, cname, city)<br>
Find all companies that make <u>some</u> products with price < 200 **3. Subqueries in WHERE**<br>Product (pname, price, cid)<br>Company(<u>cid,</u> cname, city)<br>Find all companies that make <u>some</u> products with price <

Product (pname, price, cid)

THERE<br>
The price < 200<br>
Existential quantifiers

**Using IN** 

■ Using IN<br>
SELECT DISTINCT C.cname<br>
FROM Company C<br>
WHERE C.cid IN (SELECT P.cid<br>
FROM Product P<br>
WHERE P.price < 200)<br>
Database System Concepts - 7<sup>th</sup> Edition<br>
<br>
Database System Concepts - 7<sup>th</sup> Edition<br>
4.58 ©Silbersc Product (pname, price, cid)<br>
Company(<u>cid,</u> cname, city)<br>
Find all companies that make <u>some</u> products with<br>
Using IN<br>
SELECT DISTINCT C.cname<br>
FROM Company C<br>
WHERE C.cid IN (SELECT P.cid<br>
FROM Product P Product (phame, price, cid)<br>
Company (cid, chame, city)<br>
Find all companies that make <u>some</u> products with price <<br>
FROM Company C<br>
WHERE C.cid IN (SELECT P.cid<br>
FROM Company C<br>
WHERE C.cid IN (SELECT P.cid<br>
FROM Product P WHERE C.cid IN (SELECT P.cid FROM Product P Existential quantifiers<br>
T C.cname<br>
W C<br>
SELECT P.cid<br>
FROM Product P<br>
WHERE P.price < 200)

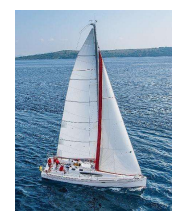

### SQL EXISTS Operator

- **The EXISTS operator is used to test for the existence of any** record in a subquery.
- **The EXISTS operator returns true if the subquery returns one or** more records.
- **Exists Syntax:**

WHERE **EXISTS** (SELECT *column\_name*<br>
FROM *table\_name*<br>
WHERE *condition*);<br>
Database System Concepts - 7<sup>th</sup> Edition 4.59 ©Silberschatz, Korth and Sudarshan<br>
©Silberschatz, Korth and Sudarshan SELECT column\_name(s) FROM table\_name WHERE EXISTS (SELECT column\_name FROM table name

WHERE condition);

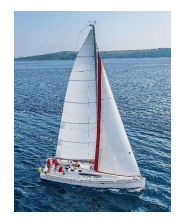

### Example 1

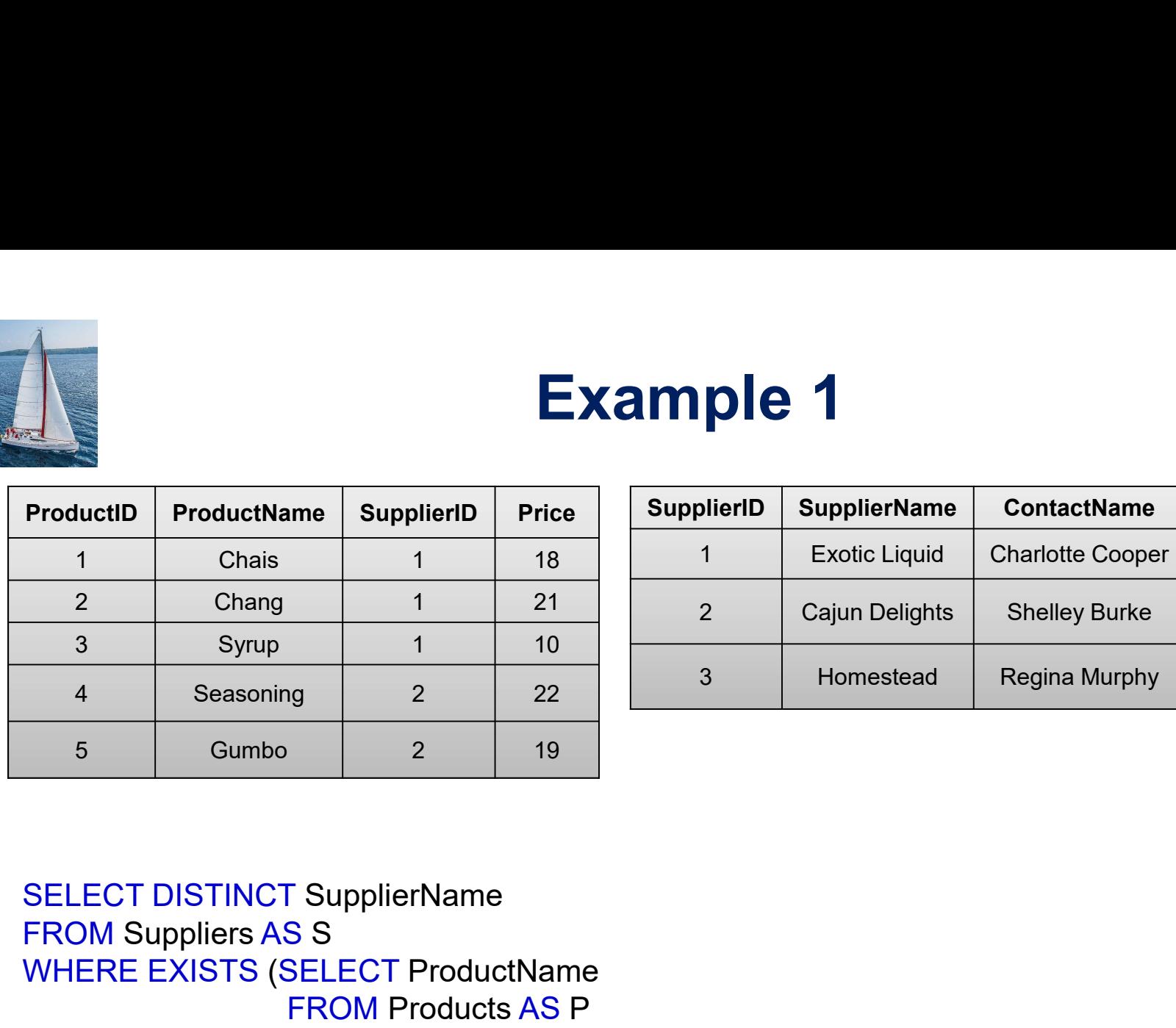

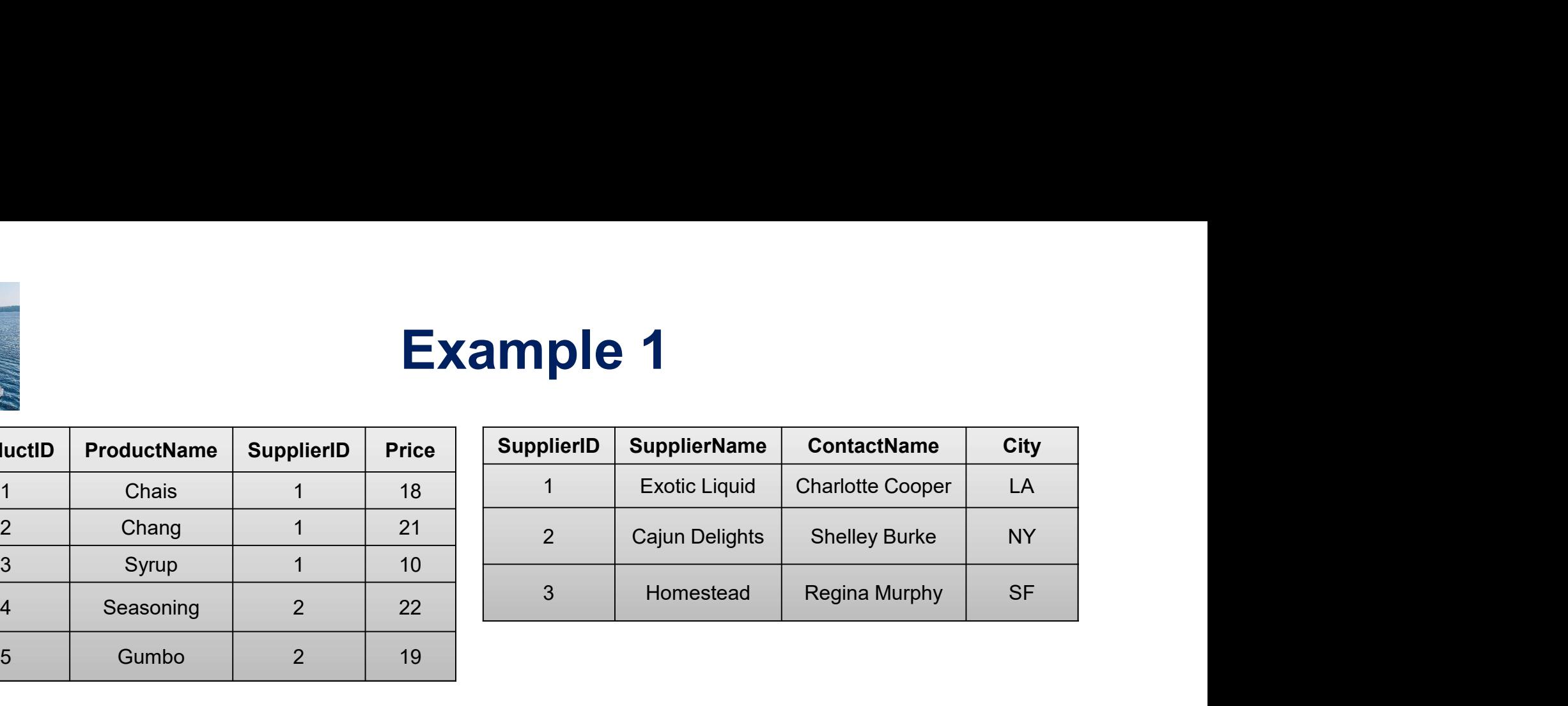

SELECT DISTINCT SupplierName<br>
FROM Suppliers AS S<br>
WHERE EXISTS (SELECT ProductName<br>
FROM Products AS P<br>
WHERE P.SupplierID = S.SupplierID<br>
AND Price < 20);<br>
This SQL statement returns TRUE and lists the suppliers with a p FROM Suppliers AS S ProductID ProductName SupplierID Price<br>
1 Chais 1 18<br>
2 Chang 1 21<br>
3 Syrup 1 10<br>
4 Seasoning 2 22<br>
5 Gumbo 2 19<br>
SELECT DISTINCT SupplierName<br>
FROM Suppliers AS S<br>
WHERE EXISTS (SELECT ProductName<br>
FROM Products AS P<br>
WHE FROM Products AS P 1 18 1 Exotic Liquid Charlotte Cooper<br>
1 21 2 Cajun Delights Shelley Burke<br>
1 10 3 3 Homestead Regina Murphy<br>
2 19<br>
2 19<br>
SS<br>
SELECT ProductName<br>
FROM Products AS P<br>
WHERE P.SupplierID = S.SupplierID<br>
AND Price < 20); AND Price  $<$  20);

This SQL statement returns TRUE and lists the suppliers with a product price less than 20

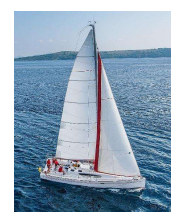

### Example 2

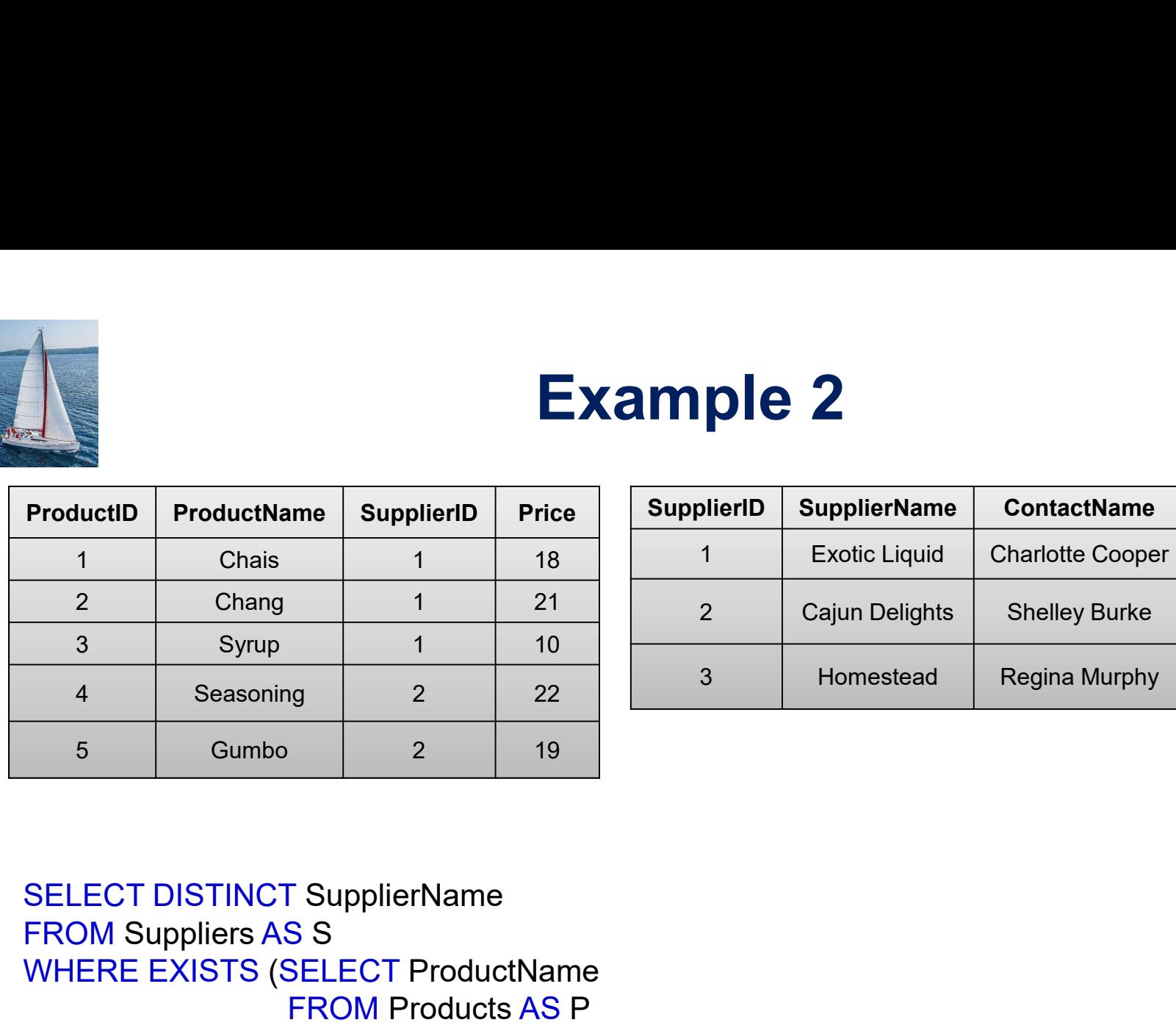

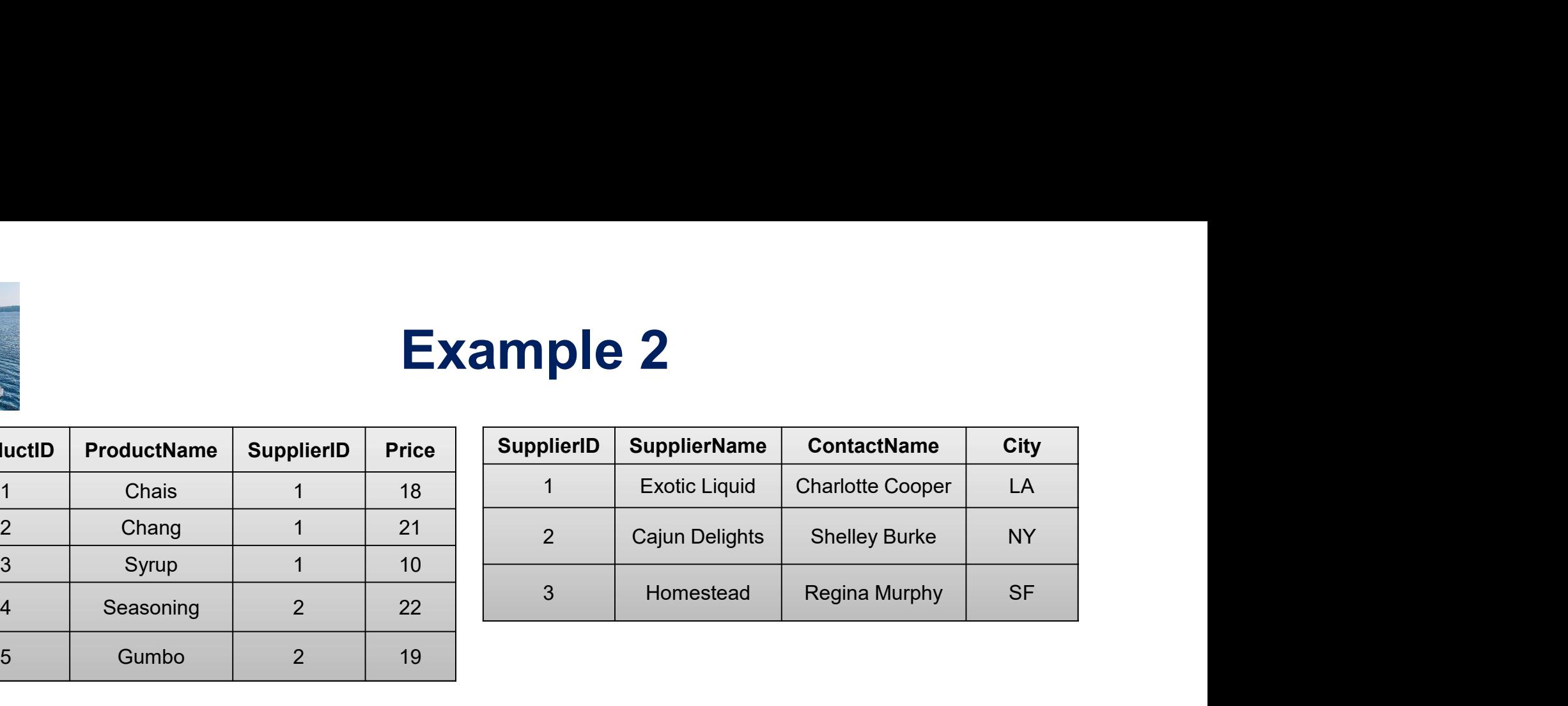

SELECT DISTINCT SupplierName<br>
FROM Suppliers AS S<br>
WHERE EXISTS (SELECT ProductName<br>
FROM Products AS P<br>
WHERE P.SupplierID = S.SupplierID<br>
AND Price = 22);<br>
This SQL statement returns TRUE and lists the suppliers with a p FROM Suppliers AS S ProductID ProductName SupplierID Price<br>
1 Chais 1 18<br>
2 Chang 1 21<br>
3 Syrup 1 10<br>
4 Seasoning 2 22<br>
5 Gumbo 2 19<br>
SELECT DISTINCT SupplierName<br>
FROM Suppliers AS S<br>
WHERE EXISTS (SELECT ProductName<br>
FROM Products AS P<br>
WHE FROM Products AS P 1 18 1 Exotic Liquid Charlotte Cooper<br>
1 21 2 Cajun Delights Shelley Burke<br>
1 10 3 3 Homestead Regina Murphy<br>
2 19<br>
2 19<br>
SS<br>
SELECT ProductName<br>
FROM Products AS P<br>
WHERE P.SupplierID = S.SupplierID<br>
AND Price = 22); AND Price  $= 22$ );

This SQL statement returns TRUE and lists the suppliers with a product price equal to 22

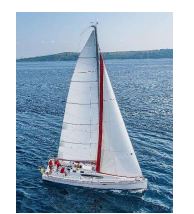

### **3. Subqueries in WHERE**<br>  $\mathbf{S}_{\text{price, cid}}$ <br>  $\mathbf{S}_{\text{name, city}}$ <br>  $\mathbf{S}_{\text{name, city}}$ **3. Subqueries in WHERE**<br>Product (pname, price, cid)<br>Company(cid, cname, city)<br>Find all companies that make <u>some</u> products with price < 200 **3. Subqueries in WHERE**<br>Product (pname, price, cid)<br>Company(<u>cid,</u> cname, city)<br>Find all companies that make <u>some</u> products with price <

Product (pname, price, cid)

THERE<br>
The price < 200<br>
The Existential quantifiers

**Using EXISTS:** 

■ Using EXISTS:<br>
SELECT DISTINCT C.cname<br>
FROM Company C<br>
WHERE EXISTS (SELECT \*<br>
FROM Product P<br>
WHERE C.cid = P.cid and P.price < 200)<br>
Database System Concepts - 7<sup>th</sup> Edition 4.62 ©Silberschatz, Korth and Sudarshan<br>
© Product (pname, price, cid)<br>
Company(cid, cname, city)<br>
Find all companies that make <u>some</u> products with<br>
Using EXISTS:<br>
SELECT DISTINCT C.cname<br>
FROM Company C<br>
WHERE EXISTS (SELECT \* FROM Company C WHERE EXISTS (SELECT \* FROM Product P<br>
FROM Product P<br>
FROM Product P<br>
FROM Product P<br>
P<br>
FROM Product P<br>
P<br>
P<br>
P<br>
FROM Product P<br>
P<br>
P<br>
C<br>
C<br>
C<br>
P<br>
P<br>
C<br>
P<br>
C<br>
P<br>
C<br>
P<br>
C<br>
P<br>
C<br>
P<br>
C<br>
P<br>
C<br>
P<br>
C<br>
P<br>
C<br>
P<br>
C<br>
P<br>
C<br>
P<br>
C<br>
P<br>
C<br>
P<br>
P<br>
P<br>
P<br>
P<br>
P<br> Existential quantifiers<br>
C<br>
C<br>
SELECT \*<br>
FROM Product P<br>
WHERE C.cid = P.cid and P.price < 200)

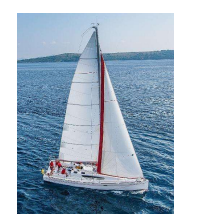

### **3. Subqueries in WHERE**<br>, price, cid)<br>name, city) **3. Subqueries in WHERE**<br>
Product (pname, price, cid)<br>
Company(cid, cname, city)<br>
Find all companies that make <u>some</u> products with price < 200 **3. Subqueries in WHERE**<br>Product (pname, price, cid)<br>Company(<u>cid,</u> cname, city)<br>Find all companies that make <u>some</u> products with price <

Product (pname, price, cid)

THERE<br>The price < 200<br>Existential quantifiers

**Using ANY:** 

```
■ Using ANY:<br>
SELECT DISTINCT C.cname<br>
FROM Company C<br>
WHERE 200 > ANY (SELECT price<br>
FROM Product P<br>
WHERE P.cid = C.cid)<br>
Database System Concepts - 7<sup>th</sup> Edition<br>
4.63 ©Silberschatz, Korth and Sudarshan<br>
©Silberschatz,
                  Product (pname, price, cid)<br>
Company(<u>cid</u>, cname, city)<br>
Find all companies that make <u>some</u> products with<br>
Using ANY:<br>
SELECT DISTINCT C.cname<br>
FROM Company C<br>
WHERE 200 > ANY (SELECT price
                  Product (pname, price, cid)<br>
Company (cid, cname, city)<br>
Find all companies that make <u>some</u> products with price < :<br>
FROM Company C<br>
TROM Company C<br>
WHERE 200 > ANY (SELECT price<br>
FROM Product P<br>
MHERE 200 > ANY (SELECT p
                 WHERE 200 > ANY (SELECT price
                                                                                       FROM Product P 
                                                                                        Existential quantifiers<br>
Contains a contained by the set of the set of the set of the set of the set of the set of the set of the set of the set of the set of the set of the set of the set of the set of the set of the set
```
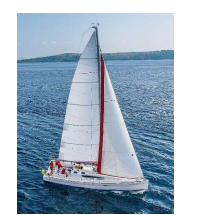

### **3. Subqueries in WHERE**<br>, price, cid)<br>name, city) **3. Subqueries in WHERE**<br>
Product (pname, price, cid)<br>
Company(<u>cid</u>, cname, city)<br>
Find all companies that make <u>some</u> products with price < 200 **3. Subqueries in WHERE**<br>Product (pname, price, cid)<br>Company(<u>cid,</u> cname, city)<br>Find all companies that make <u>some</u> products with price <

Product (pname, price, cid)

THERE<br>
The price < 200<br>
Existential quantifiers

**Using ANY:** 

■ Using ANY:<br>
SELECT DISTINCT C.cname<br>
FROM Company C<br>
WHERE 200 > ANY (SELECT price<br>
FROM Product P<br>
WHERE P.cid = C.cid)<br>
Database System Concepts - 7<sup>th</sup> Edition<br>
4.64 ©Silberschatz, Korth and Sudarshan<br>
©Silberschatz, Product (pname, price, cid)<br>
Company(cid, cname, city)<br>
Find all companies that make <u>some</u> products with<br>
Using ANY:<br>
SELECT DISTINCT C.cname<br>
FROM Company C<br>
WHERE 200 > ANY (SELECT price Find all companies that make some products with price <<br>
Find all companies that make some products with price <<br>
FROM Company C<br>
WHERE 200 > ANY (SELECT price<br>
FROM Company C<br>
WHERE 200 > ANY (SELECT price<br>
FROM Product P WHERE 200 > ANY (SELECT price FROM Product P Existential quantifiers<br>
ELECT price<br>
FROM Product P<br>
WHERE P.cid = C.cid)<br>
Af

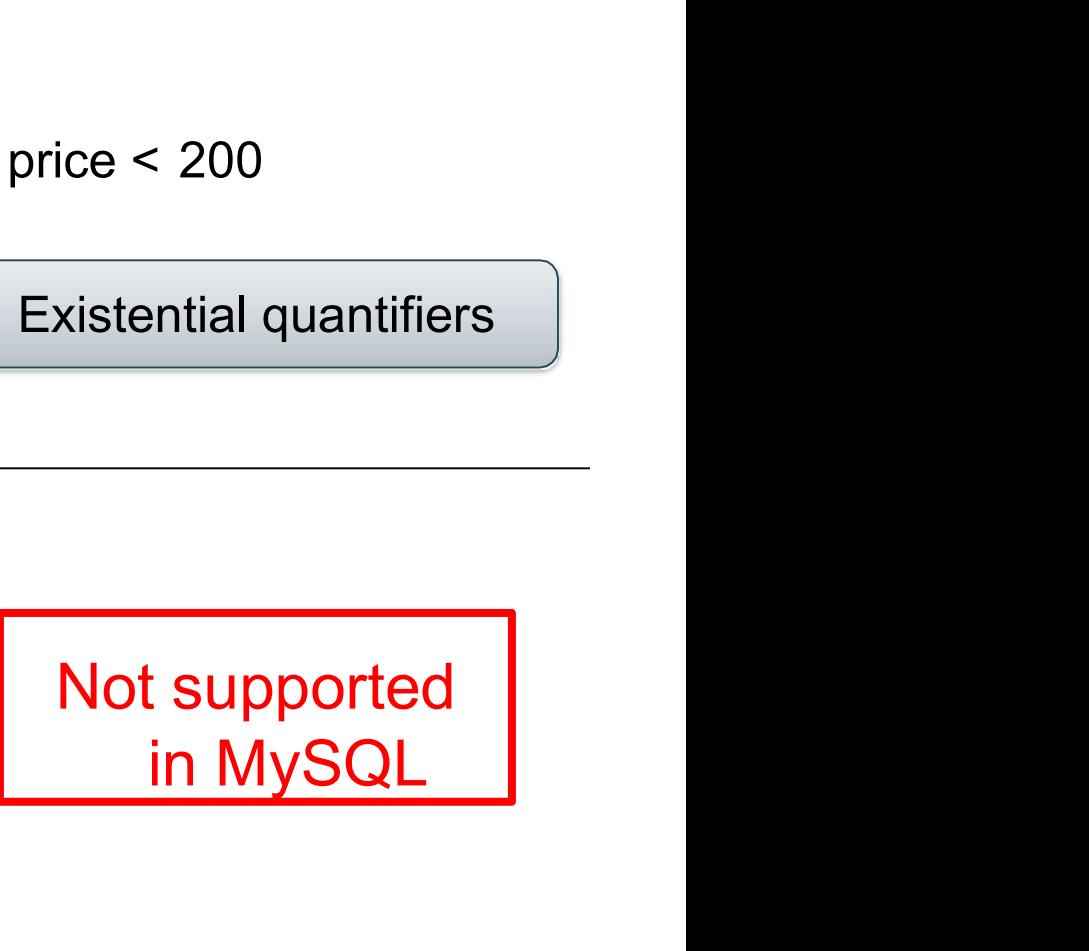

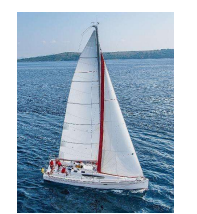

### **3. Subqueries in WHERE**<br>price, cid)<br><sub>lame, city)</sub> **3. Subqueries in WHERE**<br>Product (pname, price, cid)<br>Company(cid, cname, city)<br>Find all companies that make <u>some</u> products with price < 200 **3. Subqueries in WHERE**<br>
Product (pname, price, cid)<br>
Company(<u>cid,</u> cname, city)<br>
Find all companies that make <u>some</u> products with price <

Product (pname, price, cid)

3. Subqueries in WHERE<br>
Product (pname, price, cid)<br>
Company(<u>cid</u>, cname, city)<br>
Find all companies that make <u>some</u> products with price <<br>
Find all companies that make <u>some</u> products with price <<br>
Find all companies tha

HERE<br>
With price < 200<br>
Existential quantifiers

EXISTENTING TRANSISE IN THE SELECT DISTINCT C.C.<br>
Database System Concepts - 7th Edition 4.65 
Database System Concepts - 7th Edition 4.65 
Database System Concepts - 7th Edition 4.65 
Database System Concepts - 7th Editio Product (pname, price, cid)<br>
Company(cid, cname, city)<br>
Find all companies that make <u>some</u> products with<br>
Find all companies that make <u>some</u> products with<br>
SELECT DISTINCT C.cname<br>
FROM Company C, Product P<br>
WHERE C.cid= FROM Company C, Product P ■ Find all companies that make <u>some</u> products with price < 200<br>
■ Existential quantifiers<br>
■ Existential quantifiers<br>
WHERE C.cid= P.cid and P.price < 200<br>
■ Existential quantifiers<br>
WHERE C.cid= P.cid and P.price < 200

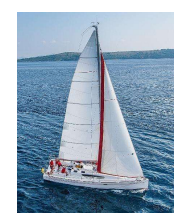

### 3. Subqueries in WHERE<br><sup>price, cid)</sup><br>ame, city) **3. Subqueries in WHERE**<br>Product (pname, price, cid)<br>Company(<u>cid</u>, cname, city)<br>Find all companies that make <u>some</u> products with price < 200 3. Subqueries in WHERE<br>
Product (pname, price, cid)<br>
Company (cid, cname, city)<br>
Find all companies that make <u>some</u> products with price <<br>
Find all companies that make <u>some</u> products with price <<br>
Find all companies that **3. Subqueries in WHERE**<br>
Product (pname, price, cid)<br>
Company(<u>cid,</u> cname, city)<br>
Find all companies that make <u>some</u> products with price <

Product (pname, price, cid)

**HERE**<br>
ith price < 200<br>
Existential quantifiers

 $\noindent\begin{tabular}{|c|c|} \hline \textbf{• Now let's unnest it:} \\\hline \textbf{SELECT DISTINC} & \textbf{C.cname} \\\textbf{FROM} & \textbf{Company C, Product P} \\\textbf{WHERE C.cid} = \textbf{Acid and P, price} < 200 \\\hline \textbf{Existential quantifiers are easy!} \\\hline \textbf{0} \\\textbf{Database System Concepts - 7" Edition} < 466 \\\hline \textbf{0} \\\textbf{0} \\\textbf{0} \\\textbf{0} \\\textbf{0} \\\textbf{0} \\\textbf{0} \\\textbf{0} \\\textbf{0} \\\textbf{0} \$ Company(cid, chame, city)<br>
Find all companies that make <u>some</u> products wit<br>
Find all companies that make <u>some</u> products wit<br>
SELECT DISTINCT C.cname<br>
FROM Company C, Product P<br>
WHERE C.cid= P.cid and P.price < 200 FROM Company C, Product P ■ Find all companies that make <u>some</u> products with price < 200<br>
■ Existential quantifiers<br>
■ Existential quantifiers<br>
SELECT DISTINCT C.cname<br>
FROM Company C, Product P<br>
WHERE C.cid= P.cid and P.price < 200<br>
Existential Existential quantifiers<br>
Existential quantifiers<br>
DISTINCT C.cname<br>
Company C, Product P<br>
C.cid= P.cid and P.price < 200<br>
Existential quantifiers are easy! ©<br>
esilberschatz, Korth and Sudarshan<br>
esilberschatz, Korth and Su

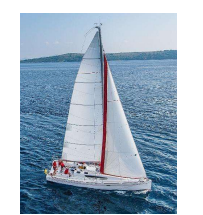

## **3. Subqueries in WHERE**<br>nies s.t. <u>all</u> their products have price < 200 **3. Subqueries in WHERE**<br>ind all companies s.t. <u>all</u> their products have pric<br>same as:<br>ind all companies that make <u>only</u> products with |<br>Product (pname, price, cid)<br>Company(<u>cid,</u> cname, city)

**Find all companies s.t. <u>all</u> their products have price < 200**<br>same as:

same as:

**3. Subqueries in WHERE**<br>Find all companies s.t. <u>all</u> their products have price < 200<br>same as:<br>Find all companies that make <u>only</u> products with price < 200<br>Product (pname, price, cid)

Product (pname, price, cid)<br>
Company(c<u>id</u>, cname, city)<br>
Database System Concepts - 7<sup>th</sup> Edition 4.67 ©Silberschatz, Korth and Sudarshan<br>
©Silberschatz, Korth and Sudarshan Product (pname, price, cid)

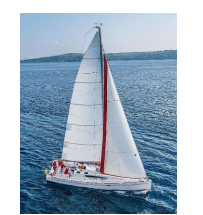

**Find all companies s.t. <u>all</u> their products have price < 200**<br>same as:

same as:

## **3. Subqueries in WHERI**<br>
Find all companies s.t. <u>all</u> their products have prioring and all companies that make <u>only</u> products with Product (pname, price, cid)<br>
Company(<u>cid,</u> cname, city)<br>
Company(<u>cid,</u> cname, city) **3. Subqueries in WHERE**<br>Find all companies s.t. <u>all</u> their products have price < 200 same as:<br>Find all companies that make <u>only</u> products with price < 200 Product (pname, price, cid)<br>Company(<u>cid,</u> cname, city)

 $\small \textsf{Product}\left(\underline{\textsf{pname}}, \textsf{price}, \textsf{cid}\right) \\\\ \textsf{Company}(\underline{\textsf{cid}}, \textsf{cname}, \textsf{city})\\ \textsf{Dathase System Concepts - 7^m Edition}\end{min}$ Product (pname, price, cid)

TRIME<br>
Universal quantifiers
Turity<br>
Universal quantifiers

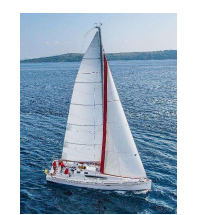

**3. Subqueries in WHER**<br>Find all companies s.t. <u>all</u> their products have pr<br>same as:<br>Find all companies that make <u>only</u> products with<br>Product (pname, price, cid)<br>Company(<u>cid,</u> cname, city) **Find all companies s.t. <u>all</u> their products have price < 200**<br>same as:

same as:

## same as:<br>
companies that make <u>only</u> products with price < 200<br>
<u>name</u>, price, cid)<br>
<u>id,</u> cname, city)<br>  $\begin{array}{|l|l|}\hline \textbf{Universal quantifiers}\end{array}$ <br>
Universal quantifiers are hard!<br>  $\begin{array}{|l|l|}\hline \textbf{Universal quantifiers}\end{array}$ <br>  $\begin{array}{|l|l|}\hline \textbf{Universal$ **3. Subqueries in WHERE**<br>Find all companies s.t. <u>all</u> their products have price < 200 same as:<br>Find all companies that make <u>only</u> products with price < 200  $\frac{P_{\text{rad}}}{P_{\text{rad}}(P_{\text{rad}})}$  = 200  $\frac{P_{\text{rad}}}{P_{\text{rad}}(P_{\text{rad}}$

Product (pname, price, cid)

TRIME<br>
Universal quantifiers
Turity<br>
Universal quantifiers

# $\begin{tabular}{l} \textbf{Product (pname, price, cid)} \\ \textbf{Compary(cid, name, city)} \end{tabular} \begin{tabular}{|l|l|} \hline \textbf{Universal quantifiers} \\ \hline \textbf{University} \\ \hline \textbf{D} \\ \textbf{D} \\ \hline \textbf{D} \\ \textbf{D} \\ \hline \textbf{D} \\ \hline \textbf{D} \\ \hline \textbf{D} \\ \hline \textbf{D} \\ \hline \textbf{D} \\ \hline \textbf{D} \\ \hline \textbf{D} \\ \hline \textbf{D} \\ \hline \textbf{D} \\ \hline \textbf{D} \\ \hline \textbf{D} \\ \$

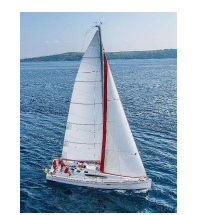

**Find all companies s.t. <u>all</u> their products have price < 200**<br>**1. Find** *the other* **companies: i.e. s.t. <u>some</u> product**  $\geq 200$ 3. Subqueries in WHERE<br>
Find all companies s.t. <u>all</u> their products have price < 200<br>
1. Find *the other* companies: i.e. s.t. <u>some</u> product  $\geq 200$ <br> **EXELECT DISTINCT C.cname**<br>
FROM Company C<br> **EXECT DISTINCT C.cname** 

WHERE C.cid IN (SELECT P.cid<br>
FROM Product P<br>
WHERE P.price >= 200)<br>
Database System Concepts - 7<sup>th</sup> Edition 4.70 ©Silberschatz, Korth and Sudarshan **S. Subqueries in WHE**<br>all companies s.t. <u>all</u> their products have<br>nd *the other* companies: i.e. s.t. <u>some</u> pro<br>SELECT DISTINCT C.cname<br>FROM Company C<br>WHERE C.cid IN (SELECT P.cid 3. Subqueries in WHERE<br>all companies s.t. <u>all</u> their products have price <<br>nd *the other* companies: i.e. s.t. <u>some</u> product  $\ge$ <br>SELECT DISTINCT C.cname<br>FROM Company C<br>WHERE C.cid IN (SELECT P.cid<br>FROM Product P<br>MHERE FROM Company C<br>WHERE C.cid IN (SELECT P.cid  $\blacksquare$ FROM Product P WHERE P.price >= 200)

Product (pname, price, cid)  $\begin{array}{l} \textsf{P}(\textsf{C}) = \textsf{C} \ \textsf{C} = \textsf{C} \ \textsf{C} = \textsf{C} \ \textsf{C} = \textsf{C} \ \textsf{C} = \textsf{C} \ \textsf{C} = \textsf{C} \ \textsf{C} = \textsf{C} \ \textsf{C} = \textsf{C} \ \textsf{C} = \textsf{C} \ \textsf{C} = \textsf{C} \ \textsf{C} = \textsf{C} \ \textsf{C} \ \textsf{C} = \textsf{C} \ \textsf{C} \ \textsf{C} = \textsf{C} \ \textsf{C} \ \textsf{$ 

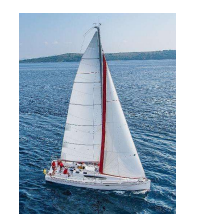

**Find all companies s.t. <u>all</u> their products have price < 200**<br>**1. Find** *the other* **companies: i.e. s.t. <u>some</u> product**  $\geq 200$ 3. **Subqueries in WHERE**<br>
Find all companies s.t. <u>all</u> their products have price < 200<br>
1. Find *the other* companies: i.e. s.t. <u>some</u> product  $\geq 200$ <br> **SELECT DISTINCT** C.cname<br>
FROM Company C<br>
Company (cid, cname, c

Find all companies s.t. <u>all</u> their products have price < 200<br>
1. Find *the other* companies: i.e. s.t. <u>some</u> product  $\geq 200$ <br>
SELECT DISTINCT C.cname<br>
FROM Company C<br>
WHERE C.cid IN (SELECT P.cid<br>
FROM Product P<br>
WHER **S. Subqueries in WHE**<br>all companies s.t. <u>all</u> their products have<br>nd *the other* companies: i.e. s.t. <u>some</u> pro<br>SELECT DISTINCT C.cname<br>FROM Company C<br>WHERE C.cid IN (SELECT P.cid 3. Subqueries in WHERE<br>
all companies s.t. <u>all</u> their products have price <<br>
nd *the other* companies: i.e. s.t. <u>some</u> product  $\ge$ <br>
SELECT DISTINCT C.cname<br>
FROM Company C<br>
WHERE C.cid IN (SELECT P.cid<br>
FROM Product P<br> WHERE C.cid IN (SELECT P.cid FROM Product P WHERE P.price >= 200) all companies s.t. <u>all</u> their products have<br>
ind *the other* companies: i.e. s.t. <u>some</u> pro<br>
SELECT DISTINCT C.cname<br>
FROM Company C<br>
WHERE C.cid IN (SELECT P.cid<br>
FROM Product P<br>
MHERE P.price >= 200)<br>
nd all companies

Product (pname, price, cid)  $\begin{array}{l} \textsf{PNE} \ \textsf{price}\leq 200 \ \textsf{oduct}\geq 200 \ \textsf{Product} \textup{(pname, price, cid)} \textsf{Company}(\textsf{cid, name, city)} \end{array}$ 

WHERE C.cid IN (SELECT P.cid<br>
FROM Product P<br>
WHERE P.price >= 200)<br>
2. Find all companies s.f. <u>all</u> their products have price < 200<br>
SELECT DISTINCT C.cname<br>
FROM Company C<br>
WHERE C.cid NOT IN (SELECT P.cid<br>
FROM Product ind *the other* companies: i.e. s.t. <u>some</u> product ≥<br>
SELECT DISTINCT C.cname<br>
FROM Company C<br>
WHERE C.cid IN (SELECT P.cid<br>
FROM Product P<br>
WHERE P.price >= 200)<br>
nd all companies s.t. <u>all</u> their products have pric<br>
SE WHERE C.cid NOT IN (SELECT P.cid FROM Product P WHERE P.price >= 200)

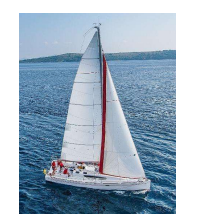

## **Company**<br> **Company** (cid, companies s.t. <u>all</u> their products have price<br>
Product (pname, price, cid)<br>
Company(<u>cid,</u> cname, city)<br> **Company (cid, cname, city) Solution 3. Subqueries in WHERE**<br>Find all companies s.t. <u>all</u> their products have price < 200<br>Product (pname, price, cid)

Product (pname, price, cid)

**IERE**<br>ve price < 200<br>Universal quantifiers

Using EXISTS:<br>
SELECT DISTINCT C.cname<br>
FROM Company C<br>
WHERE NOT EXISTS (SELECT \*<br>
FROM Product P<br>
WHERE P.cid = C.cid and P.price >= 200)<br>
Database System Concepts - 7<sup>th</sup> Edition 4.72 ©Silberschatz, Korth and Sudarshan<br> d all companies s.t. <u>all</u> their products have<br>
duct (pname, price, cid)<br>
mpany(<u>cid,</u> cname, city)<br>
<br>
<br>
SELECT DISTINCT C.cname<br>
FROM Company C<br>
WHERE NOT EXISTS (SELECT \* FROM Company C WHERE NOT EXISTS (SELECT \* Universal quantifiers<br>
TROM Product P<br>
WHERE P.cid = C.cid and P.price >= 200) Universal quantifiers<br>
Name<br>
ELECT \*<br>
FROM Product P<br>
WHERE P.cid = C.cid and P.price >= 200) Using EXISTS:
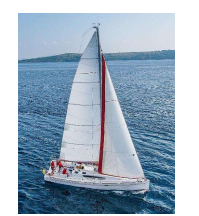

# **3. Subqueries in WHERE**<br>nies s.t. <u>all</u> their products have price < 200

# **Company**<br> **Company** (cid, cname, city)<br> **Company** (cid, cname, city)<br>
Company (cid, cname, city)<br>
Company (cid, cname, city) **3. Subqueries in WHERE**<br>Find all companies s.t. <u>all</u> their products have price < 200<br>Product (<u>pname</u>, price, cid)<br>Company(<u>cid</u>, cname, city)

Product (pname, price, cid)

**IERE**<br>ve price < 200<br>Universal quantifiers

Using ALL:<br>
SELECT DISTINCT C.cname<br>
FROM Company C<br>
WHERE 200 >= ALL (SELECT price<br>
FROM Product P<br>
WHERE P.cid = C.cid)<br>
Database System Concepts - 7<sup>th</sup> Edition 4.73 ©Silberschatz, Korth and Sudarshan<br>
©Silberschatz, Ko d all companies s.t. <u>all</u> their products have<br>
uct (pname, price, cid)<br>
pany(<u>cid,</u> cname, city)<br>
<br>
SELECT DISTINCT C.cname<br>
FROM Company C<br>
WHERE 200 >= ALL (SELECT price d all companies s.t. <u>all</u> their products have price<br>
uct (p<u>name,</u> price, cid)<br>
pany(<u>cid,</u> cname, city)<br>
<br> **SELECT DISTINCT C.cname<br>
FROM Company C<br>
WHERE 200 >= ALL (SELECT price<br>
FROM Product P<br>
MHERE 200 >= ALL (SELEC** uct (pname, price, cid)<br>
pany(<u>cid,</u> cname, city)<br>
Jsing ALL<br>
SELECT DISTINCT C.cname<br>
FROM Company C<br>
WHERE 200 >= ALL (SELECT price<br>
FROM Product P<br>
WHERE P.cid = C.cid) FROM Product P Universal quantifiers<br>
Contains a selection of the SELECT price<br>
FROM Product P<br>
WHERE P.cid = C.cid) UsingALL:

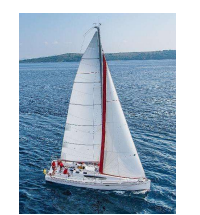

# **3. Subqueries in WHERE**<br>nies s.t. <u>all</u> their products have price < 200

# **Company**<br> **Company** (cid, cname, city)<br>
Company(cid, cname, city)<br>
Company(cid, cname, city)<br>
Company(cid, cname, city) **3. Subqueries in WHERE**<br>Find all companies s.t. <u>all</u> their products have price < 200<br>Product (pname, price, cid)<br>Company(<u>cid</u>, cname, city)

Product (pname, price, cid)

**HERE**<br>ve price < 200<br>Universal quantifiers

Using ALL:<br>
SELECT DISTINCT C.cname<br>
FROM Company C<br>
WHERE 200 > ALL (SELECT price<br>
FROM Product P<br>
WHERE P.cid = C.cid)<br>
Database System Concepts - 7<sup>th</sup> Edition<br>  $\begin{array}{|l|c|c|}\n\hline\n\text{Database System Concepts - $\mathcal{T}^{\text{h}}$ Edition}\n\hline\n\end{array}$ Mail companies s.t. <u>all</u> their products have<br>
uct (pname, price, cid)<br>
pany(<u>cid,</u> cname, city)<br>
Sing ALL:<br>
SELECT DISTINCT C.cname<br>
FROM Company C<br>
WHERE 200 > ALL (SELECT price de and their products have price<br>
unit (phame, price, cid)<br>
pany (cid, cname, city)<br>
<br>
<br>
Sing ALL:<br>
SELECT DISTINCT C.cname<br>
FROM Company C<br>
WHERE 200 > ALL (SELECT price<br>
FROM Product P<br>
MUERE Poid - C.cid) WHERE 200 > ALL (SELECT price Price Conditional Price Conditional Price Conditional Price Conditional Price Condition<br>
WHERE 200 > ALL (SELECT price PROM Product P<br>
WHERE 200 > ALL (SELECT price PROM Product P<br>
WHERE P.cid FROM Product P Universal quantifiers<br>
C.cname<br>
SELECT price<br>
FROM Product P<br>
WHERE P.cid = C.cid)<br>
A TALL C.SHAPPORT AND SURPORT AND SURPORT Using ALL:

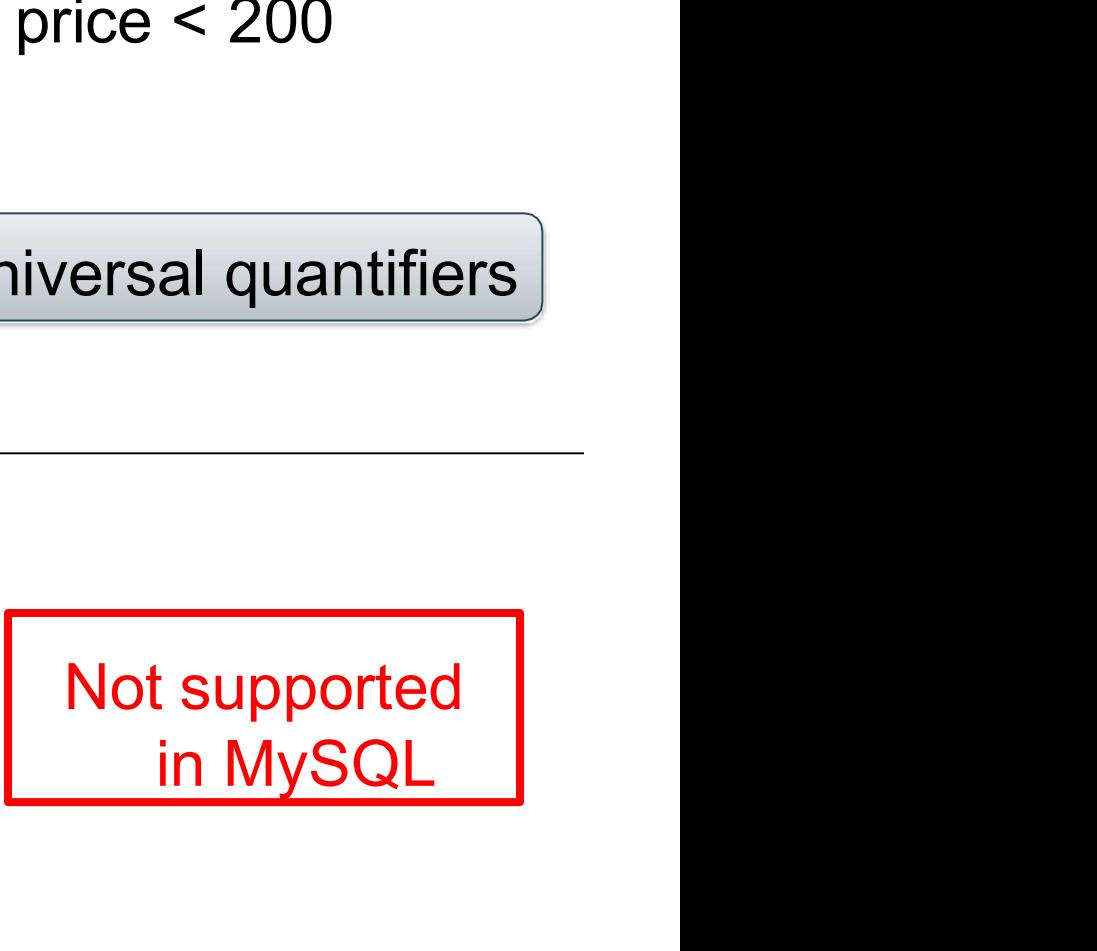

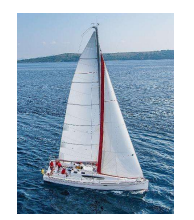

## Constraints on a Single Relation

- not null
- **Default value**
- unique
- $\blacksquare$  check (P), where P is a predicate

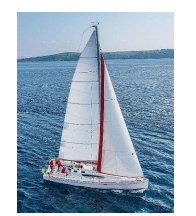

# Not Null Constraints

■ not null

• Declare name and budget to be not null name varchar(20) not null budget numeric(12,2) not null

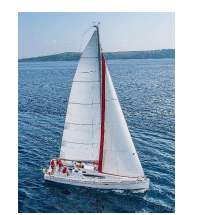

# Default Value

**Default Value**<br>-Value to be assigned if attribute value in a row is not specified<br>CREATE TARLE Student (

Name CHAR(20) NOT NULL,<br>
Address CHAR(50),<br>
Status CHAR(10) DEFAULT 'freshman',<br>
PRIMARY KEY (Id) )<br>
<sup>77</sup> ©Silberschatz, Korth and Sudarshan<br>
<sup>77</sup> ©Silberschatz, Korth and Sudarshan **Default Value**<br>
o be assigned if attribute value in a row is not specified<br>
CREATE TABLE Student (<br> *Id* INTEGER,<br> *Name* CHAR(20) NOT NULL, Id INTEGER, Name CHAR(20) NOT NULL, Address CHAR(50), Status CHAR(10) DEFAULT 'freshman', PRIMARY KEY (Id) )

77

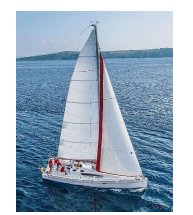

# Unique Constraints

- unique ( $A_1, A_2, ..., A_m$ )
	- The unique specification states that the attributes  $\mathsf{A}_1$ ,  $\mathsf{A}_2$ , …,  $\mathsf{A}_\mathsf{m}$  form a candidate key.
	- Candidate keys are permitted to be null (in contrast to primary keys).

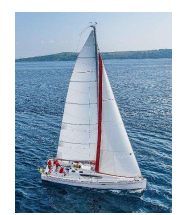

# The check clause

- The check  $(P)$  clause specifies a predicate P that must be satisfied by every tuple in a relation.
- **Example: ensure that semester is one of fall, winter, spring or** summer

create table section

Sec\_id **varchar** (8),<br>
semester **varchar** (6),<br>
year **numeric** (4,0),<br>
building **varchar** (15),<br>
room\_number **varchar** (7),<br>
time slot id **varchar** (4),<br> **primary key** (course\_id, sec\_id, semester, year),<br>
check (semester (course  $id$  varchar  $(8)$ , sec\_id varchar (8), semester varchar (6), year numeric (4,0), building varchar (15), room\_number varchar (7), time slot id **varchar** (4), primary key (course\_id, sec\_id, semester, year), check (semester in ('Fall', 'Winter', 'Spring', 'Summer')))

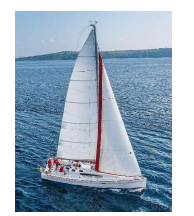

# Referential Integrity

- Ensures that a value that appears in one relation for a given set of attributes also appears for a certain set of attributes in another relation.
	- Example: If "Biology" is a department name appearing in one of the tuples in the instructor relation, then there exists a tuple in the department relation for "Biology".
- Database System Concepts  $T<sup>m</sup>$  Edition  $A$  and  $D$  are  $A$  is the primary key of S. A is said to be a **foreign key** of R if for any values of A appearing in R these values also appear in S.  $\blacksquare$  Let A be a set of attributes. Let R and S be two relations that contain attributes A and where A is the primary key of S. A is said to be a foreign key of R if for any values of A appearing in R these values also appear in S.

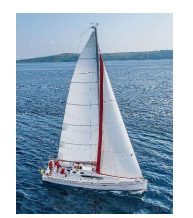

# Referential Integrity (Cont.)

**Figure 1** Foreign keys can be specified as part of the SQL create table statement

foreign key (dept\_name) references department

- By default, a foreign key references the primary-key attributes of the referenced table.
- SQL allows a list of attributes of the referenced relation to be specified explicitly.

be specified explicitly.<br>
foreign key (dept\_name) references department<br>
(dept\_name)<br>
Database System Concepts - 7<sup>th</sup> Edition 4.81 ©Silberschatz, Korth and Sudarshan<br>
©Silberschatz, Korth and Sudarshan foreign key (dept name) references department (dept\_name)

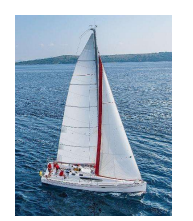

# Cascading Actions in Referential Integrity

- When a referential-integrity constraint is violated, the normal procedure is to reject the action that caused the violation.
- An alternative, in case of delete or update is to cascade

```
On delete cascade<br>
on update cascade,<br>
...)<br>
Finstead of cascade we can use:<br>
• set null,<br>
• set default<br>
Database System Concepts - 7<sup>th</sup> Edition<br>
4.82 ©Silberschatz, Korth and Sudarshan<br>
©Silberschatz, Korth and Sudarsha
                       create table course (
                             (…
                             dept name varchar(20),
                             foreign key (dept name) references department
                                 on delete cascade
                                 on update cascade,
                               . . .)
```
- Instead of cascade we can use :
	- set null,
	- set default

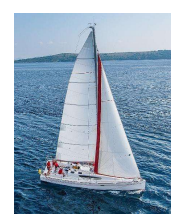

## Integrity Constraint Violation During Transactions

■ Consider:

create table person (  $ID$  char $(10)$ , name char(40), mother char(10), father char(10), primary key ID, foreign key father references person, foreign key mother references person) mother char(10),<br>
father char(10),<br>
primary key *ID,*<br>
foreign key *father* references *person,*<br>
foreign key *mother* references *person*)<br>
How to insert a tuple without causing constraint violation?<br>
• Insert father and

- How to insert a tuple without causing constraint violation?
	- Insert father and mother of a person before inserting person
- **Solution Station Form Concepts 7th Edition** 1.<br> **Database System Concepts 7th Edition** 4.83 **OR**<br> **CALIATION** 1.000 **CALIATION** 1.000 **CALIATION** 1.000 **CALIATION** 1.000 **CALIATION** 1.000 **CONCEPT CONCEPT CONCEPT CONC** • OR, set father and mother to null initially, update after inserting all persons (not possible if father and mother attributes declared to be not null)
	-

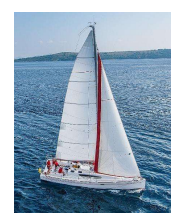

# Assertions

- An assertion is a predicate expressing a condition that we wish the database always to satisfy.
- **Element of schema (like table)**
- Applies to entire database (not just the individual rows of a single table) **Assertions**<br>
in assertion is a predicate expressing a condition that we<br>
vish the database always to satisfy.<br>
Element of schema (like table)<br>
pplies to entire database (not just the individual rows of a single<br>
able)<br>
•
	-
- **The following constraints, can be expressed using assertions:**
- The following constraints, can be expressed using assertions:<br>
 For each tuple in the *student* relation, the value of the attribute<br> *tot\_cred* must equal the sum of credits of courses that the<br>
student has completed For each tuple in the *student* relation, the value of the attribute tot cred must equal the sum of credits of courses that the student has completed successfully.
	- An instructor cannot teach in two different classrooms in a semester in the same time slot
	- An assertion in SQL takes the form:

create assertion <assertion-name> check (<predicate>);

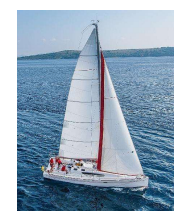

# Assertion Example

## CREATE ASSERTION DontFireEveryone CHECK (0 < SELECT COUNT (\*) FROM Employee)

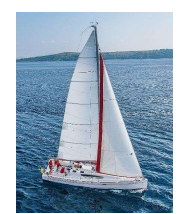

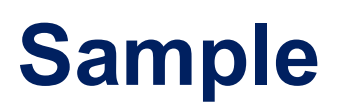

## Employee

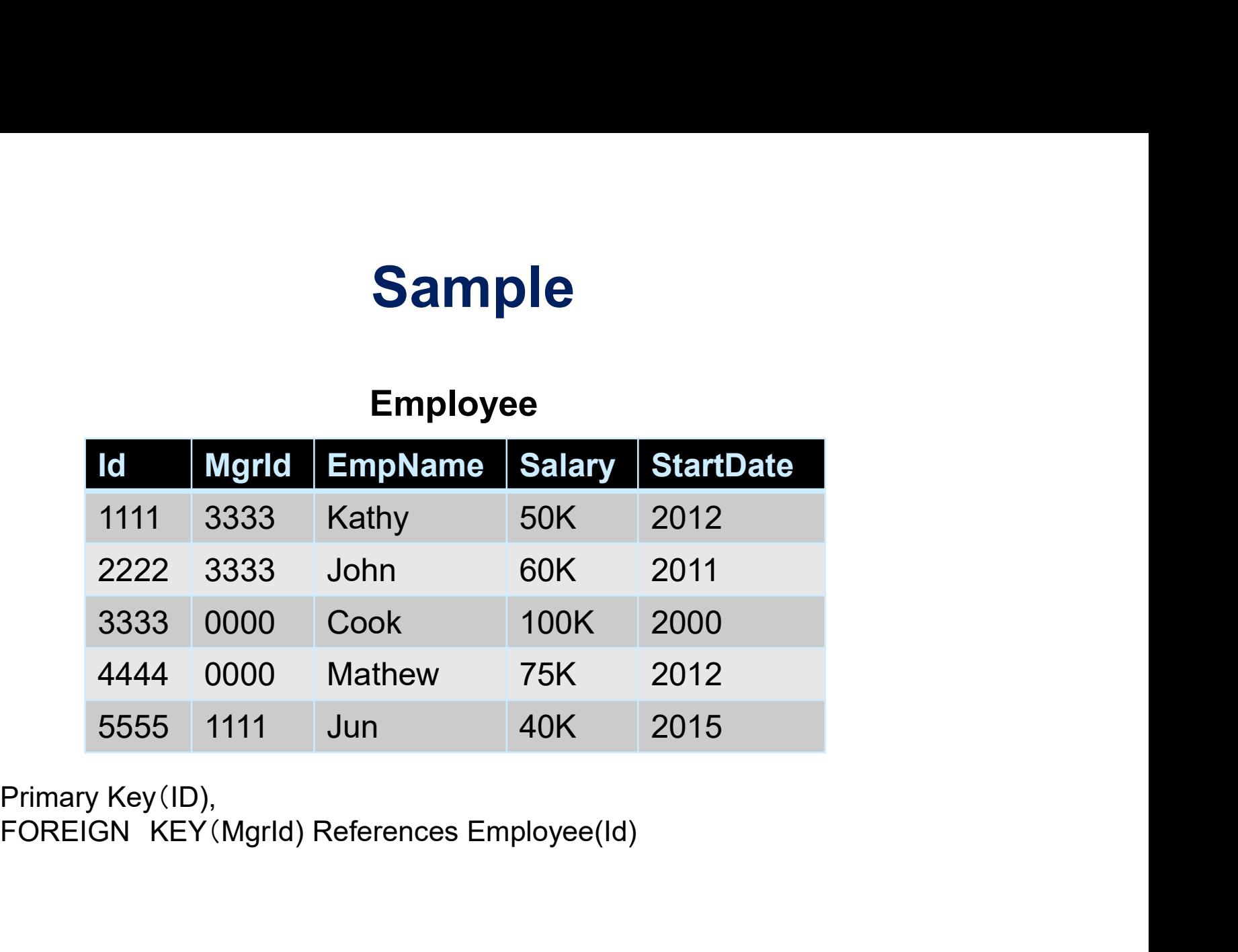

Primary Key(ID),

Database System Concepts - 7<sup>th</sup> Edition 4.86 **Only Concepts - 7th Edition 4.86** Concepts - 7th Edition 4.86 Concepts - 7th Edition 4.86 Concepts - 7th Edition 4.86 Concepts - 7th Edition 4.86 Concepts - 7th Edition 4.86 C Query: Find the employee(s) who their salaries are higher than their managers

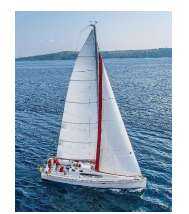

### SELECT E1.Id, E1.MgrId, E1.EmpName, E1.salary, E2.salary as Manager\_Salary FROM employee as E1 inner join employee as E2 On  $E1.Mgrld = E2.ld$ where E1.salary > E2.salary

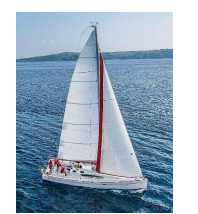

# Assertion

# CREATE ASSERTION KeepEmployeeSalariesDown CHECK (NOT EXISTS( **Assertion<br>RTION KeepEmployeeSalariesDown<br>OT EXISTS(<br>SELECT \* FROM Employee E<br>WHERE E.Salary > E.MngrSalary))** WHERE E.Salary > E.MngrSalary) REATE ASSERTION KeepEmployeeSalariesDown<br>
CHECK (NOT EXISTS (<br>
SELECT \* FROM Employee E<br>
WHERE E.Salary > E.MngrSalary))<br>
EXISTS(R) is a boolean function (called predicate)<br>
• Returns true when R it not empty<br>
• Return fa FE ASSERTION KeepEmployeeSalariesDown<br>
ECK (NOT EXISTS(<br>
SELECT \* FROM Employee E<br>
WHERE E.*Salary* > E.*MngrSalary*))<br>
TS(R) is a boolean function (called predicate)<br>
• Returns true when R it not empty<br>
• Return false ot FE ASSERTION KeepEmployeeSalariesD<br>
ECK (NOT EXISTS)<br>
SELECT \* FROM Employee E<br>
WHERE E.Salary > E.*MngrSal*<br>
TS(R) is a boolean function (called predicate)<br>
• Returns true when R it not empty<br>
• Return false otherwise<br>
E

EXISTS(R) is a boolean function (called predicate)<br>
• Return false otherwise<br>
• Return false otherwise<br>
NOT EXISTS(R) = isEmpty(R) =  $(R = \Phi)$ <br>
Database System Concepts - 7<sup>th</sup> Edition<br>
4.88 ©Silberschatz, Korth and Sudarsh

- 
- 

NOT EXISTS(R)  $\equiv$  is Empty(R)  $\equiv$  (R =  $\Phi$ )

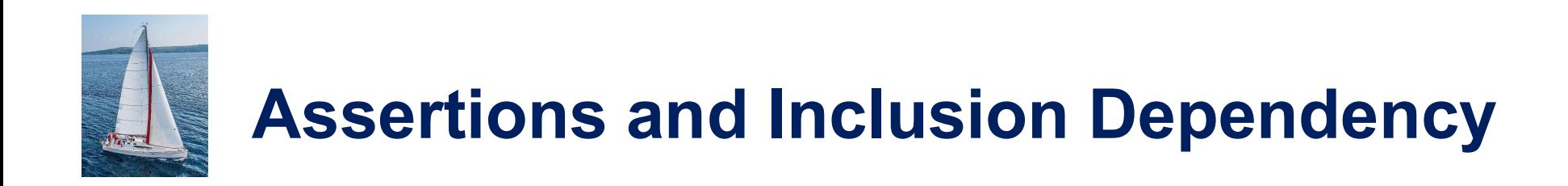

CREATE ASSERTION NoEmptyCourses CHECK (NOT EXISTS ( SELECT \* FROM Teaching T WHERE T.roster() =  $\Phi$ ) ) CREATE ASSERTION NoEmptyCourses<br>
CHECK (NOT EXISTS (<br>
SELECT \* FROM Teaching T<br>
WHERE T.roster() = Φ)<br>
)<br>
Idea: search those courses in Teaching <u>such that they have no registered stu</u><br>
But how to write T.roster() = Φ in

Idea: search those courses in Teaching <u>such that they have no registered students</u>.<br>But how to write  $T.\text{roster}() = \Phi \text{ in } SQL$ ?<br>Database System Concepts - 7<sup>th</sup> Edition 4.89 ©Silberschatz, Korth and Sudarshan Idea: search those courses in Teaching such that they have no registered students.

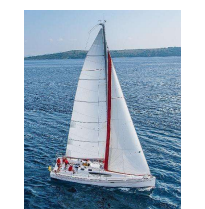

# Assertions and Inclusion Dependency

```
WHERE R.CrsCode = T.CrsCode<br>
AND R.Semester = T.Semester )<br>
)<br>
Idea: search those courses in Teaching <u>such that they have no registered students</u>.<br>
Database System Concepts - 7<sup>th</sup> Edition<br>
4.90 ©Silberschatz, Ko
                     CREATE ASSERTION NoEmptyCourses
                          CHECK (NOT EXISTS (
                                                    SELECT * FROM Teaching T
                                                         WHERE -- for each row T check the following condition
                                                           NOT EXISTS (
                                                            ns and Inclusion Dependency<br>
EXISTS (<br>
ECT * FROM Teaching T<br>
MHERE -- for each row T check the following condition<br>
NOT EXISTS (<br>
NOT EXISTS (<br>
WHERE R.CrsCode = T.CrsCode<br>
AND R.Semester = T.Semester )
                                                                 S and Inclusion Dependency<br>
NoEmptyCourses<br>
SISTS (<br>
SISTS (<br>
HERE - for each row T check the following condition<br>
DT EXISTS (<br>
UECT * FROM Transcript R<br>
WHERE R.CrsCode = T.CrsCode<br>
AND R.Semester = T.Semester )
                                                                     and Inclusion Dependency<br>
NoEmptyCourses<br>
TS (<br>
* FROM Teaching T<br>
RE -- for each row T check the following condition<br>
EXISTS (<br>
EXISTS (<br>
HERE R.CrsCode = T.CrsCode<br>
AND R.Semester = T.Semester )
                                                   ) )
```
Idea: search those courses in Teaching such that they have no registered students.

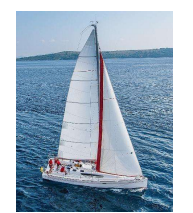

# User-Defined Types

**Example 20 reate type construct in SQL creates user-defined type** 

create type Dollars as numeric (12,2) final

**Example:** 

(dept\_iname variant (20),<br>
building variant (15),<br>
budget Dollars);<br>
Database System Concepts - 7<sup>th</sup> Edition 4.91 ©Silberschatz, Korth and Sudarshan create table department (dept\_name varchar (20), building varchar (15), budget Dollars);

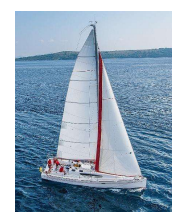

# Domains

**E** create domain construct in SQL-92 creates user-defined domain types

create domain *person name* char(20) not null

- **Types and domains are similar. Domains can have** constraints, such as not null, specified on them.
- **Example:**

■ Example:<br>
create domain *degree\_level\_varchar(10)*<br>
constraint *degree\_level\_test*<br>
check (value in ('Bachelors', 'Masters', 'Doctorate'));<br>
Database System Concepts - 7<sup>th</sup> Edition 4.92 ©Silberschatz, Korth and Sudarsh create domain degree\_level varchar(10) constraint degree\_level\_test check (value in ('Bachelors', 'Masters', 'Doctorate'));

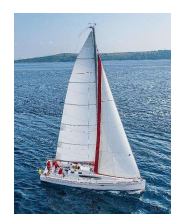

# MySQL: Enumeration Values

- **Syntax: ENUM**
- https://www.mysqltutorial.org/mysql-enum/

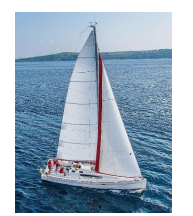

# Index Creation

- **Many queries reference only a small proportion of the records** in a table.
- If is inefficient for the system to read every record to find a record with particular value
- An **index** on an attribute of a relation is a data structure that allows the database system to find those tuples in the relation that have a specified value for that attribute efficiently, without scanning through all the tuples of the relation.
- Scanning through all the tuples of the relation.<br>
 We create an index with the **create index** command<br> **create index** <name> on <relation-name> (attribute);<br>
Database System Concepts 7<sup>th</sup> Edition<br>
Database System Conce ■ We create an index with the **create index** command create index <name> on <relation-name> (attribute);

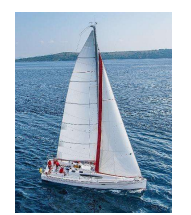

# Index Creation Example

- **E** create table student  $(ID$  varchar  $(5)$ , name varchar (20) not null, dept\_name varchar (20), tot\_cred numeric (3,0) default 0, primary key (ID))
- **Create index** studentID\_index on student(ID)
- The query:

select \* from *student* where  $ID = '12345'$ 

■ The query:<br>
select \*<br>
from student<br>
where  $ID = '12345'$ <br>
can be executed by using the index to find the required<br>
record, without looking at all records of *student*<br>
Database System Concepts - 7<sup>th</sup> Edition<br>
4.95 ©Silbe can be executed by using the index to find the required record, without looking at all records of student

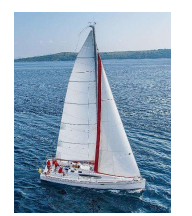

# Authorization

- We may assign a user several forms of authorizations on parts of the database. **Authorization**<br>• We may assign a user several forms of authorizations on<br>• Read - allows reading, but not modification of data.<br>• Insert - allows insertion of new data, but not<br>modification of existing data. **Authorization**<br>Ve may assign a user several forms of authorizations on<br>arts of the database.<br>• Read - allows reading, but not modification of data.<br>• Insert - allows insertion of new data, but not<br>**• Update** - allows modi **Authorization**<br>Ve may assign a user several forms of authorizations on<br>arts of the database.<br>• Read - allows reading, but not modification of data.<br>• Insert - allows insertion of new data, but not<br>modification of existing
	-
	- modification of existing data.
	-
	-
- **Delete** allows deletion of data.<br> **Each of these types of authorizations is called a privilege.**<br>
We may authorize the user all, none, or a combination of<br>
these types of privileges on specified parts of a database,<br>
su AUTIOTIZATION<br>
Ve may assign a user several forms of authorizat<br>
arts of the database.<br>
• Read - allows reading, but not modification of<br>
• Insert - allows insertion of new data, but not<br>
modification of existing data.<br>
• ■ Each of these types of authorizations is called a **privilege.**<br>We may authorize the user all, none, or a combination of these types of privileges on specified parts of a database, such as a relation or a view.

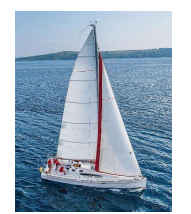

# Authorization (Cont.) **Authorization (Cont.)**<br>Forms of authorization to modify the database schema<br>• Index - allows creation and deletion of indices.<br>• Resources - allows creation of new relations.<br>• Alteration - allows addition or deletion of

- **Forms of authorization to modify the database schema** 
	-
	-
- **Authorization (Cont.)**<br>Frames of authorization to modify the database schema<br>• Index allows creation and deletion of indices.<br>• Resources allows creation of new relations.<br>• Alteration allows addition or deletion of **Authorization (Cont.)**<br>• Index - allows creation and deletion of indices.<br>• Resources - allows creation of new relations.<br>• Alteration - allows addition or deletion of attributes in a relation.<br>• Drop - allows deletion of relation. **Authorization (Cont.)**<br>
Forms of authorization to modify the database s<br>
• Index - allows creation and deletion of indice<br>
• Resources - allows creation of new relations<br>
• Alteration - allows addition or deletion of att<br>
	-

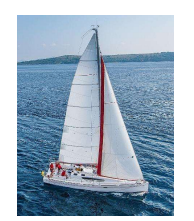

# Authorization Specification in SQL

- **The grant** statement is used to confer authorization grant <proximiting  $\epsilon$  lists on <terporation or view  $>$  to <user lists The grant statement is used to confer authorization<br>
grant <privilege list> on <relation or view > to <user<br>
:user list> is:<br>
• a user-id<br>
• public, which allows all valid users the privilege<br>
granted<br>
• A role (more on th
- $\blacksquare$  <user list> is:
	- a user-id
	- public, which allows all valid users the privilege granted
	- A role (more on this later)
- **Example:** 
	-
- A role (more on this later)<br>
 Example:<br>
 grant select on *department* to Amit, Satoshi<br>
 Granting a privilege on a view does not imply granting any<br>
privileges on the underlying relations.<br>
 The grantor of the privil Granting a privilege on a view does not imply granting any privileges on the underlying relations.
	- **The grantor of the privilege must already hold the privilege** on the specified item (or be the database administrator).

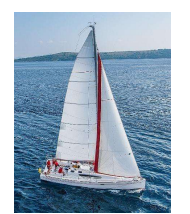

# Privileges in SQL

- **select:** allows read access to relation, or the ability to query using the view
	- Example: grant users  $U_1$ ,  $U_2$ , and  $U_3$  select authorization on the instructor relation:

grant select on *instructor* to  $U_1$ ,  $U_2$ ,  $U_3$ 

- **EXTE:** the ability to insert tuples
- **update:** the ability to update using the SQL update statement
- **delete:** the ability to delete tuples.
- update: the ability to update using the SQL update<br>statement<br>■ delete: the ability to delete tuples.<br>■ all privileges: used as a short form for all the allowable<br>privileges<br>Database System Concepts 7<sup>th</sup> Edition<br>and S • all privileges: used as a short form for all the allowable privileges

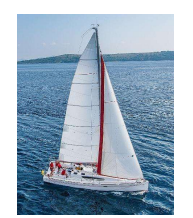

# Revoking Authorization in SQL

- **The revoke** statement is used to revoke authorization. revoke <privilege list> on <relation or view> from <user list> **Revoking Authorization in**<br>The revoke statement is used to revoke author<br>revoke sprivilege list> on srelation or view><br>list><br>Example:<br>revoke select on *student* from  $U_1$ ,  $U_2$ ,  $U_3$ <br>sprivilege-list> may be all to rev
- **Example:**

revoke select on  $student$  from  $U_{\it 1},\ U_{\it 2},\ U_{\it 3}$ 

- $\blacksquare$  <privilege-list> may be all to revoke all privileges the
- **If <revokee-list> includes public, all users lose the** privilege except those granted it explicitly.
- revokee may hold.<br>
 If <revokee-list> includes **public**, all users lose the<br>
privilege except those granted it explicitly.<br>
 If the same privilege was granted twice to the same user<br>
by different grantees, the user may r **If the same privilege was granted twice to the same user** by different grantees, the user may retain the privilege after the revocation.
	- **All privileges that depend on the privilege being revoked** are also revoked.

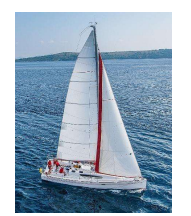

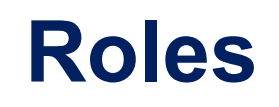

- **Roles**<br>• A role is a way to distinguish among various users as far<br>as what these users can access/update in the database.<br>• To create a role we use: as what these users can access/update in the database.
- $\blacksquare$  To create a role we use:
	- create a role <name>
- **Example:** 
	- create role instructor
- Once a role is created we can assign "users" to the role<br>using:<br>• grant <role> to <users><br>• Database System Concepts 7<sup>th</sup> Edition<br>03tabase System Concepts 7<sup>th</sup> Edition<br>4.101 ©Silberschatz, Korth and Sudarshan • Once a role is created we can assign "users" to the role using:
	- grant <role> to <users>

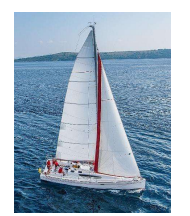

# Roles Example

- **Create role instructor;**
- **grant** instructor to Amit;
- **Privileges can be granted to roles:** 
	-
- **FRANCE SEXAMPLE**<br>
Freate role instructor;<br>
prant *instructor* to Amit;<br>
Privileges can be granted to roles:<br>
 grant select on *takes* to *instructor*;<br>
Roles can be granted to users, as well as to other role<br>
 create ro • Roles can be granted to users, as well as to other roles **France School School School School School School School School School School School School School School School School School School School School School School School School School School School School School School Scho** Privileges can be granted to roles:<br>
• grant select on *takes* to *instructor*;<br>
Roles can be granted to users, as well as to othe<br>
• create role *teaching\_assistant*<br>
• grant *teaching\_assistant* to *instructor*;<br>
• *Inst* 
	-
	- grant teaching\_assistant to instructor;
- grant teaching\_assistant to instructor;<br>• Instructor inherits all privileges of teaching\_assistant<br>• Chain of roles<br>• create role dean;<br>• grant instructor to dean;<br>• grant dean to Satoshi;<br>®Database System Concepts 7<sup></sup> Instructor inherits all privileges of teaching assistant
	- Chain of roles
		-
		- grant instructor to dean;
		- grant *dean* to Satoshi;

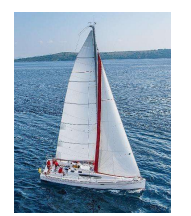

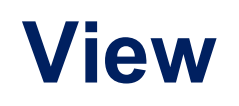

- In SQL, a view is a virtual table based on the result-set of an SQL statement.
- A view contains rows and columns, just like a real table. The fields in a view are fields from one or more real tables in the database.
- A view is defined using the **create view** statement which has the form

create view  $v$  as  $\leq$  query expression  $\geq$ 

A View is defined using the **create view** statement which<br>has the form<br>**create view**  $v$  as < query expression ><br>where <query expression> is any legal SQL expression.<br>The view name is represented by  $v$ .<br>Database System C where <query expression> is any legal SQL expression. The view name is represented by v.

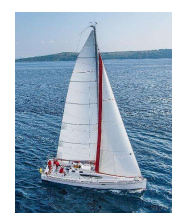

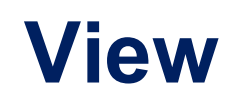

- Once a view is defined, the view name can be used to refer to the virtual relation that the view generates.
- View definition is not the same as creating a new relation by evaluating the query expression
- expression, the expression is substituted into queries<br>using the view.<br>Database System Concepts 7<sup>th</sup> Edition 4.104 ©Silberschatz, Korth and Sudarshan • Rather, a view definition causes the saving of an expression; the expression is substituted into queries using the view.

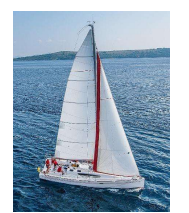

# View Definition and Use

A view of instructors without their salary

create view faculty as select ID, name, dept name from *instructor* 

**Find all instructors in the Biology department** 

select name from faculty where *dept* name = 'Biology'

■ Create a view of department salary totals

**Trom** *Taculty*<br>
where dept\_name = 'Biology'<br> **Formation Create a view of departments\_total\_salary totals**<br> **Create view departments\_total\_salary (dept\_name, total\_salary) as<br>
<b>Select dept\_name, sum (salary)**<br> **from** *ins* create view departments\_total\_salary(dept\_name, total\_salary) as select dept name, sum (salary) from *instructor* group by dept name;

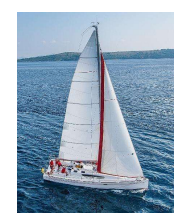

# View - Substitution

When used in an SQL statement, the view definition is substituted for the view name in the statement. As SELECT statement nested in FROM clause

SELECT S.*Name*, C.*Cum*<br>
FROM (SELECT T.*Studid*, AVG (T.Grade)<br>
FROM Transcript T<br>
GROUP BY T.*Studid* C, Student S<br>
WHERE C.*Studid* = S.*Studid* AND C.*Cum* > 3.5<br>
<sup>106</sup><br>
<sup>Database System Concepts - 7<sup>th</sup> Edition<br>
4.10</sup> SELECT S.Name, C.Cum FROM (SELECT T.StudId, AVG (T.Grade) I in an SQL statement, the view definition is<br>
I for the view name in the statement. As SELECT<br>
sted in FROM clause<br>
S. Name, C. Cum<br>
SELECT T. Studid, AVG (T. Grade)<br>
FROM Transcript T<br>
GROUP BY T. Studid) C, Student S<br> I in an SQL statement, the view definition is<br>
I for the view name in the statement. As SELECT<br>
sted in FROM clause<br>
S. Name, C. Cum<br>
SELECT T. StudId, AVG (T. Grade)<br>
FROM Transcript T<br>
GROUP BY T. StudId) C, Student S<br>
C WHERE C. StudId = S. StudId AND C. Cum  $> 3.5$ 

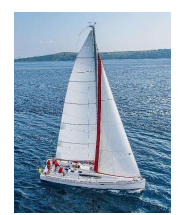

# View Benefits

- Access Control: Users not granted access to base tables. Instead they are granted access to the view of the database appropriate to their needs.
	- External schema is composed of views.
	- View allows owner to provide SELECT access to a subset of columns (analogous to providing UPDATE and INSERT access to a subset of columns)

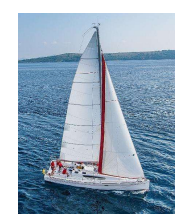

# $V$ iews – Limiting Visibility $\begin{array}{c} \begin{array}{|c} \hline \text{Grade projected out} \end{array} \end{array}$

Grade projected out

Views — Limiting Visibility<br>
CREATE VIEW PartOfTranscript (StudId, CrsCode, Semester) AS<br>
SELECT T. StudId, T.CrsCode, T.Semester — limit columns<br>
FROM Transcript T SELECT T. StudId, T.CrsCode, T.Semester -- limit columns Views — Limiting Visibility<br>EATE VIEW PartOfTranscript (Studid, CrsCode, Semest<br>EELECT T. Studid, T.CrsCode, T.Semester -- limit colu<br>FROM Transcript T<br>WHERE T.Semester = 'S2000' -- limit rov WHERE  $T.$  Semester = 'S2000'  $-$  -- limit rows

Give permissions to access data through view: GRANT SELECT ON PartOfTranscript TO joe

This would have been analogous to:

GRANT SELECT ON PartOfTranscript TO joe<br>
This would have been analogous to:<br>
GRANT SELECT (*StudId*, *CrsCode*, *Semester*)<br>
ON Transcript TO joe<br>
<sup>Database System Concepts - 7th Edition<br>
4.108 ©Silberschatz, Korth and Su</sup> GRANT SELECT (StudId,CrsCode,Semester) ON Transcript TO joe
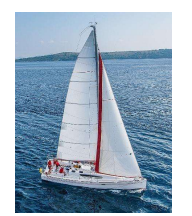

# View Benefits (cont'd)

- Customization: Users need not see full complexity of database.
- View creates the illusion of a simpler database customized to the needs of a particular category of users
- A view is *Siffind iff Iffiary Ways to a Subfourne* iff<br>
standard programming<br>
 Can be reused in multiple queries<br>
<sup>109</sup><br>
<sup>2109</sup>
<sup>2109</sup>
<sup>2109</sup>
<sup>2021</sup>
<sup>2021</sup>
<sup>2021</sup>
<sup>2021</sup>
<sup>2021</sup>
<sup>2021</sup>
<sup>2021</sup>
<sup>2021</sup>
<sup>2021</sup>
<sup>2021</sup>
<sup>2021</sup> A view is similar in many ways to a subroutine in standard programming
	- Can be reused in multiple queries

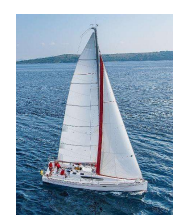

## Views Defined Using Other Views

- **Create view physics\_fall\_2017 as** select course.course\_id, sec\_id, building, room\_number from course, section where course.course\_id = section.course\_id and course.dept name = 'Physics' and section.semester = 'Fall' and section.year = '2017';
- **The Concept State View** physics\_fall\_2017\_watson as<br> **Select** course\_id, room\_number<br>
from physics\_fall\_2017<br>
where building= 'Watson';<br>
<br>
<br>
Database System Concepts 7<sup>th</sup> Edition 4.110 ©Silberschatz, Korth and Sudarsh create view *physics\_fall\_2017\_watson* as select course id, room number from *physics* fall 2017 where building= 'Watson';

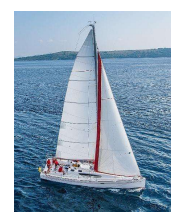

### Materialized Views

- Certain database systems allow view relations to be physically stored.
	- Physical copy created when the view is defined.
	- Such views are called Materialized view:
- **If relations used in the query are updated, the materialized** view result becomes out of date
- Need to **maintain** the view, by updating the view whenever the underlying relations are updated.<br>  $Dababase System Concepts 7m Edition$ <br>  $A.111$  ©Silberschatz, Korth and Sudarshan • Need to maintain the view, by updating the view whenever the underlying relations are updated.

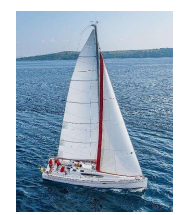

## Update of a View

create view faculty as select ID, name, dept\_name from *instructor* 

Add a new tuple to *faculty* view which we defined earlier insert into faculty

values ('30765', 'Green', 'Music');

- instructor relation<br>
 Must have a value for salary.<br>
 Two approaches<br>
 Reject the insert<br>
 Inset the tuple<br>
('30765', 'Green', 'Music', null)<br>
into the *instructor* relation<br>
<sub>03tabase</sub> System Concepts 7<sup>th</sup> Edition<br> This insertion must be represented by the insertion into the instructor relation
	- Must have a value for salary.
	- Two approaches
		- Reject the insert
		- Inset the tuple

```
('30765', 'Green', 'Music', null)
```
into the instructor relation

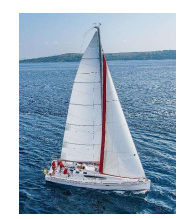

#### Some Updates Cannot be Translated Uniquely

- **E** create view instructor info as select ID, name, building from *instructor*, department where instructor.dept\_name= department.dept\_name;
- **I** insert into instructor\_info

values ('69987', 'White', 'Taylor');

- **Issues**
- Issues<br>• Which department, if multiple departments in Taylor?<br>• What if no department is in Taylor?<br>• Database System Concepts 7<sup>th</sup> Edition 4.113 ©Silberschatz, Korth and Sudarshan • Which department, if multiple departments in Taylor?
	- What if no department is in Taylor?

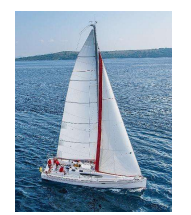

# And Some Not at All

- **Entiry create view history\_instructors as** select \* from *instructor* where  $depth\_name$  'History';
- INTO *NISTON\_INSTITUCTOFS ?*<br>Database System Concepts 7<sup>th</sup> Edition 4.114 ©Silberschatz, Korth and Sudarshan<br>Database System Concepts 7<sup>th</sup> Edition **What happens if we insert** ('25566', 'Brown', 'Biology', 100000) into history\_instructors?

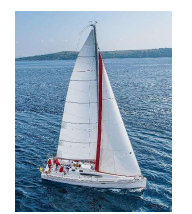

# View Updates in SQL

- **Most SQL implementations allow updates only on simple** views
	- The from clause has only one database relation.
	- The select clause contains only attribute names of the relation, and does not have any expressions, aggregates, or distinct specification.
- Any attribute not listed in the **select** clause can be set to<br>
null<br>
 The query does not have a **group** by or **having** clause.<br>
Database System Concepts 7<sup>th</sup> Edition<br>
4.115 ©Silberschatz, Korth and Sudarshan • Any attribute not listed in the **select** clause can be set to null
	- The query does not have a group by or having clause.

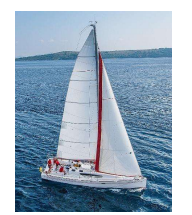

## Authorization on Views

- **Example 2 create view** geo\_instructor as (select \* from *instructor* where  $depth\_name = 'Geology');$
- **grant select on** geo\_instructor to geo\_staff

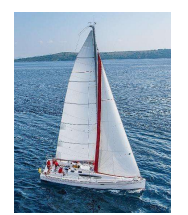

# Database System Concepts - 7<sup>th</sup> Edition 4.117 © 4.117 ©Silberschatz, Korth and Sudarshan ©Silberschatz, Korth and Sudarshan End of Chapter 4